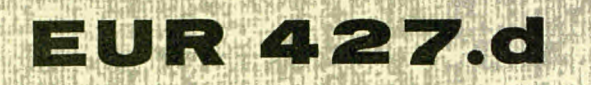

EUROPÄISCHE ATOMGEMEINSCHAFT - EURATOM

# SCHALTUNGEN FÜR DIE UMCODIERUNG **VON LOCHSTREIFEN**

# LOCHSTREIFENVERARBEITUNG MIT DER **MASCHINENKOMBINATION IBM 047/IBM 884**

von

W. MÖHLEN

1963

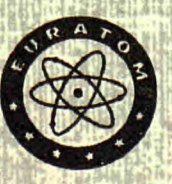

Gemeinsame Kernforschungsstelle Forschungsanstalt Ispra - Italien

Zentralstelle für die Verarbeitung wissenschaftlicher Information - CETIS

#### **HINWEIS**

Das vorliegende Dokument ist im Rahmen des Forschungsprogramms der Kommission der Europäischen Atomgemeinschaft (EURATOM) ausgearbeitet worden.

Es wird darauf hingewiesen, dass die Euratomkommission, ihre Vertragspartner und alle in deren Namen handelnden Personen :

- 1<sup>°</sup> keine Gewähr dafür übernehmen, dass die in diesem Dokument enthaltenen Informationen richtig und vollständig sind oder dass die Verwendung der in diesem Dokument enthaltenen Informationen oder der in diesem Dokument beschriebenen technischen Anordnungen, Methoden und Verfahren nicht gegen gewerbliche Schutzrechte verstösst;
- keine Haftung für die Schäden übernehmen, die infolge der Verwendung<br>der in diesem Dokument enthaltenen Informationen oder der in diesem  $2<sup>o</sup>$ Dokument beschriebenen technischen Anordnungen, Methoden oder Verfahren entstehen könnten.

Dieser Bericht wird zum Preise von 100 bfrs, verkauft.<br>Bestellungen sind zu richten an: PRESSES ACADE-MIQUES EUROPEENNES - 98, chaussée de Charleroi, Brüssel 6.

Die Zahlung ist zu leisten durch Überweisung

- an die BANQUE DE LA SOCIETE GENERALE (Agence Ma Campagne) - Brüssel - Konto Nr. 964.558:
- an die BELGIAN AMERICAN BANK AND TRUST<br>COMPANY -- New York -- Konto Nr. 121.86;
- an die LLOYDS BANK (Foreign) Ltd. 10 Moorgate, London E.C.2,

als Bezug ist anzugeben: «EUR 427.d — SCHAL-TUNGEN FÜR DIE UMCODIERUNG VON LOCH-STREIFEN — LOCHSTREIFENVERARBEITUNG MIT DER MASCHINENKOMBINATION IBM 047/IBM 884»

Das vorliegende Dokument wurde an Hand des besten<br>Abdruckes vervielfältigt, der zur Verfügung stand.

Gedruckt von L'IMPRIMERIE L. VANMELLE S.A., Gent Brüssel, September 1963

#### EUR  $427.d$

PUNCHED-TAPE CODE-CONVERSION CIRCUITS — PUNCHED-TAPE PROCESSING WITH THE IBM 147/IBM 884 MACHINE COMBINATION by W. MÖHLEN

European Atomic Energy Community — EURATOM Joint Nuclear Research Center Ispra Establishment (Italy) Scientific Data Processing Center (CETIS) Brussels, September 1963 — pages 76 — figures 22

The code conversion of different tape codes is discussed.

After the description of the different tape codes in use the test equipment, its properties and the possibility of connections are described.

The wiring of the coding and decoding network is discussed, giving informations on the minimum of used diodes and relais. Wiring for duplication, code conversion, complete decoding and particular wirings for groups of characters are given. Finally the code conversion is treated in two examples, Bima-P-code to Flexowriter SPD-code and Telexcode to Flexowriter SPD-code.

#### E U R 427. d

PUNCHED-TAPE CODE-CONVERSION CIRCUITS — PUNCHED-TAPE PROCESSING WITH THE IBM 147/IBM 884 MACHINE COMBINATION by W. MÖHLEN

European Atomic Energy Community — EURATOM Joint Nuclear Research Center Ispra Establishment (Italy) Scientific Data Processing Center (CETIS) Brussels, September 1963 — pages 76 — figures 22

The code conversion of different tape codes is discussed.

After the description of the different tape codes in use the test equipment, its properties and the possibility of connections are described.

The wiring of the coding and decoding network is discussed, giving informations on the minimum of used diodes and relais. Wiring for duplication, code conversion, complete decoding and particular wirings for groups of characters are given. Finally the code conversion is treated in two examples, Bima-P-code to Flexowriter SPD-code and Telexcode to Flexowriter SPD-code.

#### E U R 427. d

PUNCHED-TAPE CODE-CONVERSION CIRCUITS — PUNCHED-TAPE PROCESSING WITH THE IBM 147/IBM 884 MACHINE COMBINATION by W. MÖHLEN

European Atomic Energy Community — EURATOM Joint Nuclear Research Center Ispra Establishment (Italy) Scientific Data Processing Center (CETIS) Brussels, September 1963 — pages 76 — figures 22

The code conversion of different tape codes is discussed.

After the description of the different tape codes in use the test equipment, its properties and the possibility of connections are described.

. The wiring of the coding and decoding network is discussed, giving informations on the minimum of used diodes and relais. Wiring for duplication, code conversion, complete decoding and particular wirings for groups of characters are given. Finally the code conversion is treated in two examples, Bima-P-code to Flexowriter SPD-code and Telexcode to Flexowriter SPD-code.

 $\label{eq:2.1} \frac{1}{\sqrt{2}}\int_{\mathbb{R}^3}\frac{1}{\sqrt{2}}\left(\frac{1}{\sqrt{2}}\right)^2\frac{1}{\sqrt{2}}\left(\frac{1}{\sqrt{2}}\right)^2\frac{1}{\sqrt{2}}\left(\frac{1}{\sqrt{2}}\right)^2.$ 

# **EUR 427.d**

EUROPÄISCHE ATOMGEMEINSCHAFT - EURATOM

# SCHALTUNGEN FÜR DIE UMCODIERUNG VON LOCHSTREIFEN

# LOCHSTREIFENVERARBEITUNG MIT DER MASCHINENKOMBINATION IBM 047/IBM 884

von

W. MÖHLEN

1963

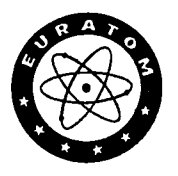

Gemeinsame Kernforschungsstelle Forschungsanstalt Ispra - Italien

Zentralstelle für die Verarbeitung wissenschaftlicher Information - CETIS

 $\label{eq:2.1} \frac{1}{\sqrt{2}}\int_{\mathbb{R}^3}\frac{1}{\sqrt{2}}\left(\frac{1}{\sqrt{2}}\right)^2\frac{1}{\sqrt{2}}\left(\frac{1}{\sqrt{2}}\right)^2\frac{1}{\sqrt{2}}\left(\frac{1}{\sqrt{2}}\right)^2\frac{1}{\sqrt{2}}\left(\frac{1}{\sqrt{2}}\right)^2.$ 

 $\label{eq:1} \frac{1}{\sqrt{2}}\sum_{i=1}^n\frac{1}{\sqrt{2}}\sum_{i=1}^n\frac{1}{\sqrt{2}}\sum_{i=1}^n\frac{1}{\sqrt{2}}\sum_{i=1}^n\frac{1}{\sqrt{2}}\sum_{i=1}^n\frac{1}{\sqrt{2}}\sum_{i=1}^n\frac{1}{\sqrt{2}}\sum_{i=1}^n\frac{1}{\sqrt{2}}\sum_{i=1}^n\frac{1}{\sqrt{2}}\sum_{i=1}^n\frac{1}{\sqrt{2}}\sum_{i=1}^n\frac{1}{\sqrt{2}}\sum_{i=1}^n\frac{1$ 

 $\label{eq:2.1} \frac{1}{\sqrt{2}}\int_{\mathbb{R}^3}\frac{1}{\sqrt{2}}\left(\frac{1}{\sqrt{2}}\right)^2\frac{1}{\sqrt{2}}\left(\frac{1}{\sqrt{2}}\right)^2\frac{1}{\sqrt{2}}\left(\frac{1}{\sqrt{2}}\right)^2\frac{1}{\sqrt{2}}\left(\frac{1}{\sqrt{2}}\right)^2\frac{1}{\sqrt{2}}\left(\frac{1}{\sqrt{2}}\right)^2\frac{1}{\sqrt{2}}\frac{1}{\sqrt{2}}\frac{1}{\sqrt{2}}\frac{1}{\sqrt{2}}\frac{1}{\sqrt{2}}\frac{1}{\sqrt{2}}$  $\label{eq:2.1} \frac{1}{2} \sum_{i=1}^n \frac{1}{2} \sum_{j=1}^n \frac{1}{2} \sum_{j=1}^n \frac{1}{2} \sum_{j=1}^n \frac{1}{2} \sum_{j=1}^n \frac{1}{2} \sum_{j=1}^n \frac{1}{2} \sum_{j=1}^n \frac{1}{2} \sum_{j=1}^n \frac{1}{2} \sum_{j=1}^n \frac{1}{2} \sum_{j=1}^n \frac{1}{2} \sum_{j=1}^n \frac{1}{2} \sum_{j=1}^n \frac{1}{2} \sum_{j=1}^n \frac{$ 

 $\label{eq:2.1} \frac{1}{\sqrt{2}}\int_{\mathbb{R}^3}\frac{1}{\sqrt{2}}\left(\frac{1}{\sqrt{2}}\right)^2\frac{1}{\sqrt{2}}\left(\frac{1}{\sqrt{2}}\right)^2\frac{1}{\sqrt{2}}\left(\frac{1}{\sqrt{2}}\right)^2\frac{1}{\sqrt{2}}\left(\frac{1}{\sqrt{2}}\right)^2\frac{1}{\sqrt{2}}\left(\frac{1}{\sqrt{2}}\right)^2\frac{1}{\sqrt{2}}\frac{1}{\sqrt{2}}\frac{1}{\sqrt{2}}\frac{1}{\sqrt{2}}\frac{1}{\sqrt{2}}\frac{1}{\sqrt{2}}$ 

 $\label{eq:2.1} \frac{1}{\sqrt{2}}\int_{0}^{\infty}\frac{1}{\sqrt{2\pi}}\left(\frac{1}{\sqrt{2\pi}}\right)^{2\alpha} \frac{1}{\sqrt{2\pi}}\int_{0}^{\infty}\frac{1}{\sqrt{2\pi}}\left(\frac{1}{\sqrt{2\pi}}\right)^{\alpha} \frac{1}{\sqrt{2\pi}}\frac{1}{\sqrt{2\pi}}\int_{0}^{\infty}\frac{1}{\sqrt{2\pi}}\frac{1}{\sqrt{2\pi}}\frac{1}{\sqrt{2\pi}}\frac{1}{\sqrt{2\pi}}\frac{1}{\sqrt{2\pi}}\frac{1}{\sqrt{2\pi}}$ 

 $\mathcal{L}(\mathcal{L}^{\mathcal{L}})$  and  $\mathcal{L}(\mathcal{L}^{\mathcal{L}})$  . The contribution of

## **INHALTSVERZEICHNIS**

#### **A AUFGABENSTELLUNG**

- **1) Allgemeine Aufgabe**
- **2) Spezielle Aufgabe bei DOCA**

# **Β LOCHSTREIFENCODES UND ÜMCODIERUNGSPROBLEME**

- **1) Vorkommende Typen von Lochotreifencodes**
- **2) Tabelle gebräuchlicher Codee**
- **3) Probleme bei der Umcodierung**
- *k)* **Klasseneinteilung der Zeichen für die Umcodierung**

#### **0 VERWENDETE GERÄTE**

- **1) Eigenschaften**
- **2) Benutzte Teile**
- **3) Kopplung untereinander**
- *h)* **Vorbereitung für die Zusammenarbeit**

#### **D CODIERNETZWERK**

- **1) Allgemeine Betrachtungen**
- **2) Schaltung und Erläuterung des vorgeschlagenen Codiernetzwerkes**

## **S GRUNDSCHALTUNGEN FÜR DIE UMCODIERUNG**

- **1) Duplizieren von Lochstreifen**
- **2) Allgemeine Bemerkungen zur Umcodierung**
- **3) Schaltungeanordnupg zur vollständigen Decodierung**
- *k)* **Einzelschaltungen zur Verarbeitung der verschiedenen Zeichenklaesen**
- *f* **BEISPIELE FÜR VOLLSTÄNDIGE UMCODIERUNG**
	- **1) BIMA-P-Code in FRIDEN-Flexowriter~8PD-(U.S.)-Code**
	- **2) TELEX-Code in FRIDEN-Flexowriter-SPD-(U«S,)-Code**

**Q TERMINOLOGIE**

# **VERZEICHNIS DER**

# **ABBILDUNGEN UND TABELLEN**

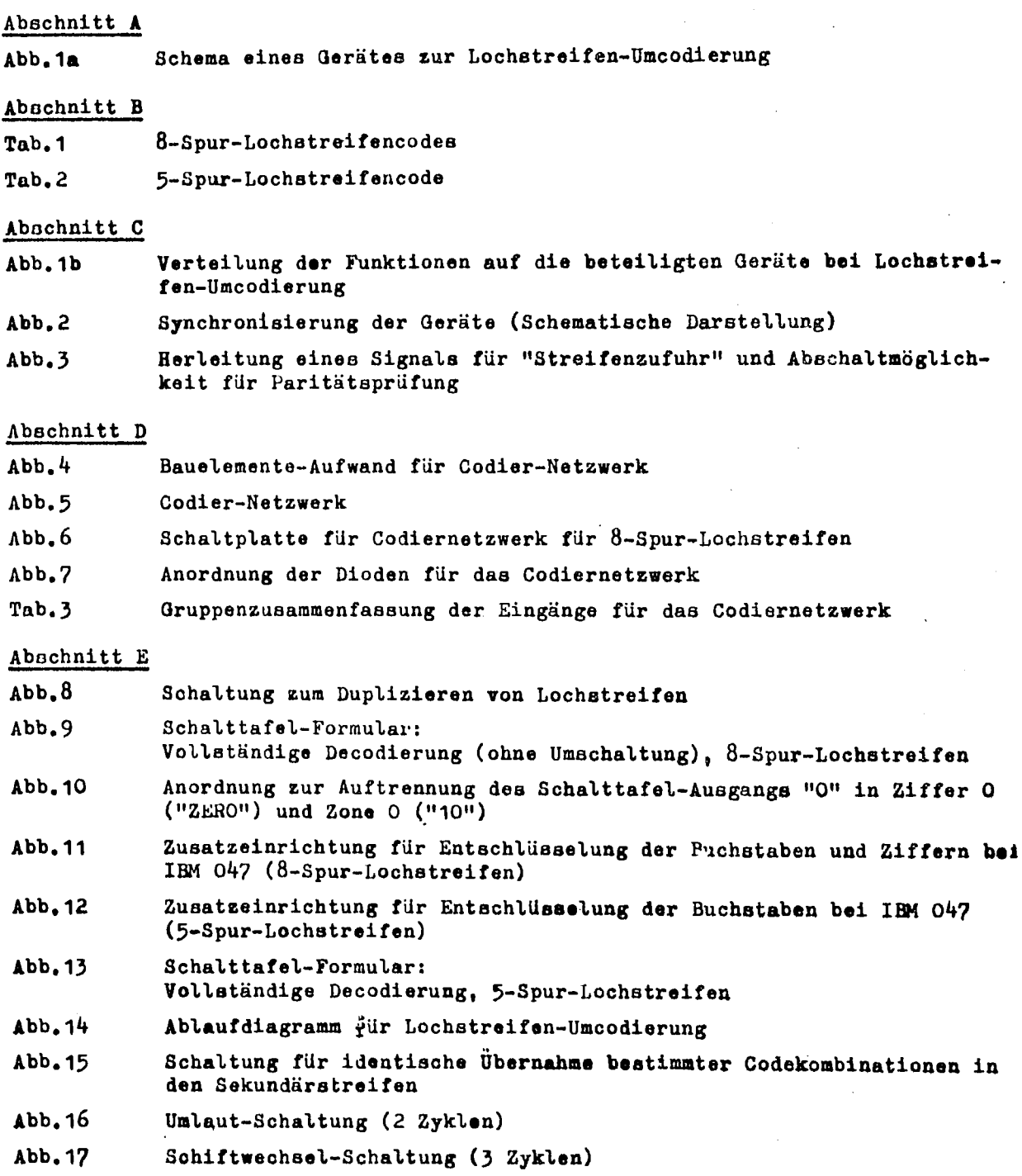

 $\sim$ 

 $\sim 10^7$ 

 $\sim$ 

 $\sim$ 

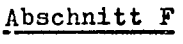

 $\label{eq:2.1} \frac{1}{\sqrt{2}}\int_{\mathbb{R}^3} \frac{1}{\sqrt{2}}\left(\frac{1}{\sqrt{2}}\right)^2\left(\frac{1}{\sqrt{2}}\right)^2\left(\frac{1}{\sqrt{2}}\right)^2\left(\frac{1}{\sqrt{2}}\right)^2.$ 

 $\label{eq:2.1} \frac{1}{\sqrt{2}}\int_{\mathbb{R}^3}\frac{1}{\sqrt{2}}\left(\frac{1}{\sqrt{2}}\right)^2\frac{1}{\sqrt{2}}\left(\frac{1}{\sqrt{2}}\right)^2\frac{1}{\sqrt{2}}\left(\frac{1}{\sqrt{2}}\right)^2\frac{1}{\sqrt{2}}\left(\frac{1}{\sqrt{2}}\right)^2.$ 

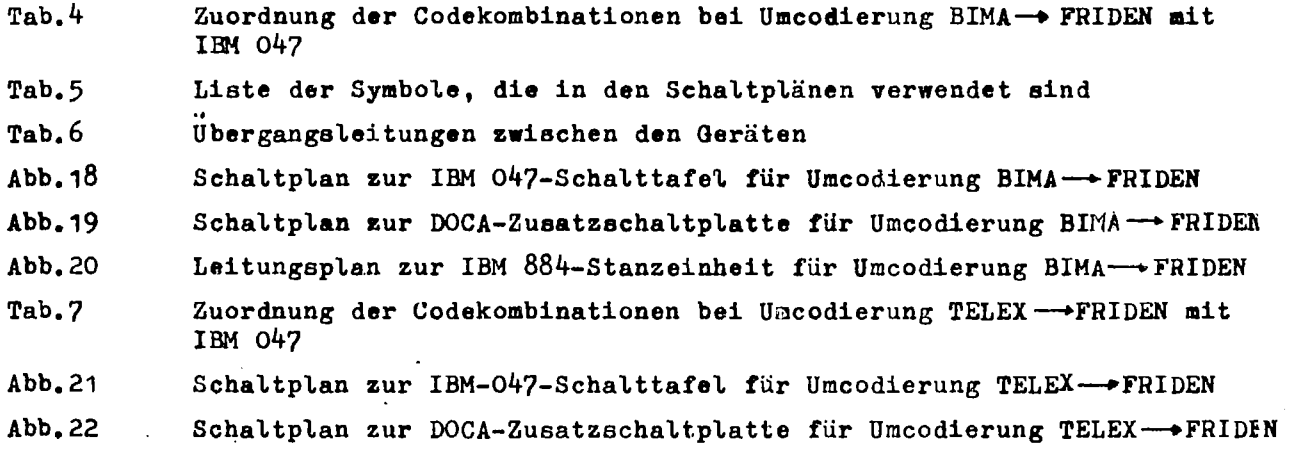

 $\sim 10^{-10}$ 

 $\label{eq:2.1} \frac{1}{\sqrt{2}}\int_{\mathbb{R}^3}\frac{1}{\sqrt{2}}\left(\frac{1}{\sqrt{2}}\right)^2\frac{1}{\sqrt{2}}\left(\frac{1}{\sqrt{2}}\right)^2\frac{1}{\sqrt{2}}\left(\frac{1}{\sqrt{2}}\right)^2\frac{1}{\sqrt{2}}\left(\frac{1}{\sqrt{2}}\right)^2.$ 

 $\label{eq:2.1} \frac{1}{\sqrt{2}}\int_{\mathbb{R}^3}\frac{1}{\sqrt{2}}\left(\frac{1}{\sqrt{2}}\right)^2\frac{1}{\sqrt{2}}\left(\frac{1}{\sqrt{2}}\right)^2\frac{1}{\sqrt{2}}\left(\frac{1}{\sqrt{2}}\right)^2\frac{1}{\sqrt{2}}\left(\frac{1}{\sqrt{2}}\right)^2.$  $\label{eq:2.1} \frac{1}{\sqrt{2}}\left(\frac{1}{\sqrt{2}}\right)^{2} \left(\frac{1}{\sqrt{2}}\right)^{2} \left(\frac{1}{\sqrt{2}}\right)^{2} \left(\frac{1}{\sqrt{2}}\right)^{2} \left(\frac{1}{\sqrt{2}}\right)^{2} \left(\frac{1}{\sqrt{2}}\right)^{2} \left(\frac{1}{\sqrt{2}}\right)^{2} \left(\frac{1}{\sqrt{2}}\right)^{2} \left(\frac{1}{\sqrt{2}}\right)^{2} \left(\frac{1}{\sqrt{2}}\right)^{2} \left(\frac{1}{\sqrt{2}}\right)^{2} \left(\$ 

 $\label{eq:2.1} \frac{1}{\sqrt{2\pi}}\int_{0}^{\infty}\frac{1}{\sqrt{2\pi}}\left(\frac{1}{\sqrt{2\pi}}\right)^{2\alpha} \frac{1}{\sqrt{2\pi}}\int_{0}^{\infty}\frac{1}{\sqrt{2\pi}}\frac{1}{\sqrt{2\pi}}\frac{1}{\sqrt{2\pi}}\frac{1}{\sqrt{2\pi}}\frac{1}{\sqrt{2\pi}}\frac{1}{\sqrt{2\pi}}\frac{1}{\sqrt{2\pi}}\frac{1}{\sqrt{2\pi}}\frac{1}{\sqrt{2\pi}}\frac{1}{\sqrt{2\pi}}\frac{1}{\sqrt{2\pi}}\frac{$ 

 $\mathcal{L}^{\text{max}}_{\text{max}}$  $\label{eq:2.1} \frac{1}{\sqrt{2}}\left(\frac{1}{\sqrt{2}}\right)^{2} \left(\frac{1}{\sqrt{2}}\right)^{2} \left(\frac{1}{\sqrt{2}}\right)^{2} \left(\frac{1}{\sqrt{2}}\right)^{2} \left(\frac{1}{\sqrt{2}}\right)^{2} \left(\frac{1}{\sqrt{2}}\right)^{2} \left(\frac{1}{\sqrt{2}}\right)^{2} \left(\frac{1}{\sqrt{2}}\right)^{2} \left(\frac{1}{\sqrt{2}}\right)^{2} \left(\frac{1}{\sqrt{2}}\right)^{2} \left(\frac{1}{\sqrt{2}}\right)^{2} \left(\$ 

 $\mathcal{L}^{\text{max}}_{\text{max}}$  ,  $\mathcal{L}^{\text{max}}_{\text{max}}$ 

#### SCHALTUNGEN FÜR DIE UMCODIERUNG VON LOCHSTREIFEN

LOCHSTREIFENVERARBEITUNG MIT DER MASCHINENKOMBINATION IBM 047/IBM 884

#### Zusammenfassung :

Die Umwandlung der verschiedenen Lochstreifen-Codes ineinander wird behandelt. Nach einer Diskussion der verschiedenen gebräuchlichen Codes in der Lochstreifentechnik werden zunächst die im Versuch verwendeten Geräte, ihre Eigenschaften und die Möglichkeiten ihrer Koppelung beschrieben.

Die Schaltungen des vorgeschlagenen Codiernetzwerkes werden erläutert, wobei der minimale Aufwand an Dioden und Relais untersucht wird< Schaltungen zum Duplizieren, zur Umcodierung, zur vollständigen Decodierung und Einschaltungen zur Bearbeitung von Zeichenklassen werden angegeben. Schließlich werden zwei Beispiele der Code-Umwandlung, nämlich Bima-P-Code in Flexowriter SPD-Code und Telex-Code in Flexowriter SPD-Code angegeben.

#### Summary :-

The code conversion of different tape codes is discussed.

After the description of the different tape codes in use the test equipment, its properties and the possibility of connections are described.

The wiring of the coding and decoding network is desoussed, giving informations on the minimum of used diodes and relais. Wiring for duplication, code conversion, complete decoding and particular wirings for groups of characters are given. Finally the code conversion is treated in two examples, Bima-P-code to Flexowriter SPD-code and Telexcode to Flexowriter SPD-code,

#### A AUFGABENSTELLUNG

#### 1) Allgemeine Aufgabe

Bei einer zentralen Datenverarbeitungsstelle, z.B. in der automatischen Dokumentation, fallen Lochstreifen unterschiedlicher Herkunft an, die auf Lochstreifen-Schreibmaschinen oder Fernschreibmaschinen hergestellt wurden. Oft sind die zuliofernden Außenstellen mit Geräten verschiedener Hersteller ausgerüstet, die ungleiche Codes benutzen.

Zur Weiterverarbeitung in der Zentralstelle müssen aus den angelieferten Lochstreifen durch Umcodierung andere Streifen erstellt werden, die zur direkten Steuerung der vorhandenen automatischen Schreibmaschinen oder zur Eingabe in kleinere Datenverarbeitungsanlagen (z.B. LGP-30, IBM 1620, Zuse Z 31) verwendet werden können.

Für diese Aufgabe werden bereits von der Industrie universelle Geräte angeboten. Sie bestehen im wesentlichen aus einem Lochstreifenleser, einem Lochstreifonstanzer, einem Decodiernetzwerk und den erforderlichen Steuer-, Speicher- und Verknüpfungsschaltungen (Schematische Darstellung in Abb.1a).

Auo diesen Elementen würde man auch bei Selbstherstellung einen Lochetreifen-Umcodiorer aufbauen. Es ist jedoch möglich, bereits vorhandene Geräte, die eigentlich für andere Aufgaben bestimmt sind, durch einige zusätzliche Sohaltungen mit Relais und Dioden so zu ergänzen, daß sie zur Umcodierung benutzt worden können. Für Stellen, denen nur geringe Mittel zur Verfügung stehen, ist diese kostensparende Lösung des Problems empfehlenswert.

#### \_2) Spezielle Aufgabe bei DOCA

Bei der Abteilung für automatische Dokumentation im EURATOM-Forschungszentrum lepra (CETIS/DOCA) steht zum automatischen Schreiben von Karteikarten und anderen Schriftstücken ein FRIDEN-Flexowriter zur Verfügung. Die wichtigste Aufgabe ist deshalb die Herstellung von Lochstreifen mit FRIDEN-Code aus beliebigen anderen Lochstreifen. Weitere Möglichkeiten, z.B. die Gewinnung von IBM-Lochetreifen aus anderen, wurden im Rahmen dieser Arbeit auoh betrachtet.

Für die technische Durchführung sollten bei DOCA vorhandene Maschinen benutzt werden. Hierzu eigneten sich der "Streifengesteuerte Kartenlocher IBM 047" und die "Schreibmaschine mit Streifenlochung IBM *8&k"*. Über diese Geräte und ihre Benutzung ist in Abschnitt C etwas mehr gesagt. Für Ergänzungssohaltungen stand eine bei DOCA hergestellte Zusatz-Schaltplatte zur Verfügung, die eine große Zahl beliebig kombinierbarer Relais und Dioden enthält (Beschreibung siehe Rapport CETIS Nr. 37, S. 54-61 oder "Elektronische Datenverarbeitung", H.2/1962, S. 59-62).

## **[β] LOCHSTREIFENCODES UND UMCODIERUNGSPRÓBLEME**

**1) Vorkommende Typen von Lochstreifencodes**

**Im Bereich der automatischen Schreibmaschinen und Fernschreibmaschinen werden hauptsächlich folgende Typen von Lochstreifencodes verwendet:**

- **a) 8-Spur-Code ohne Umschaltung (FRIDEN Flexowriter SPS, IBM 884, IBM OV?)**
- **b) 8-Spur-Code mit Umschaltung (FRIDEN Flexowriter SPD, Olympia OLYMAX, Supertyper 8000, BIMA Modell Ρ**
- **c) 5-Spur-Code mit Umschaltung (Internationaler Fernschreibcode )**

**Setzt man voraus, daß zur Weiterverarbeitung keine 5-<sup>s</sup>pur-Lochstreifen benötigt werden, so ergeben sich mit den oben aufgeführten Code-Typen sechs Umwandlungemöglichkeiten, wie man aus der folgenden kleinen Tabelle sieht.**

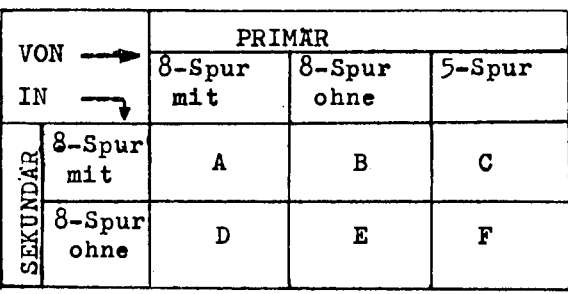

**Der Fall A ist der relativ schwierigste und kommt wahrscheinlich am häufigsten vor. Er ist den folgenden Betrachtungen zugrunde gelegt. Di« anderen fünf Umwandlungearten sind Jedoch besonders berücksichtigt, soweit, sie nicht im Rahmen des Falles A liegen.**

#### **2) Tabelle gebräuchlicher Codes**

**Auf den folgenden Seiten ist eine Anzahl häufig gebrauchter Lochstreifencodes zusammengestellt (Tabellen 1 und 2 ). Die Informationen hierfür stammen teilweise aus einer von der Abteilung DOCA durchgeführten Umfrage über Codes, teilweise aus den bei DOCA vorhandenen Firmenschriften.**

**Gerade diese Zusammenstellung sowie der Aufwand für die Umcodierung zeigen wieder, wie günstig es wäre, wenn die Codes verschiedener Hersteller möglichst weitgehend übereinstimmten, vor allem für die Betriebezeichen. Immerhin werden für Buchstaben und Ziffern in allen und für einige Betriebezeichen in den meisten Codes gleiche Code-Kombinationen benutzt. Bei der Entwicklung neuer Geräte sollte unbedingt auf größtmögliche Anlehnung an bestehende Codes geachtet werden, um die Austauschbarkeit von <sup>L</sup>ochstreifen zu erleichtern.** 

Dor BIMA-Code weicht am meisten von den übrigen ab. Er ist jedoch nur ein Vorschlag (der möglichst nicht allgemeine Verwendung finden sollte). Nach Angaben des Heretellers sind in Zukunft alle BIMA-Schreibmaschinen so ausgestattet, daß mit Hilfe einer Schaltplatte jeder beliebige Code eingestellt werden kann.

Leider ist auch die Bezeichnung der Spuren im Lochstreifen unterschiedlich, was zu Mißverständnissen führen kann. Für die vorliegende Arbeit wurde wegen Verwendung der IBM 047 die IBM-Bezeichnungsweise gewählt, d.h. laufende Numerierung der Spuren von oben (Spur 1) nach unten (Spur 8). Die Prüfbit-Lochungen liegen also in Spur 4. Sie sind in der Tabelle durch \* gekennzeichnet .

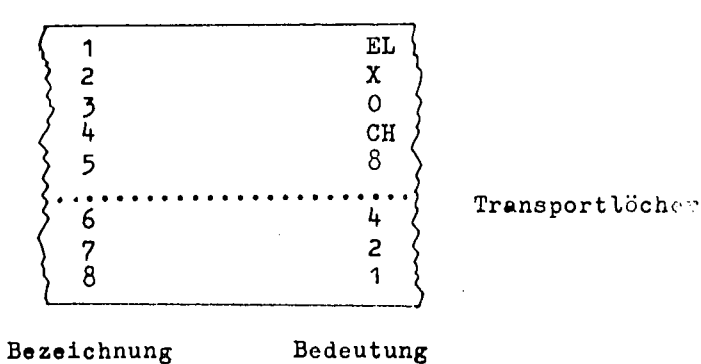

# 3) Probleme bei der Umcodierung

Bei einer einfachen Zeichen-für-Zeichen-Umcodierung (Codes ohne Schift-Umechaltung) brauchen die jeweils gelesenen Zeichen nur entschlüsselt und die Signale in entsprechender Zuordnung einer Codiermatrix zugeführt zu werden. Schwieriger ist der Fall, wenn jeder Code-Kombination zwei Zeichen zugeordnet sind, d.h. wenn mit Umschaltung zwischen einem oberen und einem unteren Schift gearbeitet werden muß. Das zuletzt gegebene Schiftzeichen muß dann gespeichert werden. Beim Umcodieren gehören einige Zeichen im neuen <sup>C</sup>ode zu einem anderen Schift als im gegebenen Code (z.B. das  $\%$ -Zeichen im BIMA-Code und im US-Flexowriter-Codo). In den sekundären Lochstreifen müssen in diesem Fall für ein gelesenes Zeichen drei Code-Kombinationen gestanzt werden: 1. das Zeichen für den gegenteiligen Schiff, 2. das eigentliche (umcodierte) Zeichen; 3. das Zeichen für den gerade im Primärlochstreifen geltenden Schift zur Wiederherstellung der normalen Verhältnisse. Außerdem kommt es vor, daß ein Zeichen durch zwei andere ersetzt werden muß, z.B. bei Umlauten (ä—yae) oder beim β (β—»os).

Zur Übersicht und als Grundlage für die Erstellung der Umcodierungs-Schaltungen sind nachfolgend die Zeichen in Klassen eingeteilt, die getrennt verarbeitet werden müssen.

4) Klasseneinteilung der Zeichen für die Umcodierung

- 1a) Zeichen, deren Code-Kombinationen unabhängig vom jeweils geltenden Schift identisch in den neuen Lochstreifen übernommen werden können. Beispiel: Alle Buchstaben, Zwischenraum, Streifenzufuhr, einige Betriebszeichen,
- 1b) Zeichen, deren Code-Kombinationen nur in einem der beiden Schifte identisch übernommen werden können (im anderen Schift ist Umcodierung erforderlich) .

Beispiel: Alle Ziffern (mit Ausnahme der Flexowriter-Codes für romanische Länder)

- 2) Zeichen, deren Code-Kombinationen umcodiert werden müssen, aber im gleichen
- Schift bleiben. Beispiel: Gleichheitszeichen = und Klammern () bei Umcodierung Olymax -----> U.S. Flexowriter
- 3) Zeichen, die in zwei Sekundärzeichen zerlegt werden müssen, wobei jedoch der Schift erhalten bleibt.

Beispiel\* ä,ö,ü,ß beim Übergang von einem deutschen Lochstreifencode in U.S. Flexowriter-Code

- Anmerkung: Die Versalien A, Ö und Ü werden durch AE, OE und UE ersetzt (nicht durch Ae, Oe, Ue), um den Schaltungsaufwand niedrig zu halten. Durch diese etwas inkorrekte Schreibweise wird die Lesbarkeit nicht beeinträchtigt.
- 4) Zeichen, deren Code-Kombinationen umcodiert werden müssen und außerdem im Sekundär-Code einem anderen Schift zugeordnet sind (Herstellung dreier Sekundärzeichen aus einem Primärzeichen).

Beispiel: Anführungszeichen " und Klammer ( bei Umcodierung Französischer Flexowriter —> U.S. Flexowriter

5) Zeichen, die in der Symbolmenge des Sekundär-Codes nicht vorhanden sind. Diese Zeichen müssen entweder durch ein einheitliches Merkzeichen (z.B. *M* .) ersetzt werden oder durch einen Zwischenraum, falls man sie später handschriftlich eintragen will. Bei einem Teil dieser Zeichen ist •in Schiftwechsel erforderlich, wenn ein Merkzeichen eingesetzt werden soll (Klasse 5b).

Beispiel: Paragraphzeichen *§* bei Umcodierung von deutschen Lochstreifencodes in IBM-Code oder Flexowriter-Code.

Bei der Umcodierung wird im Rahmen der Entschlüsselung zuerst festgestellt, zu welcher Klasse das eben gelesene Zeichen gehört. Aufgrund dieser Feststellung werden folgende Vorgänge ausgelöst:

Bei Teichen der Klassen 1a und 1b: Durchschaltung der Leitungen für Spur 1-8 (ohne Umcodierung)

Bei Zeichen der Klassen 2 und 5a : Durchschaltung bestimmter Signalleitungen vom Decodier- zum Codier-Netzwerk

Bei Zeichen der Klassen 3, 4 und 5b: Abschalten des Lochstreifenlesers, Einleitung von automatisch ablaufenden θοηderzyklen

**Die hierfür erforderlichen Schaltungen werden weiter unten beschrieben. Eine schematische Übersicht gibt das Ablaufdingramm in Abschnitt E4.** 

 $\bar{\mathcal{A}}$ 

#### [c] VERWENDETE GERÄTE

#### 1) Eigenschaften

Wie bereits in Abschnitt A2 angedeutet, werden für die Lochstreifen-Umcodierung die Geräte IBM 047 (Streifengesteuerter Kartenlocher) und IBM 884 (Schreibmaschine mit Streifenlochung) benutzt sowie die DOCA-Zusatzschaltplatte mit beliebig kombinierbaren Relais und Dioden. Die Kenntnis der IBM-Geräte und der Schaltplatte (Literaturangabe siehe Abschnitt A2) wird hier vorausgesetzt, weil ihre Beschreibung im Rahmen dieses Berichts zu weit führen würde. Soweit technische Einzelheiten erforderlich sind, werden sie an entsprechender Stelle angegeben.

Zur Obersicht seien jedoch die wichtigsten Teile und Eigenschaften der Geräte hier kurz aufgeführt: Die IBM 047 besteht aus Lochstreifenleser, Lochkartenstanzer (mit Zuführungen, Lesestation, Abnahme), Programmtrommel, Programm-Schaltplatte (auswechselbar), Decodier- und Steuernetzwerk sowie Stromversorgung. Die aus einem 8-Spur- oder 5-Spur-Lochstreifcn gelesene Information wird - bestimmt durch die Stöckverbindungen auf der Programmachaltplatte und die Kartenfeld-Einteilung auf der Programmtronmel - mit Zusätzen oder gekürzt oder auch unverändert auf Lochkarten übernommen. Die Programm-Schaltplatte gibt der Maschine besonderen Wert; diese steht praktisch in einzelnen Teilen zur Verfügung und wird erst mit Hilfe der Schaltplatte vervollständigt, wodurch eine sehr große Flexibilität erreicht wird. Hierzu tragen besonders auch die zwanzig beliebig verwendbaren Relais (Selektoren) und Diodenpaare (Distributoren) bei. Reicht deren Zahl nicht aus - was bei größeren Problemen leicht vorkommt - so wird die DOCA-Zusatzschaltplatte als Ergänzung dazugenommen. -Die IBM 884 besteht aus Schreibmaschine, Lochstreifenstanzer mit Kontrolleinrichtungen, Steuernetzwerk und Stromversorgung. Die mit der Maschine auf Papier geschriebene Information wird gleichzeitig in einen Lochstreifen gestanzt. Auslassungen (Nicht-Lochung) und Feldeinteilung können durch einen Programmstreifen bestimmt werden.

# 2) Benutzte Teile

Zur Lochstreifenumcodierung werden von diesen Geräten nur folgende Teile benutzt: IBM 04?: Lochstreifenleser, Schaltplatte, Decodier- und Steuernetzwerk, Stromversorgung.

IBM 884: Nur Lochstreifenstanzer und Stromversorgung.

Statt der IBM 884 könnte ein einfacher Streifenstanzer verwendet werden. Ein solcher ist jedoch bei DOCA nicht vorhanden. -- Die Aufteilung der Funktionen auf die beiden IBM-Geräte und zwei zusätzliche Netzwerke deutet Abb. 1b ganz schematisch an.

# 3) Kopplung untereinander

Da beide Geräte mit einer Gleichspannung von 48 Volt arbeiten (Signalimpulee von +48 V) , sind eie für eine Zusammenarbeit bestens geeignet. Auch die DOCA-Zusatzschaltplatte ist für diese Impulsspannung vorgesehen. Es muß

 $-13 -$ 

lediglich ein gemeinsames Grundpotential geschaffen werden (Verbinden der Minuspole) .

Eine Schwierigkeit tritt allerdings bei der Zusammenschaltung auf: Die Stanzeinheit arbeitet langsamer als die Leseeinheit (Stanzzykluszeit = 200 ma: Lesezykluszeit = 50 ms). Deshalb ist eine Synchronisierung notwendig. Die IBM ü4? kann auf Einzelschrittbetrieb umgeschaltet werden. In diesem Falle läuft nach jedem Drücken einer "Pulse"-Taste nur ein Lesezyklus ab (ein einzelnes eichen wird gelesen, danach bleibt der Leser wieder stehen). Nach iiorausführen einer Doppelleitung von den beiden Klemmen der "Pulse"- Taste kann die Ansteuerung der IBM 047 durch Schließen eines Arbeitskontaktes (Kurzschließen der herausgeführten feitung) von beliebiger Stelle aus erfolgen.

Die Synchrohiaierung läuft folgendermaßen ab (schematisch dargestellt in Abb. 2): Während jedes Lesezyklus schließt sich ein Nockenkontakt in der IBM  $O47$  und sendet einen Stanzimpuls = S-Impuls zur IBM 884, wodurch ein Kupplungsmagnet erregt und damit ein Stanzzyklus eingeleitet wird. Ein Nockenkontakt im Stanzer schließt sich gegen Ende des Stanzzyklus. Dadurch wird ein Leseimpuls (L-Impuls) zur IBM 047 gegeben (entsprechend dem Niederdrücken der "Pulse"-Taste); hierdurch wird das "Pulse"-Relais angezogen und der nächste Lesezyklus eingeleitet. Durch einen Ruhekontakt in der L-Impuls-Leitung kann der Leser bei bestimmten Bedingungen abgeschaltet werden, obwohl die Stanzeinheit weiterarbeitet.

4) Vorbereitung für die Zusammenarbeit

Entsprechend den oben aufgeführten Bedingungen und zur Übertragung der Information sind an den Geräten folgende sehr geringe Veränderungen vorzunehmen :

IBM 047

1) Herausführen einer Doppelleitung von den beiden Klemmen der "Pulse"- Taste (an der Maschinen-Rückwand).

2) Herausführen einer Leitung für das beim Lesen des Zeichens "Streifenzufuhr" auftretende Signal (durch Auftrennen der Verbindungsleitung zwischen den Relaiskontakten 135-6 und 125-2 und Herausführen der beiden freien Enden mit einer Doppe Leitung, siehe Abb. 3).

3) Herausführen einer Leitung vom Minuspol der Gleichstromversorgung (zur Herstellung eines gemeinsamen Grundpotentials).

Weitere nicht unbedingt notwendige Veränderungen:

4) Einfügen je eines 300 Ohm/Widerstandee in die Leitungen von Kontakt 238-1 nach Wicklung H-238 sowie von Kontakt 204-1 nach Wicklung H-204 zur Vermeidung einer zu etarken Erwärmung der beiden Relais 204 und 238. (Durch die Synchronieations-Schrittbetrieb-Schaltung werden diese Relais

 $- 14 -$ 

**mehr belastet als im Normalbetrieb). Das Einsetzen der Widerstände hat für den Normalbetrieb des Gerätes keinerlei nachteilige Wirkung.** 

**5) Herausführen einer Leitung, mit deren Hilfe (durch Eingabe der "ERG"- Impulse von der Schalttafel) die Paritäts-Prüfung abgeschaltet werden kann, falls auch geradzahlige Code-Kombinationen verarbeitet werden sollen ( Anziehenlassen des Code-Check-Relais bei jedem Lesezyklue) (eiehe Abb. 3 zu Punkt 2 weiter oben).** 

**Es ergeben eich demnach 5 Sonderbuchsen, die man auf einer kleinen Steckplatte an der Seite der Maschine zusammenfassen kann. Im Normalbetrieb werden zwei dieser Buchsen durch einen Kurzschlußstecker verbunden.** 

**IBM 884:** 

**1) Herausführen von acht Leitungen für die acht Code-Magnete.** 

**2) Herausführen einer Leitung für den Stanzwellen-Kupplungsmagnet.** 

**3) Unterbrechung der beiden Leitungen zum Nockenkontakt CB** *?* **(Schließteit 290 bie 24 ) und Herausführen zweier Doppelleitungen (eine für den**  potentialfreien Kontakt, eine für den Anschluß zum übrigen Netzwerk der 884). **Im Normalbetrieb müssen die beiden Doppelleitungen verbunden werden.** 

**4) Herausführen einer Leitung vom Minuspol der Gleichetromversorgung (zur Herstellung eines gemeinsamen Grundpotentiale).** 

**Die Zuleitungen für die Punkte 1, 2 und 4 können sehr leicht an dem Verteilerfeld der Funkenlöechvorrichtungen direkt am Stanzerteil der 884 angebracht werden.** 

**Weitere nicht unbedingt notwendige Veränderungen:** 

**5) Einführung eines Trennschalters in die Zuleitung zum Schreibmaechinenmotor, damit dieser bei Separat-Benutzung der Stanzeinheit nicht immer mitzulaufen braucht. (Der an der Schreibmaschine vorhandene Schalter iet ungünstigerweise der Hauptechalter des gesamten Gerätes).** 

**6) Auftrennen der Minueleitung für den "No-Feed"-Magnet, um beim Stanzen voa Lochstreifen mit geradzahligen Code-Kombinationen die Wirkung der Paritätsprüfung auszuschalten. (Beim Auftreten von geradzahligen Lochkombina**tionen wird normalerweise der Lochstreifen nicht weitertransportiert). Die **betreffende Minueleitung kann am Funkenlösoh-Verteilerfeld dee Stanzerteile**  einfach aus einer Buchse gezogen werden.

D CODIERNETZWERK

# 1) Allgemeine Betrachtungen

Wenn Lochstreifen-Umcodierungen häufig vorkommen, erscheint es zweckmäßig, ein beliebig verwendbares Codiernetzwerk separat aufzubauen. Aufgabe des Codiernetzworkes ist es, beim Erregen eines von 2<sup>n</sup> (z.B. 64) Eingängen eine bestimmte Codekombination an den n(z.B. 6) Ausgängen hervorzurufen.

Es soll nur für 8-Spur-<sup>L</sup>ochstreifcn codiert werden, in denen Spur 1 für ein einziges Botriebszeichen (z.B. Wagenrücklauf), Spur 4 für das Parltüts-Prüfbit resorviort ist, aodaß 6 Spuren für die eigentliche Codierung vorhanden sind. Das ergibt 64 verschiedene Möglichkeiten. Das Paritäta-Prüfbit soll automatisch für die 4. Spur so erzeugt werden, daß nur Code-Kombinationen mit ungeraden Lochzahlen entstehen.

Die Verknüpfung der Eingänge mit den Ausgängen wird durch Dioden realleiert. Die eigentlichen Ausgangssignale werden schließlich durch Relaiskontakto erzeugt, damit das Dlodennetzwork durch nachfolgende Schaltungen nicht überlastot werden kann.

Für die Realisierung des Dioden-Netzwerkea gibt ea verschiedene Möglichkeiten, dio hier kurz verglichen werden, um zu zeigen, daß eine optimale Lösung (minimaler Dioden- und Relaisaufwand) möglich ist. Es wird davon ausgegangen, daß entweder von jedem Eingang separat die zugehörigen Ausgänge angesteuert werden (Matrixform), oder daß in einer Vorstufe die Code-Kombinationen mit gleichen Teilgruppen (z.B. 010 XXX oder XXX 011) Code-Kombinationen mit gleichen Teilgruppen (z.B. 010 XXX oder XXX 011) zusammengefaßt werden und erst dann die Ausgänge angesteuert werden (gemischte Form) .

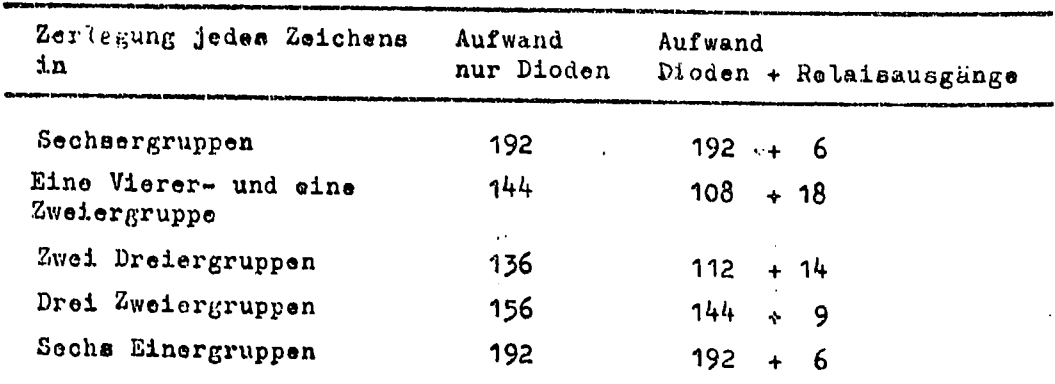

 $F_{\text{G}}$  die verschiedenen Losungsmöglichkeiten ist der Aufwand an Bauelementen nachfolgend tabellarisch und als Diagramm (Abb. 4) dargestellt.

Die Entscheidung für eine dieser Möglichkeiten hängt davon ab, welche der folgenden Vorteile man erstrebt:

ö) möglichst geringer Gesamtpreis für die Bauelemente

c) möglichst geringe Anzahl von Dioden (zur Verringerung der Störan**fälligkeit durch Ausfall von Halbleiterdioden)** 

**Der Preis für Dioden und Relais ist in den verschiedenen Ländern unterschiedlich. Die Kosten der Bauelemente fur das Codiernetzwerk betragen ungefähr 300,- bis 400.-Mark.** 

**Im Rahmen der vorliegenden Arbeit wurde das Netzwerk ausgewählt, bei dem die Eingänge in Gruppen mit gleichen Triaden zusammengefaßt werden 'im Diagramm in der Mitte), da ee mindestens nach Punkt b) und c) am vorteilhaftesten erscheint. Ein weiterer Vorteil liegt darin, daß bei der Zusammenfassung der Eingänge in Gruppen die Erzeugung des Paritäts-Prüfbits durch entsprechende Kombination freier Relaiskontakte sehr leicht möglich ist. Bei der Matrixform müßte noch eine besondere Paritäts-Prüfechaltung hinzugefügt werden.** 

#### **2) Schaltung und Erläuterung des vorgeschlagenen Codiernetzwerkes**

**Auf den folgenden beiden Seiten ist die Schaltung des ausgewählten Codiernetzwerkes dargestellt (Abb.5).** 

**Die anschließende Tabelle 3 gibt eine Übersicht über die Zusammenfassung der Eingänge zu Gruppen.** 

#### Kurzbcachreibung *xv.* Tabelle 3«

Es werden jeweils acht Eingänge zusammengefaßt, deren zugeordnete Code-Kombinationen gleiche Anfangetriaden (z.B. 010 XXX) oder gleiche Endtriaden (z.B. XXX 110) haben. Auf die Gruppen mit den Triaden 000 XXX und XXX 000 kann verzichtet werden, sodaß sich 14 Gruppen ergeben, die je ein Relais ansteuern. Über die Relaiskontakte werden Signale auf die 6 Spurenleitungen (Kanäle) gegeben, z.B. für die Gruppe 010 XXX (Relais A2) auf Spur 3, für die Gruppe XXX 110 (Relais B6) auf die Spuren 5 und 6.

Ein Prüfbit wird erzeugt für dio Gruppenkombinationen (A1 V A2 V A4 V A7) Λ (B1 V B2 V B4 V B7) oder (A3 V A5 V A6) Λ (B3 V B5 V B6). Da die Gruppen A0(0ut. XXX) und B0(XXX 000) nicht ausgelegt sind, muß für die Zeichen dieser Gruppen, die ein Prüfbit erhalten sollen (Eingänge 3, 5, 6, 24, 40, 48), separat oin Prüfbitrelais (Relais 0) angesteuert werden.

#### Aufwand an Bauelementen:

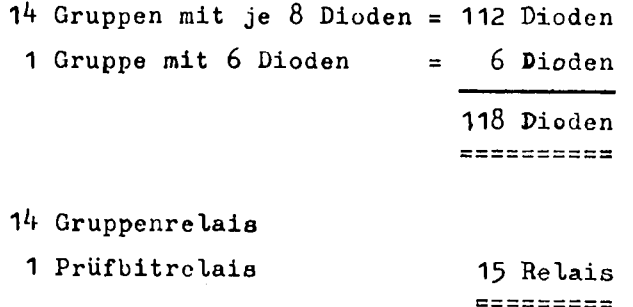

Realisiert wurde das Netzwerk mit Dioden OA 5 und Siemens-Kammrelais (Typ Tris. 154 d TBV 65422/93e). Die verwendete Signalspannung betrug +48 V. Zur Vereinfachung der Benutzung wird für die Codierschaltung eine Steck-Schaltplatte mit Normalbuchsen vorgeschlagen (siehe Abb. 6).

Der innere Aufbau wird bei dieser Anordnung sehr einfach und übersichtlich, da jede waagerechte Reihe zu einer Gruppe in der ersten Ebene unter der Schaltplatte zusammengefaßt wird, jede senkrechte Spalte wird in der zweiten Ebene zusammengefaßt. Abbildung 7 zeigt andeutungsweise die Anordnung der Eingangobuchsen und Dioden.

# E | ALLGEMEIN VERWENDBARE GRUNDSCHALTUNGEN

### 1) Duplizieren von Lochstreifen

Sollen Lochstreifen dupliziert werden (Herstellung eines identischen Sekundärstreifens aus dem Originalstreifen), so sind nur die Herstellung der Synchronisation und die Verbindung der 8 Spuren-Leitungen beider Geräte er-Abb.8)<br>forderlich (siehe schematische Darstellg, Auf der Schalttafel der IBM 047 muß außerdem - wie bei sämtlichen nachfolgend beschriebenen Schaltungen eine Verbindung zwischen den Buchsen "Kartenspalte 1" (Buchse A-2) und "Leser EIN" (Buchse X-1) gesteckt werden.

Bei direkter Verbindung der 8 Spurenleitungen von Leser und Stanzer ergab sich, daß nach dem Feststellen einer Lochung (Aussenden eines positiven Impulses) im nächsten Lesezyklus bei Nicht-Vorhandensein eines Loches ein schwacher negativer Impuls auf der entsprechenden Spurenleitung des Lesers erscheint, auf den der betreffende Code-Magnet des Stanzers anspricht. Dadurch entstehen Fehllochungen. Deshalb werden in dieser und in sämtlichen folgenden Schaltungen die 8 Spurenausgänge nur über Dioden (Verzweiger) mit dem übrigen Netzwerk verbunden (Abb. 8).

#### 2) Allgemeine Bemerkung zur Umcodierung

Beim Umcodieren von einem Lochstreifencode in einen andern gibt es grundsätzlich folgende beiden Möglichkeiten (unter der Voraussetzung, daß für einen Teil der Zeichen die Code-Kombinationen in beiden Codes gleich sind):

- α) Sämtliche auftretenden Code-Kombinationen werden grundsätzlich vollständig decodiert, sodaß beim Losen einer jeden an einer einzigen ganz bestimmten Ausgangsleitung ein Signal erscheint. Dieses Signal wird einem bestimmten Eingang des Codiernetzwerkes zugeführt, an dessen Ausgang dann die entsprechende sekundäre Code-Kombination abgenommen werden kann.
- b) Bei Auftreten von Code-Kombinationen, die identisch in den Sekundär-Lochstreifen übernommen werden können, werden die 8 Spurenleitungen durchgeschaltet. Bei Auftreten von Kombinationen, die umcodiert werden müssen, wird wie unter a) verfahren.

Für die Lösung der gestellten Aufgabe wurde das Verfahren b) gewählt, um den Schaltungsaufwand möglichst gering zu halten. Trotzdem soll im folgenden kurz beschrieben werden, wie eine Schaltung aussieht, in der beim Lesen eines jeden Zeichens nur ein ganz bestimmter Ausgang ein Signal abgibt.

- 3) Schaltungsanordnung zur vollständigen Decodierung
	- a) 8-Spur-Lochstreifen

Es wird hier vorausgesetzt, daß nur 6 Spuren für den eigentlichen Code benutzt werden (6-ßit-Code mit 64 Kombinationen) während die beiden

anderen (Spuren 1 und 4) nur zur Darstellung je eines Zeichens bzw. für die Paritätsprüfung verwendet werden.

Auf der Schalttafel der IBM 04? erscheinen wegen Verwendung des IBM-Lochkarten-Codes (dessen Kenntnis hier vorausgesetzt wird) beim Lesen von Buchstaben je ein Signal an den Ziffernausgängen 1 bis 9 und eines an den Zonenausgängen 0, 11 und 12. Beim Lesen der Ziffern 1 bis 0 erscheinen nur Signale an den Ausgangsbuchsen 1 bis 0. Die Buchse "0" wird gemeinsam benutzt für Zone 0=10 und für Ziffer  $0 = \text{ZERO}$ .

Ein Schema für die Aufteilung der Buchstaben und Ziffern auf separate Ausgange zeigt die Abbildung 11.

Erklärung: Die Entscheidung, ob es sich um Ziffern eder um eine der drei Buchstabengruppen handelt, hängt nur von den Lochungen in den Spuren 2 und 3 ab.

Bei 00 (keine Zoneulochung): Ziffern

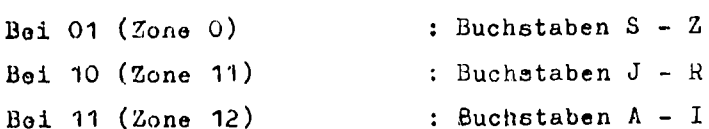

Mit Hilfe von 9 Relaisbaumen, die an die Ziffernausgänge 1 bis 9 angeschlossen werden und deren Relais durch die Lochungen in Spuren  $2$  und  $3$  gesteuert werden, lassen sich also die Buchstaben und Ziffern auf separate Eingänge aufteilen. Eine Schaltung zur Aufteilung des Schalttafelauegangs "0" in Zone 0 (="10") und Ziffer 0 (="ZER0") stellt Abbildung 10 dar. Die Trennung ist dadurch möglich, daß die Buchstaben mit der Zone 0 mindestens eine Lochung in einer der Spuren 5, 6 oder 7 enthalten, die Ziffer O dagegen nicht.

Für alle anderen Code-Kombinationen (Sonderzeichen und Betriobszeichen) sind bereits separate Ausgänge auf der Schalttafel vorhanden.

Bis hierher ist es möglich, für jede gelesene Code-Kombination ein Signal an getrenntem Ausgang abzunehmen. Bei Verwendung von Schift umschaltung muß an jeden bisher vorhandenen Ausgang ein weiterer Umschaltkontakt angehängt werden, der zu einem Schift-Relais gehört. Damit wird die Anzahl der Ausgänge der Decodier-Schaltung verdoppelt, es ergäben sich also theoretisch 128 Zeichenausgänge, die jedoch nicht alle benutzt werden (Betriebszeichen gelten für beide Schifts, usw.). Das Schiftrelais muß durch entsprechende Ergänzung (Selbsthaltekontakt und Auslöserelais) Speicherfähigkeit haben.

Ein Steckprogramm für die Schalttafel zur vollständigen Decodierung aller vorkommenden Zeichen (ohne Berücksichtigung der Schift-Umschaltung) ist auf der nächsten Seite abgebildet (Abb. 9:).

**b) 5-Spur-Lochstreifen** 

**Sollen 5-Spur-TELEX-Lochstreifen gelesen werden, so müssen die Buchsen AJ-1 und AK-1 ("5-Kanal") miteinander verbunden werden.** 

**Der TELEX-Code wird durch Umschaltung in zwei Bereiche (Schifte) geteilt: "Ziffern" und "Buchstaben". Die Zeichen des Ziffern-Schifts, d.h. alle Ziffern und Sonderzeichen, können an getrennten Ausgängen der Schalttafel abgenommen werden. Für die Buchstaben ist jedoch wieder eine Zusatzschaltung erforderlich, weil sie auf der Schalttafel als Kombinationen von Ziffernsignal (1 bie 9) und Zonensignal (0 bis 12) erscheinen. Da der TELEX-Code unsystematisch ist, kann die Steuerung nicht direkt aus den Spurenlochungen erfolgen, es müssen hierzu die Zonenausgänge 0, 11 und 12 benutzt werden.** 

**Eine schematische Darstellung der Zusatzschaltung und ein Programm für die Stecktafel zeigen die beiden Abbildungen 12 und 13·** 

# 4) Einaelschaltungen zur Verarbeitung der verschiedenen Zeichenklassen

Im Abschnitt B4 wurde eine Einteilung der Zeichen in verschiedene Klassen angegeben, dio getrennt verarbeitet werden müssen. Diese Einteilung liegt den folgenden Betrachtungen zugrunde.

Zur Übersicht sind die Vorgänge bei der Lochstreifen-Umcodierung in Abbildung 14 in Form eines Ablaufdiagramms zusammengestellt.

Die Toilachaltungen für die einzelnen Zeichenklassen werden in diesem Abachnitt dargestellt. Dabei werden primär und sekuhdär Codes mit Umschaltung angenommen (Fall Λ in der Tabelle im Abschnitt B1), weil alle anderen Fälle einfacher sind und aus den hier angegebenen abgeleitet werden können.

α) Code-Zeichen identisch übernehmen

Ein Teil der Codekombinationsn stellt in beiden Codes gleiche Symbole oder Botriebszeichen dar und kann deshalb idintisch in den Sekundär-Loohstreifen übernommen werden (Zeichenklassen 1aund 1b) .

In den meisten Fällen handelt es sich hierbei u.a. um die Codekombinationen folgender Zaschen: Betriebszeichen "Streifen-Zufuhr" und "Zwischenraum"{ sämtliche Buchstaben (identifizierbar durch die Zonenolgnal» "10", "11" oder "12"), sowie die Ziffern 1 bis 9. Beim Lesen eines dieser Zeichen wird ein Relais erregt, das die 8 Spurenleitungen vom Leser zum Stanzer durchschaltet. Die den Zahlen zugeordneten Kombinationen dürfen jedoch nur eine Durchschaltung bewirken, wenn im Primèf-Lochotroifen "Unterer Schift" gilt, weil sie im oberen Schift anderon Zeichen zugeordnet sind. Sine entsprechende Schaltung zeigt Abbildung 15.

b) Zeichen umcodieren ohne Schiftwechsel

Eia Teil der Symbole und Betriebszeichen erhält im Sekundärcode eine andere Code-Kombination, wobei der Schift jedoch in beiden Streifen der gleiche ist (Klasse 2). Für diese Fülle brauchen nur die betreffenden Ausgänge der Decodierschaltung mit den entsprechenden Eingängen des Codiernetzwerks verbunden zu werden. (Es wird vorausgesetzt, dag eine Aufspaltung der Signale entsprechend der Schift-Umschaltung bereits in der Lecodiarschaltung erfolgt.) Die δ Ausgänge des Codiernetzwerks sind fest mit den 8 Codemagneten des Stanzers verbunden. Eine <sup>D</sup>urchschaltung ist in diesen Fällen nicht erforderlich, da beim Lesen der betreffenden Zoichen die richtigen Codemagneten des Stanzers sofort erregt werden.

c) Zeichon zerlegen (Umlautschaltung)

Für einige Zeichen (z.B. Umlaute ä.ö.ü oder Doppellaut ß) gibt er im Primärcode nur ein Symbol, während sie im Sekundärcode durch zwei Symbole dargestellt werden müssen (x.B. ae, oe, ue, ss). Beim Losen dieser Spezialzeichen muß zuerst das zugeordnete erste Zeichen gestanzt

und der Leser abgeschaltet werden. In einem zweiten, vom Leser unabhängigen Stanzzyklus muß das zweite zugeordnete Zeichen gestanzt und danach der Leser wieder eingeschaltet werden. Diese Vorgänge werden mit einer Schaltung nach Abb. 16 bewirkt.

Falls in dem Umcodierungssystem eine Dreierzyklus-Schaltung für automatischen Schiftwechsel enthalten iet (siehe im nächsten Abschnitt), so kann diese für die Umlautzerlegung mitbenutzt werden; dadurch verringert sich der gesamte Schaltungsaufwand. Der mittlere (zweite) Zyklus gilt in diesem Fall als Leerlauf, es wird das wirkungslose Zeichen für "Streifenzufuhr" gestanzt. Das Ablaufdiagramm (Abb. 14) enthält diese Lösung in schematischer Darstellung. Schaltungseinzelheiten können dem nächsten Abschnitt sowie dem Gesamtbeispiel in Abschnitt F1 entnommen werden.

#### d) Zeichen umcodieren mit Schiftwechsel

Den größten Schaltungsaufwand erfordern die Fälle, in denen die einem Symbol zugeordneten Code-Kombinationen in den beiden Codes zu verschiedenen Schifts gehören. Im Sekundär-Lochstreifen muß dann das entsprechende Zeichen durch zwei Schiftzeichen "eingerahmt" werden, um den gerade gültigen Schift in den Gegenschift umzuändern. Für ein gelesenes Zeichen müssen also drei Code-Kombinationen gestanzt werden. Hierzu ist Abschaltung des Lesers und Ablauf zweier zusätzlicher selbständiger Stanzzyklen erforderlich (Dreierzyklus-Schaltung). Die Folge der Vorgänge ist dem Ablaufdiagramm (Abb. 14) zu entnehmen. Die Erläuterung erfolgt am besten anhand des Schaltbildes (Abb. 17). Die gesamte Schaltung läßt sich in die fünf Bereiche Schift-Speicher, Separat-Zeichen-Speicher, 1. Zyklus, 2. Zyklus und 3. Zyklus aufteilen.

## Schift-Speieher

Nach dem Einschalten befindet sich das System im Zustand "Unterer Schift" (Kleinschreibung). Beim Lesen des Zeichens "Großschreibung" wird das Relais UC erregt. Es hält sich über einen eigenen Kontakt und speichert damit den Zustand "Oberer Schift". Beim nächsten Lesen des Zeichens "Kleinschreibung" wird der Haltestrom für UC unterbrochen und damit der Zustand "Unterer Schift" wiederhergestellt.

Die Umschaltung der Signalleitungen der nachfolgenden Schältungen zwischen "Klein" und "Groß" erfolgt nur durch Kontakte des UC-Relais: Bei Kleinschreibung Ruhekontakte geschlossen, bei Großschreibung Arbeitskontakte geschlossen.

# Separat-Zeichen-Speicher

Jeder Ausgang der Decodierschaltung, der zu einem Zeichen der Klasse 4 (Umschaltung mit Schiftwechsel) gehört, ist mit einem eigenen Speicherrelais verbunden, das beim Lesen des betreffenden Zeichens erregt wird und bis zum Ende des dritten Zyklus angezogen bleibt. Die Speicherung ist erforderlich, weil die eigentliche Zeicheninformation erst im zweiten Zyklus benötigt wird.

#### 1. Zyklus

Beim Lesen eines Zeichens, für das Schiftwechsel erforderlich ist, zieht das betreffende Speicherrelais SZ an und erregt über einen Arbeitskontakt das Hauptrelais SCH der Dreierzyklusschaltung. Hierdurch wird der selbsttätige Ablauf der Sonderzyklen eingeleitet. Aus der Buchse "ADD" der IBM-047-Schalttafel, die beim Lesen eines jeden Zoichons einen Impuls abgibt, wird ein Signal über einen SCH-Arbeitskontakt und einen UC-Umschaltkontakt zur Codierschaltung gegeben, gleichzeitig erhält der Stanzer einen Arbeitsbefehi (S-Impuls). Der Sokundärotroifen erhält also im 1. Zyklus eine Lochung zur Schiftumschaltung.

#### *2*. Zyklus

Im Abb. 2 (Abochnitt C3) ist die Steuerung und Abschaltung des Lesers Gchomatisch dargestellt. Durch Umlegen eines Umschaltkontaktes (in diesem Falle ein Kontakt des Relais SCH) werden die vom Stamzer kommendon positiven Impulse nicht mehr dem Leser zugeführt, sondern einer Zusatzschaltung. Statt des nächsten Lesezyklus wird jetzt ein separater zweiter Stanzzyklus angeregt.

Das Relais ZYK/2 zieht an. Über den Arbeitskontakt eines Zeichen-Speicherrelais erhält ein Eingang der Codiersahaltung ein Signal, außerdem wird der Stanzer durch einen S-Impuls angeregt. Damit wird eine Codekombination gelocht, die im Sekundärcode dem früher gelesenen Zeichen entspricht. Durch einen weiteren Arbeitskontakt von ZYK/2 erhält das Relais UNT/2 Strom, wodurch der 2. Zyklus abgeschlossen und der 3. Zyklus eingeleitet wird (Umlegen des positiven L-Impulses von Relais ZYK/2 nach Relais ZYK/3).

# 3« Zyklus

Die Abläufe im 3.Zyklus sind ähnlich **wie** im zweiten. Beim Auftreten dos Signals auf dor L-Impuls-Leitung zieht ZYK/3 an, wodurch das Stanzen einer Lochkombination für Groß- oder Kleinschreibung veranlaßt wird (entsprechend dem Inhalt des Schiftspeichers). Damit ist im Sekundärstreifen wieder der gleiche Schiftzustand hergestellt wie im Primärstreifen.

Beim Anziehen von ZYK/3 wird das Relais UNT/3 erregt, über dessen Kontakte wird der 3. Zyklus abgeschlossen (Stromunterbrechung für ZYK/3) und ein Auslöserelais AUS angeregt, das den Strom für alle

**selbsthaltenden Relais unterbricht und damit die gesamte Dreier-Zyklue-Schaltung (außer dem Schift-Speicher) in den neutralen Zustand zurückbringt . Ober den Umschaltkontakt von SCH werden die beiden L-Impuls-Leitungen wieder verbunden. Dadurch wird der nächste normale Lesezyklus eingeleitet.** 

**Verzögerungen** 

**Zur Vermeidung von Überschneidungen eind einige Verzögerungen notwendig. Sie werden erreicht:** 

**Beim Relais ZYK/2: durch vorgeschaltetes Inhibitionsrelais INH und Vorwiderstand** 

**Beim Relais UNT/2: durch Vorwiderstand** 

**Bei den Relais** 

**ZYK/3** 

**und" AUS : durch Vorwiderstand und durch Parallelwiderstand mit Ruhekontakt (si he auch Abb.l9b)\*** 

**ersetzen** 

#### **Relaisaufwand**

**Für die Dreier-Zyklus-Schaltung sind 9 Relais erforderlich, außerdem ein weiteres Relais für jedes zu verarbeitende Separatzeichen.** 

**Falls ein Schiftspeicher schon in der Decodierschaltung vorhanden ist (mit zwei freien Umschaltkontakten), könne zwei Relais gespart «erden.** 

**e) Nicht verfügbares Zeichen durch Zwischenraum oder Merkzeichen** 

**In allen Fällen, wo das im Primärcode dargestellte Zeidhen garnicht in der Symbolmenge des Sekundärcodes vorhanden iet, muß ersatzweise eine beliebige andere (vorher festzulegende) Codekombination in den neuen Lochstreifen gestanzt werden, damit man einen Zwischenraum oder ein Merkzeichen erhält.** 

**Immer ist eine Umcodierung notwendig. Beim Ersetzen durch "Zwi**schenraum" ohne Schiftwechsel, beim Ersetzen durch ein Merkzeichen teils mit, **teils ohne Schiftwechsel. Es handelt sich im Grunde aleo um Fälle der Klasse 2 oder 4. Man muß lediglich von vorneherein die richtige Zuordnung von der Decodierschaltung her vorsehen (schematisch dargestellt im Ablaufdiagramm Abb. 14).** 

# BEISPIELE FÜR VOLLSTÄNDIGE UMCODIERUNG

Im folgenden Abschnitt werden zwei Beispiele für die vollständige umcodierung von gegebenen Lochstreifencodes in den Code für Flexowriter-Lochstreifenj (Modell SPD, U.S.A.) beschrieben.

Als Grundlage wird zuerst eine Zuordnungstabelle mit der vorgeschlagenen Klasseneinteilung der Zeichen aufgestellt. Die dann folgenden Abbildungen und Beschreibungen der Schaltungen sind zur Erhaltung der Übersichtlichkeit in drei Abteilungen aufgeteilt, die den verwendeten Geräten entsprechen (IBM 047, IBM 884, DOCA-Zusatzschaltplatte).

Die Übergangsstellen sind durch Buchstaben-Ziffern-Kombinationen eindeutig gekennzeichnet. Jede Übergangsleitung hat eine eigene Nummer. Die nachgestellten Buchstaben geben an, zu welchem Gerät die betreffende Leitung führt (L = Leser = IBM 047, S = Stanzer = IBM 884, Z = Zusatzschaltplatte). Beispiel: Übergangsleitung 15 vom Leser zur Zusatzschaltplatte, Bezeichnung im Leoer: 15Z, Bezeichnung in der Zusatzschaltplatte: 15L. Verwendete Symbole siehe Tabelle 5·

Das Codiernetzwerk wird in den Beispielen nicht mehr mit dargestellt. Es entspricht genau dem in Abschnitt D beschriebenen (Abb. 5). Das Codiernetzwerk wurde auch auf der Zusatzschaltplatte verwirklicht. Es könnte jedoch ebenso gut separat aufgebaut werden. An Trennstellen werden die Ubergangsleitungen zum Codiernetzwerk folgendermaßen gekennzeichnet: Leitungen zu den 65 Eingängen  $\Box$ bis  $\Box$ 65, von den 8 Ausgängen  $\bigcirc$  bis  $\bigcirc$  (siehe auch Tabelle 5).

Zur Durchführung der Umcodierung werden die im vorigen Abschnitt E beschriebenen Grundschaltungen mit einigen notwendigen Ergänzungen auf der IBM-047-Schalttafel bzw. auf der DOCA-Zusatzschaltplatte gesteckt.

Die IBM 047 dient zur Grunddecodierung und Steuerung, die Zusatzschaltplatte zur Feindecodierung, d.h. Auftrennung nach oberem und unterem Schift, sowie für die Zyklusschaltung und zur Speicherung von Kriterien.

1) BIMA-P-Code in Flexowrlter-SPD-(US)-Code

Der BIMA-Code wurde aus folgenden Gründen für das Beispiel verwendet: Erstens stand zur Zeit der Untersuchung kein Lochstreifen mit einem anderen Code zur Verfügung. Zweitens weicht dieser Code stark von den sonst üblichen 8-Spur-Codes ab, weshalb er sich zur Demonstration von Besonderheiten bestens eignet.

Der hier verwendete, seinerzeit für die BIMA angegebene Code ist inzwischen nicht mehr obligatorisch. Die BIMA-Lochstreifen-Schreibmaschinen können in Zukuhft mit jedem beliebigen Code ausgestattet werden.

a) Zuordnung der Code-Kombinationen

Die Zuordnung der Code-Kombinationen und Schalttafelausgänge zu den verwendeten Symbolen und Betriebezeichen enthält Tabelle 4.

#### Erklärungen zur Tabelle 4:

Die Zeichen, für die auf dem Flexowriter keine Symbole vorhanden sind, werden bei der Umcodierung durch einen Stern (\*) ersetzt.

Für die Betriebszeichen RUCKTASTE, WI, SLO, ALO, STO wurde keine Umcodierung vorgesehen. Falls notwendig, könnte dies durch geringfügige Schaltungsergänzungen erreicht werden.

Die Nummern für die Code-Kombinationen entsprechen den laufenden Nummern in Tabelle 1 (Abschnitt B2). Außerdem: 64=Lochung nur in Spur 4, 65=Lochung nur in Spur 1.

In der Spalte "IBM 047" ist angegeben, an welchem Schalttafelausgang beim **Lesen**  von BIMA-Lochstreifen das betreffende Signal abgenommen werden kann. Dort ist auch vermerkt, ob durch nachgeschaltete Relais weitere Decodierung (Aufspaltung) nach oberem Schift und unterem Schift notwendig ist.

Die Spalte "Bemerkungen" gibt an, welche weiteren Prüfungen notwendig 3ind, un das in der Zeile angegebene Zeichen beim Lesen von anderen mit ähnlichen Code-Kombinationen zu unterscheiden.

## b) Besonderheiten

1) Das Loch in Spur 1 wird nicht nur für die Code-Kombination 65 (=1000 0000) verwendet, sondern auch in Verbindung mit anderen Lochkombinationen **der**  Spuren 2 bis 8.

Die Code-Kombination 17 (=X 01 X OOOI), die beim Streifenlesen am Schalttafelausgang "/" (Schrägstrich) ein Signal hervorruft, wird vierfach verwendet: mit/ohne Loch in Spur 1, im oberen/unteren Schift. Aus diesen Gründen sind Erweiterungen der Decodierschaltung notwendig.

2) Die Betriebszeichen "Großschreibung", "Kleinschreibung" und "Wagenrücklauf" sind anders als üblich dargestellt und müssen deshalb auch umcodiert werden.

# <sup>c</sup>) Allgemeines zu den Schaltungen

Die in den Schaltplänen verwendeten Symbole für Übergangsstellen und Schalttafel-Buchsen sind in Tabelle 5 zusammengestellt.

Sämtliche Übergangsleitungen zwischen den drei verwendeten Geräten sind durchnumeriert und in Tabelle 6 zusammengestellt. Die laufenden Nummern entsprechen den Bezeichnungen an den Übergangsstellen in den Schaltplänen.

Die folgenden drei Unterabschnitte enthalten die Schaltpläne, Relaistabellen und kurze Erläuterungen dazu.

Die Funktionsweise der Schaltungen bzw. ihrer Elementargruppen ist im

wesentlichen bereits früher erläutert worden (Abschnitt E: Allgemeine Grundechaltungen). Zu diesem Abschnitt wird nur das Wichtigste sowie die Besonderheiten des BIMA-Spezialfalls zu den Schaltungen erklärt.

#### d) Schaltungsteile auf der IBM 047

#### Schaltpläne:

Die Steckverbindungen und Übergangsleitungen auf der IBM-047-Schalttafel zeigt  $Abb.18.$ 

Die gezeigten Relais sind Selektoren in der O47, deren jeder nur zwei Umschaltkontakte hat. Werden mehr ala zwei Kontakte benötigt, so muß eine ontoprechende Anzahl von Relais parallel geschaltet werden. Als Dioden werden dio eingebauten Verzwaiger verwendet.

#### Relais-Liste:

- TR 1 ) Trennrelais. Zugeordnet den Spuren 1, 3, und 5. *™ ?. '* Ziehen an beim Abtasten eines Loches in der betreffenden Spur. TR 5 j
- NU NuVUUnterscheidungs-Relais, Zieht an beim Abtasten eines Loches in Spur 5 oder 6 oder 7.
- ID Identitiits-Relais, Zieht an beim Lesen einer jeden Code-Kombim&tion, die identisch in den Sekundär-Lochstredfen Übernommen werden soll, Steuert DS-Relaie an.
- DS Durchschalterelaia (Vier Relais parallel). Zieht an, wenn ID~Relais angezogen hat,

#### Erklärungen au der Schaltung:

- 1) Der Schaltkreis mit dem Relais TR 1 bewirkt eine Auftrennung der vierfach benutzten Codekombination Br.17 (X01X 0001) auf zwei Leitungen, je nachdem ob ein Loch in Spur 1 vorhanden ist (IOIO 0001) oder nicht  $(0011 0001)$
- 2) Durch die Leitung mit den ünterbrecherrelals TR 3 und TR 5 wird erreicht, daß die Codekombination 1000 0000 abgetrennt wird von anderen, dio außer ia Spur 1 auch noch Lochungen in den Spuren 3 oder 5 enthalten, z.B. dia ©bon erwähnten (IOIO 0001). Diese Aufspaltung ist notwendig, weil die Buchse "EI, B" bei Lochung in Spur 1 immer ein Signal abgibt gleichgültig ob weitere Lochungen in der betreffenden Zeile vorhanden sind oder nicht (Kriterium 1XXX XXXX),
- 3) Die Trennung zwischen Ziffer Null und Zone Null, die in der 04? nicht unterschieden sind, wird durch Relais NU bewirkt, Erklärung der Wirkungsweise im Abechnitt E3 (Abb.10).
- 4) Das ID-Relaia zieht an beim Lesen von Codekombinationen, die identisch in den Sekundärstrelfen übernommen werden können (Buehstaben, Ziffern,

**usw.). Daraufhin werden die vier DS-Relais betätigt, wodurch die 8 Lochstreifenspuren-Leitungen direkt zum Stanzer durchgeschaltet werden (siehe auch Abschnitt E 4a, Abb.15).** 

**5) Alle andern Leitungen dienen lediglich** 

- **a) zur Übertragung von Potentialen bzw. Taktimpulsen an Zusatzschaltplatte und Stanzer, oder**
- **B) zur Übertragung von Informationssignalen an die Zusatxschaltplatte<sup>s</sup> wo weitere Decodierung erfolgt.**

#### **Gesamtaufwand an Bauelementen:**

- **9 Relais (Selektoren) 1 Bereits vorhanden**<br>6 Diodenpaare (Verzweiger) **1 in IBM** 047 **16 Diodenpaare (Verzweiger)**
- **1 Widerstand 330** *SL* **(zur Erwärmungs-Verringerung)**

#### **e) Schaltungateile auf der DOCA-Zusatzschaltplatte**

#### **Schaltpläne:**

**Die auf der Zusatzachaltplatte gesteckten Schaltungen und Verbindungen stellt Abb.19 dar. Sie ist in vier Abteilungen gegliedert:** 

*r.* 

- **a) Ziffern-Zeichen-Trennung und Fein-Decodierung**
- **b) Schiftwechsel-Dreier-Zyklus-Schaltung**
- **o) Schiftwechsel-Speicher**
- **d) Umlaut-Speicher**

**Außer diesen Schaltungen wurde auch dae Codiernetzwerk auf der DOCA-Schaltplatte gesteckt. Da es in Abschnitt D bereite ausführlich behandelt iet, wird es hier nicht mehr dargestellt.** 

#### **Relais-Liste:**

**Zur Bezeichnung der Relais wurden Dreier-Buchstabengruppen verwendet. Ihre Funktion (FU), Aneteuerung (AN) und Speicherdauer (SP) eind nachfolgend tabellarisch aufgeführt:** 

**<u>ECV</u> (Upper Case Vorrelais)** 

**FU: Aneteuerung der ÜCP-Relaie,** 

AN: Impuls auf der "UC"-Leitung.

UCP (Upper Case Primärrelais) Gruppe von 3 Relais zur Vergrößerung der **Kontaktzahl** 

**Fü: Speicherung des Zuetandes "Oberer Schiff",** 

**Ergänzung der Decodier-Schaltung zur Auftrennung einiger gelesener Code-Kombinationen in zwei Signale;** 

**Vor-Aneteuerung der Relais UCZ und UCS}** 

**Auswahl der Schiftzeichen für Schiftzeichen-Wechsel,** 

- **AN: Erregung durch UCV nach Lesen von "UC".**
- **SP: Bleibt angezogen bis zum Lesen des nächstfolgenden "LC".**
- LCP (Lower Cas\* Primärrelais)
	- **Fü: Unterbrechung dea Haltestromee für UCP.**
	- **AN: Impuls auf der "LC"-Leitung**
- **UCZ (Upper Case Zwischenrelais)** 
	- **FU: Aneteuerung der UCS-Relaie**
	- **AN: Beim Lesen von Sonderzeichen im oberen Schift, die den Ziffern im unteren Schift entsprechen.**
- **UCS (Upper Caee Sekundärrelaie) Gruppe von 3 Relais zur Vergrößerung der Kontaktzahl** 
	- FU: Durchschaltung der Ziffernleitungen zur Codiermatrix beim Lesen von **Sonderzeichen.**
	- **AN: Erregung durch UCZ-Relais**
- **3CH (Schiftwechselrelaia, Schaltrelaie)** 
	- **FU: Abschaltung dee Lesers***\*  **Ablauf dee 1. Zyklus;** 
		- **Vorbereitung der beiden Sonderzyklen**
	- **AN: Erregung durch Impuls auf einer der betroffenen Zeichenleitungen über Kontakt der Relaie SPS oder SPU.**
	- **SP: Bleibt angezogen bie zum Ende dee dritten Zyklus (Anziehen dee AUS-Relaie)**
- **INH (Inhibitionarelaia)** 
	- **FU: Verzögerung dea Beginne dee 2.Zyklus**
	- **AN: Impule auf Leitung "TR HOLD" (C-Impule der IBM 0\*7)**
- **AUS (Aualöaerelaie)** 
	- FU: Auslösen (Abschalten) der gesamten Dreier-Zyklus-Schaltung durch Unter**brechung dee Halteetromee für die eelbethaltenden Relaie (SCH, UNT/2, ZYK/2, UNT/3, ZYK/3, SPS, SPU).**
	- **AN: Erregung durch kurzen Impule am Ende dee 3.Zyklus**
- **ZYK/2 (Hauptrelais für den 2.Zyklus)** 
	- FU: Ablauf des 2. Zyklus:
		- **Vorbereitung der Beendigung dee 2.Zyklus**
	- **AN: Erregung am Ende dee LZyklue nach Abfall dee INH-Relaie**
- **UNT/2 (Unterbrecherrelaie für den 2.Zyklus)** 
	- **FU: Beendigung dee 2.Zyklus;** 
		- **Vorbereitung dee 3.Zyklae**
	- **AN: Erregung über ZYK/2-Kontakt**
	- **SP: Bleibt angezogen.bia zum Ende dee 3.Zyklua (Anziehen dee AUS-Relaie)**
- **ZYK/3 (Hauptrelale für den 3.Zyklue)** 
	- **FU: Ablauf dee 3.Zyklue** 
		- **Vorbereitung der Beendigung dee 3.Zyklue**
	- **AN: Erregung Über ÜNT/2-Kontakt**
- **UNT/3 (Unterbrechecherrelais für den 3.Zyklus)**
	- **FU: Verlängerung des S-Impulses im 3·Zyklus Beendigung des 3·Zyklus Aneteuerung des Auslöeerelaie**
	- **AN: Erregung über ZYK/3-Kontakt**
	- **SP: Bleibt angezogen bie zum Anziehen des AUS-Relais**
- **SPS (Speicherrelaie für Schiftwechsel)**

**Für jedes Zeichen, das Schiftwechsel erfordert, wird ein SPS-Relaie benötigt.** 

- **FU: Betätigen der Schiftwecheel-Dreier-Zyklue-Schaltung durch Ansteuern dee SeH-Relaie-, Speichern dee betreffenden Zeichens zwecks Umcodieren und Stanzen im**
- **AN: Impule auf der zugeordneten Zeichen-Signalleitung (beim Lesen des betreffenden Zeichens)**
- **SP: Bleibt angezogen bie zum Ende dee 3.Zyklus (Anziehen von AUS-Relais)**

**SPU (Speicherrelaie für Umlaut oder Doppellaut)**

**Für jedee Primärcode-Zeichen, das im Sekundärcode durch 2 Zeichen dargestellt wird, iet ein SPU-Relaie erforderlich.**

- **FU: Betätigen der Schiftwecheel-Dreier-Zyklue-Schaltung durch Aneteuern des SCH-Relais Aneteuerung dee UML-Relaie, bei Doppellaut außerdem des DOP-Relaie Aussenden eines positiven Impulsée an den Eingang des Codiernetzwerkes, der dem ersten Sekundärzeiehen für das gelesene Primärzeichen entspricht.**
- **AN: Impuls auf der zugeordneten Zeichen-Signalleitung (beim Lesen des betref fenden Zeichens)**

# **UML (Umlaut-Relais)**

**2.Zyklus** 

- **FU: Verhinderung des Stanzens von UC bzw. LC im I.Zyklus Vorbereitung des Stanzens von "Feed" ia 2.Zyklus Verhinderung des Stanzens von LC bzw. UC im 3.Zyklus, statt dessen Vorbereitung einer Leitung zum Codiernetzwerk zum Stanzen des zweiten Umlaut- bzw. Doppellaut-Symbols (e bzw. s) im 3.Zyklus**
- **AN: Erregung durch jedes der SPU-Relais**

**SP: Bleibt angezogen bis zum Ende des 3. Zyklus (Anziehen von AUS-Relaie)**

- **DOP (Doppellaut-Relaie)**
	- **FU: Umlegen dee Impuleee im 3.Zyklus vom Codiernetz-Eingang für e (zweiter Laut bei Umlaut) auf β (zweiter Laut bei ß)**
	- **AN: Erregung' nur durch SPU/1-Relais (beim Lesen von Doppellaut ß)**
	- **SP: Bleibt angezogen bis zum Ende des 3.Zyklus (Anziehen von AUS-Relaie)**
## Relais-Anordnung:

Die gunstigste VerteiÍ*una* der Relais auf der DOCA-Zusatzschaltplatte zeigt folgende Skizze:

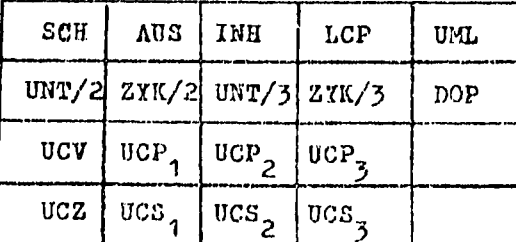

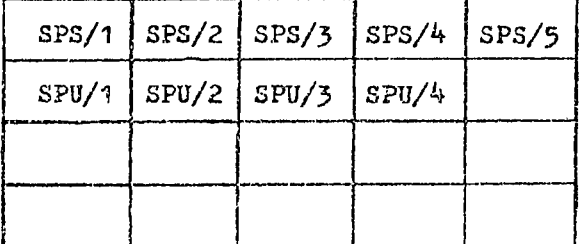

# Erklärungen zu den Schaltungen:

a) Ziffern-Zeichen-Trennung und Fein-Decodierung

Beim Erscheinen eines Signals auf einer Zifferaleitung im Zustand unterer Schift wurde entweder eine Ziffer oder ein kleiner Buchstabe gelesen. Es kann ein Impuls zur IBM 047 gegeben werden an das ID-Relais zum Durchschalten der 8 Spuronleitungen. (Zusammenfassung durch Diodon, Weiterleitung über UCP-Kontakt).

Beim Erscheinen eines Signals auf einer Ziffernleitung im Zustand oberer Schift wurde entweder ein Sonderzeichen gelesen oder ein großer Buchstabe. Nur beim Lesen von Sonderzeichen sollen die Ziffernleitungen zu den Codiernetz-Eingängen für Sonderzeichen durchgeschaltet werden. Deshalb sind die entsprechenden Relais (UCZ und UCS) nur über einen Ruhekontakt von ID anoteuerbar, der beim Lesen von Buchetaben immer geöffnet ist. Komma und Punkt gehören zur Zeichenklasse 1a (identische Übernahme im unteren Schift) und werden deshalb wie Ziffern behandelt. Fünf Code-Kombinationen stellen in beiden Schifte ein Sonderzeichen dar. Die betreffenden Signalleitungen werden deshalb durch je einen UCP-Umaehaltkontakt aufgeteilt. Die Hälfte dieser nach dem Schift aufgeteilten Leitungen kann direkt an entsprechende Eingänge des Codlernetzwerkes gelegt werden. Die restlichen 5 Leitungen sowie die beiden Sonderzeichen-Leitungen von den Ziffernleitungen 4 und 5 werden an SPS-Relais geführt, weil für die betreffen-

- den Zeichen ein Schiftwecheel notwendig ist.
- b) Schiftwechsel-Dreier-Zyklus-Schaltung

Diese Schaltung bewirkt, daß für ein im Primärlochstreifen gelesenes Zeichen in den Sekundäriochotreifen drei Codekombinationen gestanzt werden. Die Wirkungsweise, ist bereits im Abschnitt 4d ausführlich beschrieben (siehe auch Abb. 17).

Das Hauptrelais SCH wird hier angesteuert über Kontakte der Relais SPS bzw. SPU; diese werden beim Lesen der entsprechenden Zeichen direkt erregt.

 $-32 -$ 

Die eingefügten Widerstände dienen zur Verzögerung, um die Vorgänge zeitlich einwandfrei voneinander zu trennen. Sowohl Vorwiderstand als auch Nebenwiderstand bewirken eine Verringerung des Stromes durch die Relaisspule und damit eine Verlängerung der Anzugszeit, Der Nebenwiderstandskreis wird durch Anziehen des Relais aufgetrennt.

c) Schiftwechsel-Speicher

d) Umlaut-Speicher

Die Arbeitsweise dieser Schaltungen ist aus den Schaltplänen sowie aus den Funktioh8beschreibungen für die Relais leicht erkennbar.

Besonders erwähnt sei hier nochmals, daß durch die Kontakte des UML-Relais, das beim Lesen von Umlauten bzw. Doppellauten anspricht, folgende Änderung bezüglich der Dreier-Zyklus-Schaltung erreicht wird: In den Zyklen 1, 2 und 3 werden statt "Gegenschiftzeichen/eigentliches Zeichen/Originalschiftzeichen" nunmehr gestanzt: "Erstes Umlautzeichen/Leerlauf/zweites Umlautzeichen".

### Gesamtaufwand an Bauelementen:

Von der DOCA-Zusatzschaltplatte werden benutzt:

- 27 Relais
- 24 Dioden (einige weitere Dioden zur Zusammenführung von Leitungen an der Codierschaltung)
- Außerdem werden verwendet:

6 Widerstände je 1,5 kOhm

# f) Schaltungsteile in der IBM-884-Stanzeinhelt

An der IBM 884 werden nur Zuleitungen angeschlossen als Verbindungen zu den andern beiden Geräten.

Die schematische Anordnung zeigt Abb.20. Die angegebenen Buchsen sind Kleinstbuchsen für Drahtstecker, die sich auf einem Verteilerfeld an der Rückseite der Stanzeinheit der 884 befinden (bereits erwähnt im Abschnitt C4) außer den Zusatzbuchsen für den Nockenkontakt, die erst eingebaut werden müssen.

2) Telex-Code in Flexowriter-SPD-(US)-Code

Als Telex-Code wird hier der internationale Fernschreibcode CCIT Nr.2 für Fünfspur-Lochstreifen bezeichnet. Dieser Code ist in Tabelle 2 dargestellt.

a) Zuordnung der Code-Kombinationen

Die Zuordnung der Code-Kombinationen zu den verwendeten Symbolen und Betriebezeichen enthalt Tabelle 7.

Für die beiden Betriebszeichen Q(wer da) und ft (Klingel) ist keine Umcodierung vorgesehen. Falls nötig, könnten sie durch sehr geringe Ergänzungen in ein beliebiges anderes Zeichen umcodiert werden. Das Zeichen + (Plus) ist auf dem Flexowriter nicht verfügbar und wird deshalb durch einen Stern (\*) ersetzt .

b) Besonderheiten

1) Da es beim Fernschreibcodo keine Unterscheidung zwischen Groß- und Kleinschreibung gibt, werden beim Flexowriter nur die Großbuchstaben verwendet. Daraus ergibt sich die grundsatzliche Zuordnung: Buchstaben = Upper Case und Ziffern . Lower Case. Alle Songerzeichen liegen im Ziffern-Schift. Für diejenigen welche beim Flexowriter zum Upper Case Shift gehören, muß beim Umcodioren ein Schiftvvochsel vorgenommen werden (Verwendung der Dreier-Zyklus-Schaltung).

2) Für jedes Zeichen des Ziffern-Schift und für alle Betriebszeichen gibt es je eine eigene Buchse auf der Schalttafel (Impulsabgabe nur beim Lesen dos betreffenden Zoichens). Beim Lesen von Buchstaben jedoch erscheinen wegen der IBM-Codierung jeweils zwei Signale, nämlich eines an einer Ziffernbuchse (1 bis 9), ein anderes an einsr Zonenbuchse (0, 11, 12). Die notwendige Ergänzung zur Gewinnung der Buchetabensignale ist aus Abbildung 12 ersichtlich.

3) Beim Telex-Code haben die Funktionen "Wagenrücklauf" und "Zeilenvorechub" getrennte Botriebszeichen. Im Flexowriter-Code werden sie nur durch eine Codekombination dargestellt (CR). Da "Wagenruücklauf" fast immer mit "Zeilenvorschub" zusammen erscheint, "Zeilenvorschub" jedoch auch öfters allein vorkommt, wird WR durch "Tape Feed" (Leerlauf) ersetzt, "ZV" durch "Carriage Return". Die Lochstreifenereteller müssen darauf hingewiesen werden, daß "ZV" nicht mitten in der Zeile benutzt werden darf, oder jedenfalls durch "WR" und Zwischenräume in entsprechender Anzahl ergänzt werden muß.

o) Allgemeines zu den Schaltungen

Die Schaltungen sind aus den in Abschnitt E beschriebenen Grundschaltungen zusammengesetzt, dazu komman einige Ergänzungen.

Die verwendeten Symbole (Tab.5), Übergangsleitungen (Tab.6) und Relais-Funktionen sind bereits bei der Umcodierung BIMA->FRIDEN im Abschnitt F1 erklärt. Es kommen hier noch dazu:

Úber gangslei tunger»

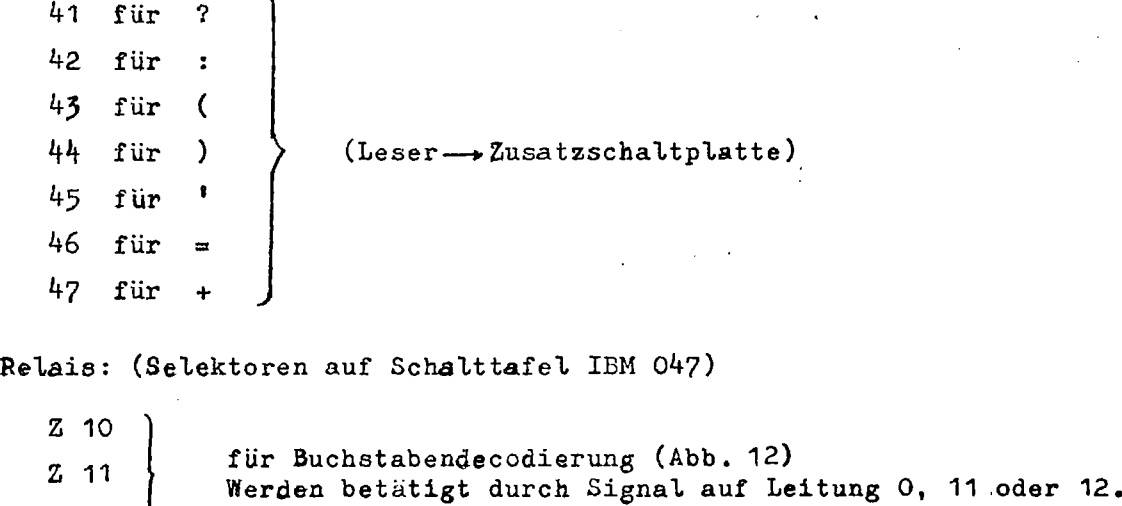

Ζ 12

Da die Schaltungen im Prinzip denen des vorigen Abschnitts (Umcodierung BIMA—»FRIDEN) gleichen, wird hier nur noch auf Abweichungen hingewiesen und die Zahl der verwendeten Bauelemente angegeben.

d) Schaltungsteile auf der IBM 047 Schaltplah siehe Abb.21 Aufwand an Bauelementen: 14 Relais (Selektoren) Dazu 1 Widerstand 330 Ohm

e) Schaltungsteile auf der DOCA-Zusatzschaltplatte

Schaltplan siehe Abb.22

 $\bar{\alpha}$ 

Da bei sieben Zeichen ein Schiftwechsel erforderlich ist, werden sieben Speicherrelais SPS/1 bis SPS/7 verwendet.

Aufwand an Bauelementen: 17 Relais

3 Dioden

Dazu einige Dioden an Zusammenführungspunkten sowie

6 Widerstände je 1,5 kOhm

f) Schaltungsteile in der IBM 884-Stanzeinheit

Die Zuleitungen zur Stanzeinheit entsprechen der Abb.20 bis auf die Leitungen 21 L bis 28 L, die bei Umcodierung TELEX->FRIDEN nicht erforderlich sind.

### G TERMINOLOGIE

SCHIFT : Einer von zwei möglichen Zustanden einer Lochstreifenanlage, in der die Bedeutung einer Codekombination (ihre Zuordnung zu einem Symbol oder einem Vorgang) von dem zuletzt vorher gegebenen Schiftzeichen abhängig ist.

SCHIFT-

ZEICHEN: Entsprechend den beiden möglichen Schifte gibt es zwei verschiedene Schiftzeichen (UC und LC bzw. BU und ZI).

OBERER

SCHIFT : Zustand "Upper Case" bzw. "Großschreibung".

UNTERER

SCHIFT : Zustand "Lower Case" bzw. "Kleinachreibung".

CODEKOM-

BINATION: Eine Gruppe von Binärzeichen, durch die ein Symbol oder ein Vorgang dargestellt wird.

> Die Binärzeichen sind Loch/Kein-Loch bei Darstellung im Lochstreifen, 1/0 bei Schriftlicher Darstellung. Bei 8-Spur-Lochstreifen besteht also eine Codegruppe aus 8 Binärzeichen, bei 5-Spur-Lochstreifen aus 5 Binärzeichen.

SPUR : Einer der in Längsrichtung (Laufrichtung) durchgehenden 8 bzw. 5 Teilbereiche des Lochstreifens, oft auch "Kanal" genannt (englisch:"channel"

ZEICHEN : Oberbegriff für Symbole und Betriebszeichen (und Codekombinationen). BETRIEBS-

- ZEICHEN : Solche Zeichen, die einen Vorgang auslösen oder einen Zustand herstellen,
- SYMBOL : Eines der schriftlich dargestellten, für den Menschen lesbaren Zeichen (z.B. Buchstaben, Ziffern).

ABBILDUNGEN

 $\label{eq:2.1} \frac{1}{\sqrt{2}}\int_{\mathbb{R}^3}\frac{1}{\sqrt{2}}\left(\frac{1}{\sqrt{2}}\right)^2\frac{1}{\sqrt{2}}\left(\frac{1}{\sqrt{2}}\right)^2\frac{1}{\sqrt{2}}\left(\frac{1}{\sqrt{2}}\right)^2\frac{1}{\sqrt{2}}\left(\frac{1}{\sqrt{2}}\right)^2.$ 

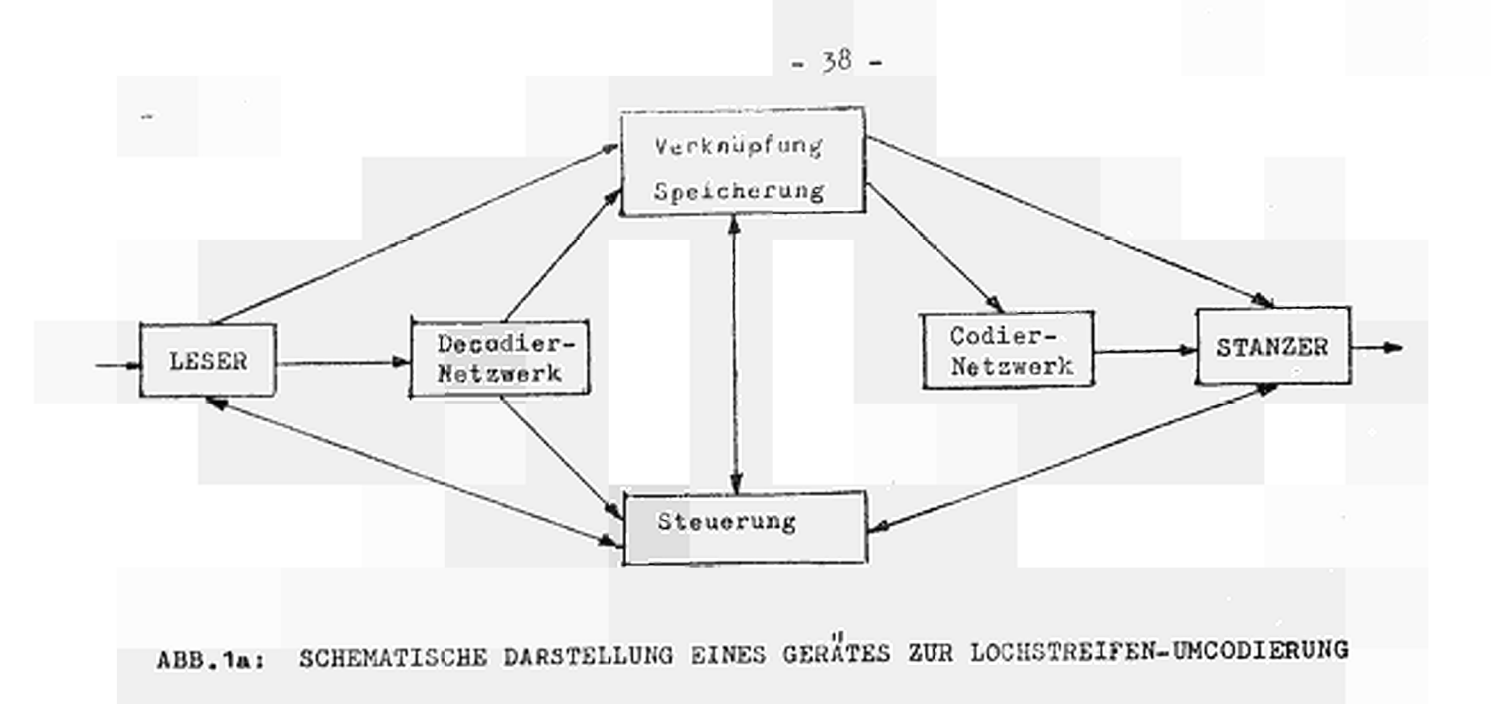

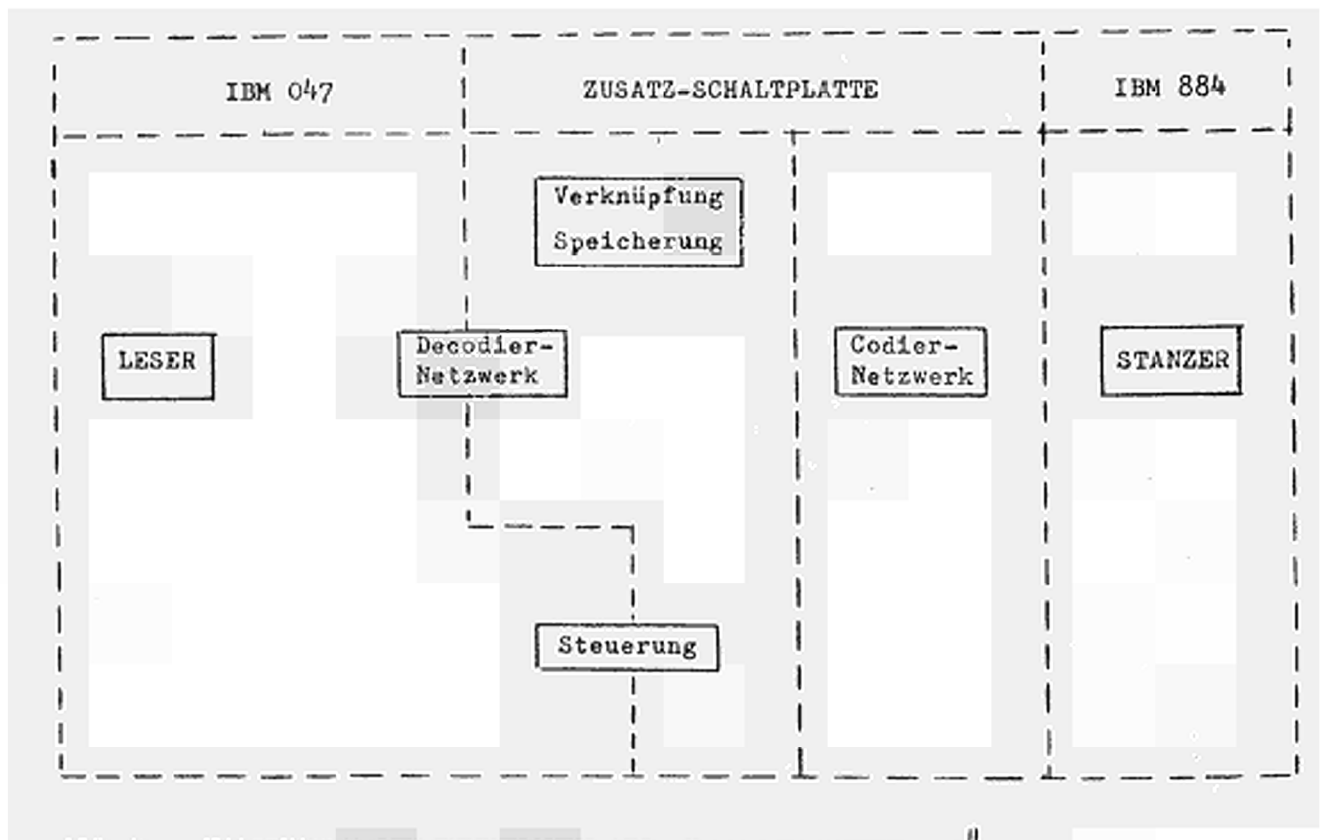

**ABB.**1b: VERTEILUNG DER FUNKTIONEN AUF DIE BETEILIGTEN GERATE BEI LOCHSTREIFEN-UMCODIERUNG

 $\mathcal{L}_{\rm{max}}$  .

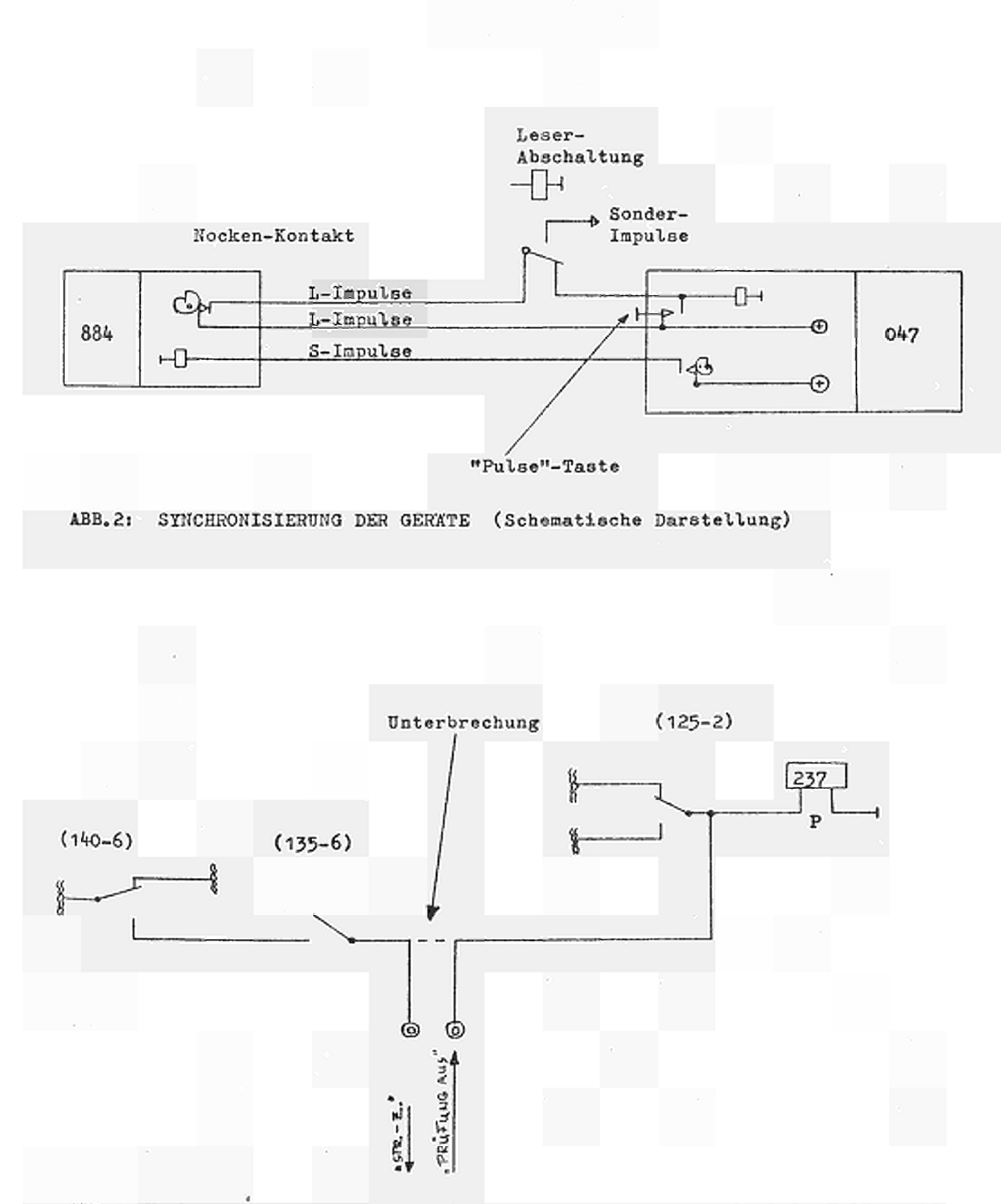

 $-39 -$ 

# ABB.3: Herleitung eines Signals für "Streifenzufuhr" und Abschaltmöglichkeit für Paritätsprüfung

(Im Normalbetrieb der Maschine werden die beiden Sonderbuchsen durch einen Kurzschlußstecker verbunden)

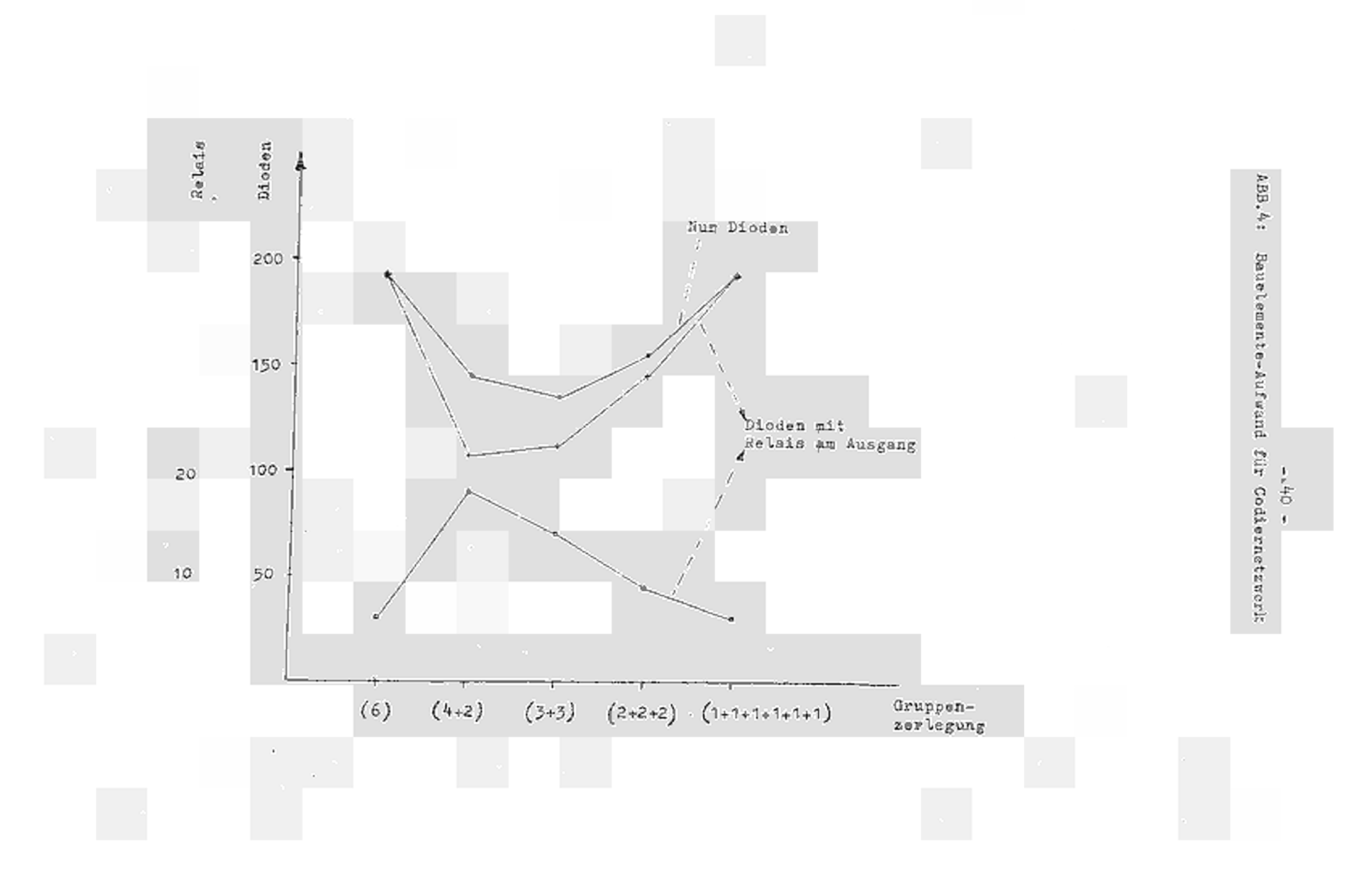

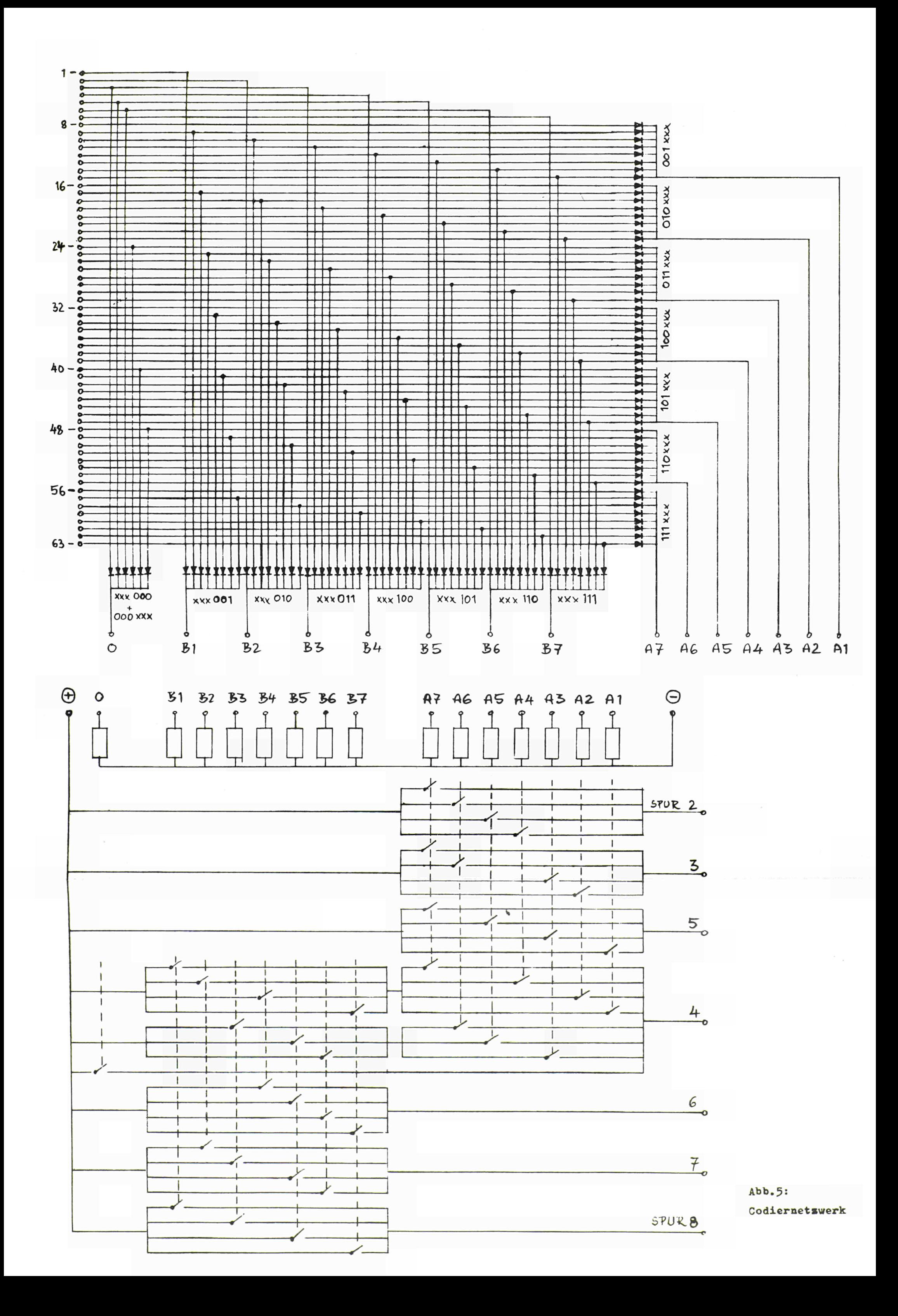

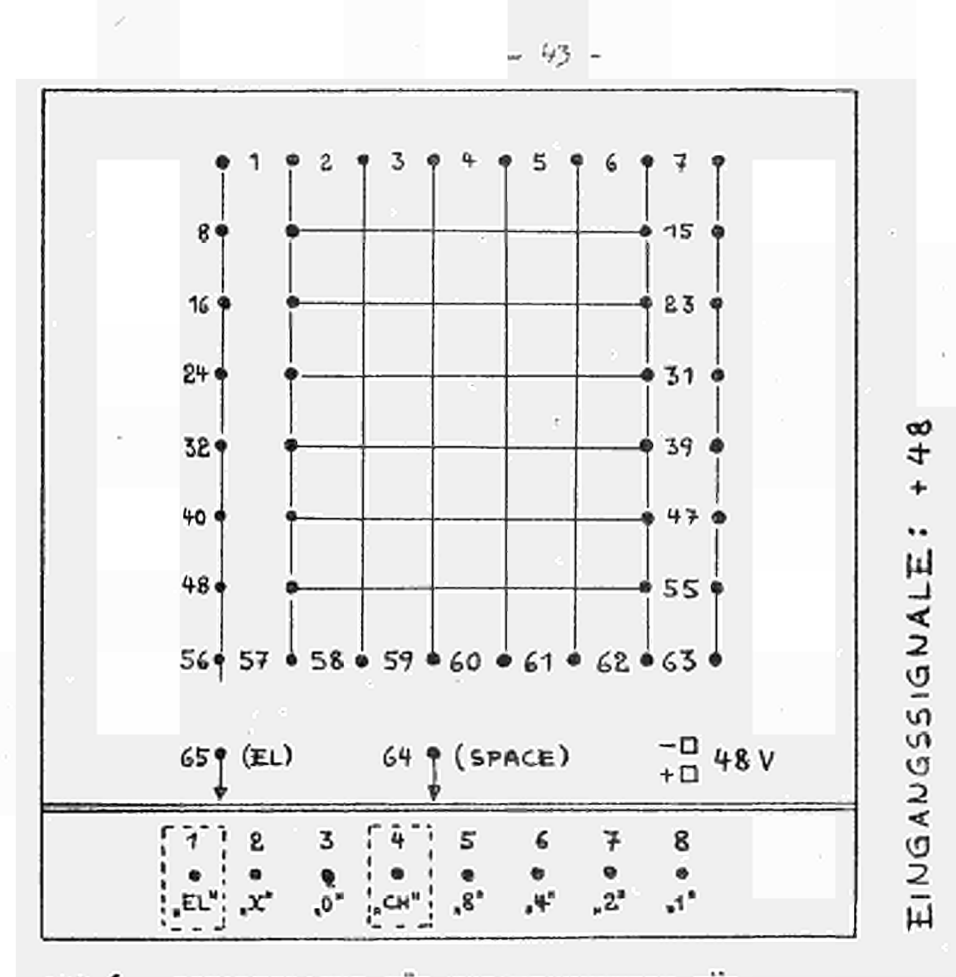

#### ABB.6: SCHALTPLATTE FÜR CODIERNETZWERK FÜR 8-SPUR-LOCHSTREIFEN

Die Buchsenpaare Eingang 65/Ausgang 1<br>und Eingang 64/Ausgang 4 sind direkt<br>bzw. über eine Diode miteinander verbunden.- Das Prüfbit erscheint am Ausgang 4.

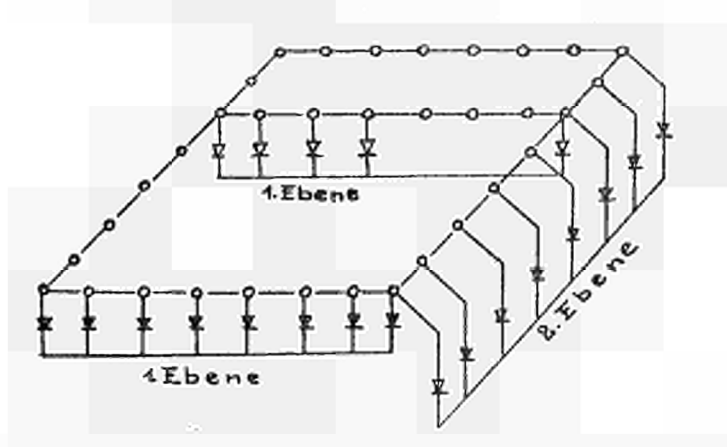

ABB. 7: ANORDNUNG DER DIODEN FÜR DAS CODIERNETZWERK

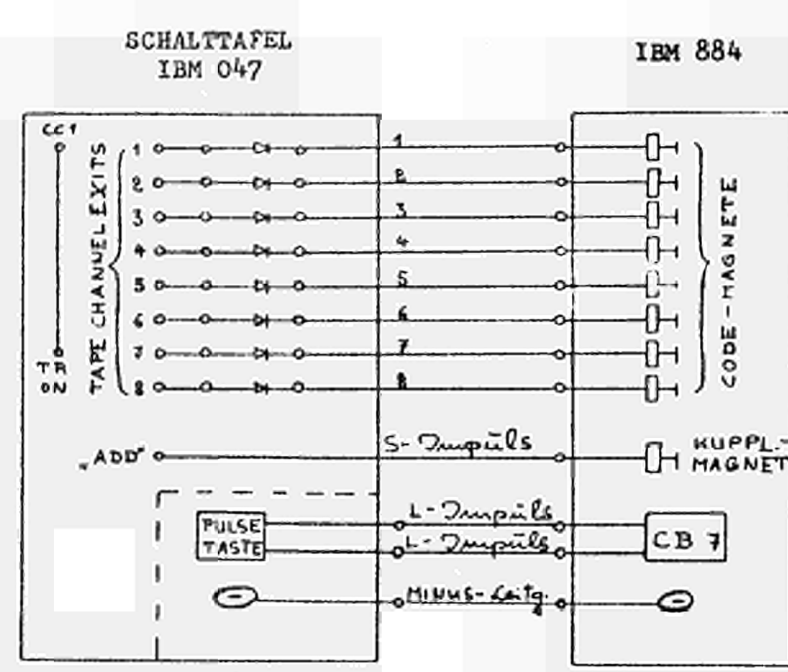

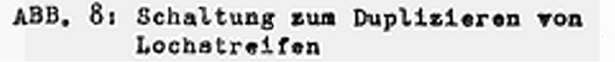

Beim Duplizieren von 5-Spur-Lochstreifen wird der Streifenausgang 3 mit Stanzereingang 4 verbunden.

Die Streifenausgänge 1, 2 und 4 und die Stanzereingänge 1, 2 und 3 können freibleiben. Außerdem müssen auf der Schalttafel die beiden Buchsen "5-Kanal" mitcinander verbunden werden.

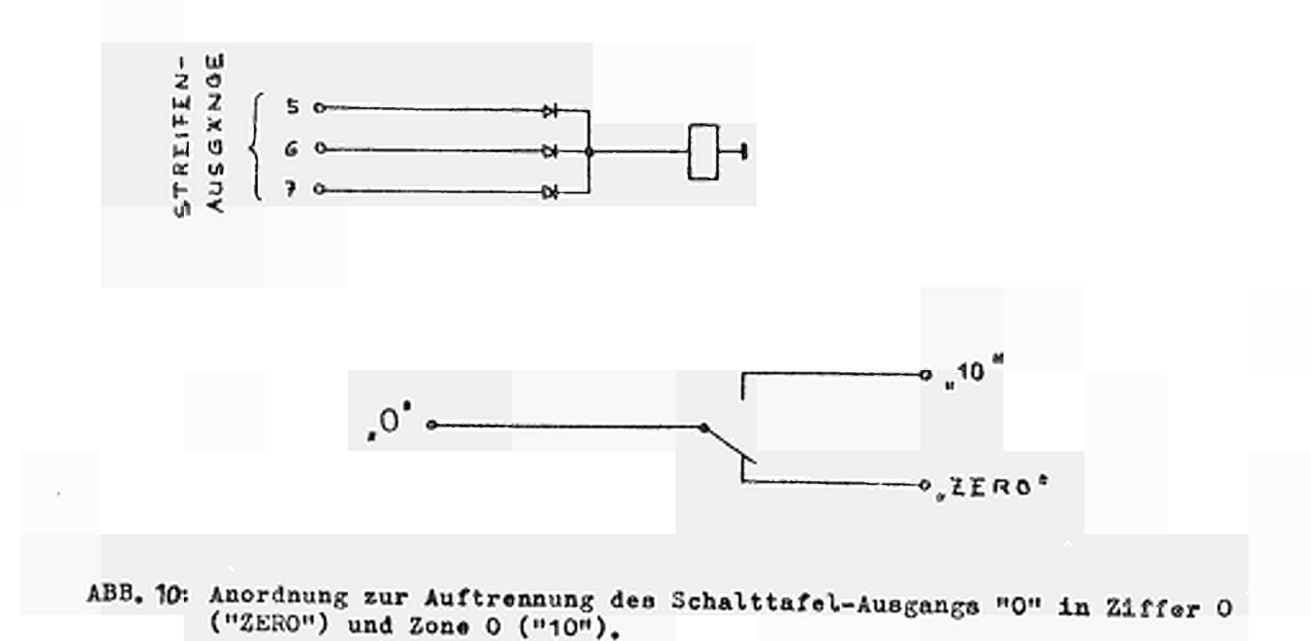

### INTERNATIONAL BUSINESS MACHINES CORPORATION

**IBM Contract** 

### TAPE-TO-CARD PUNCH, TYPE 46

FORM 22-6088-1

PRINTED IN U.S.A.

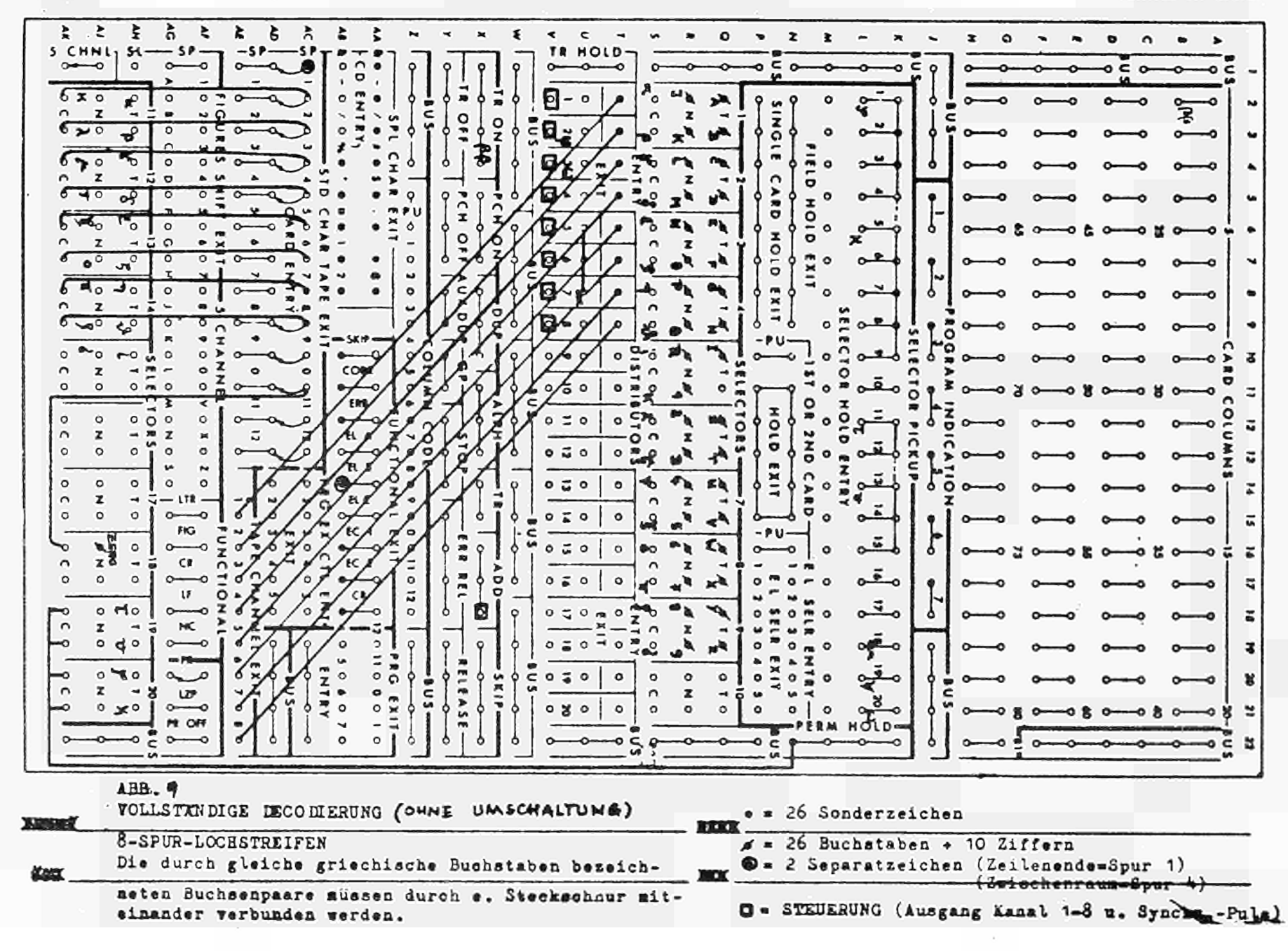

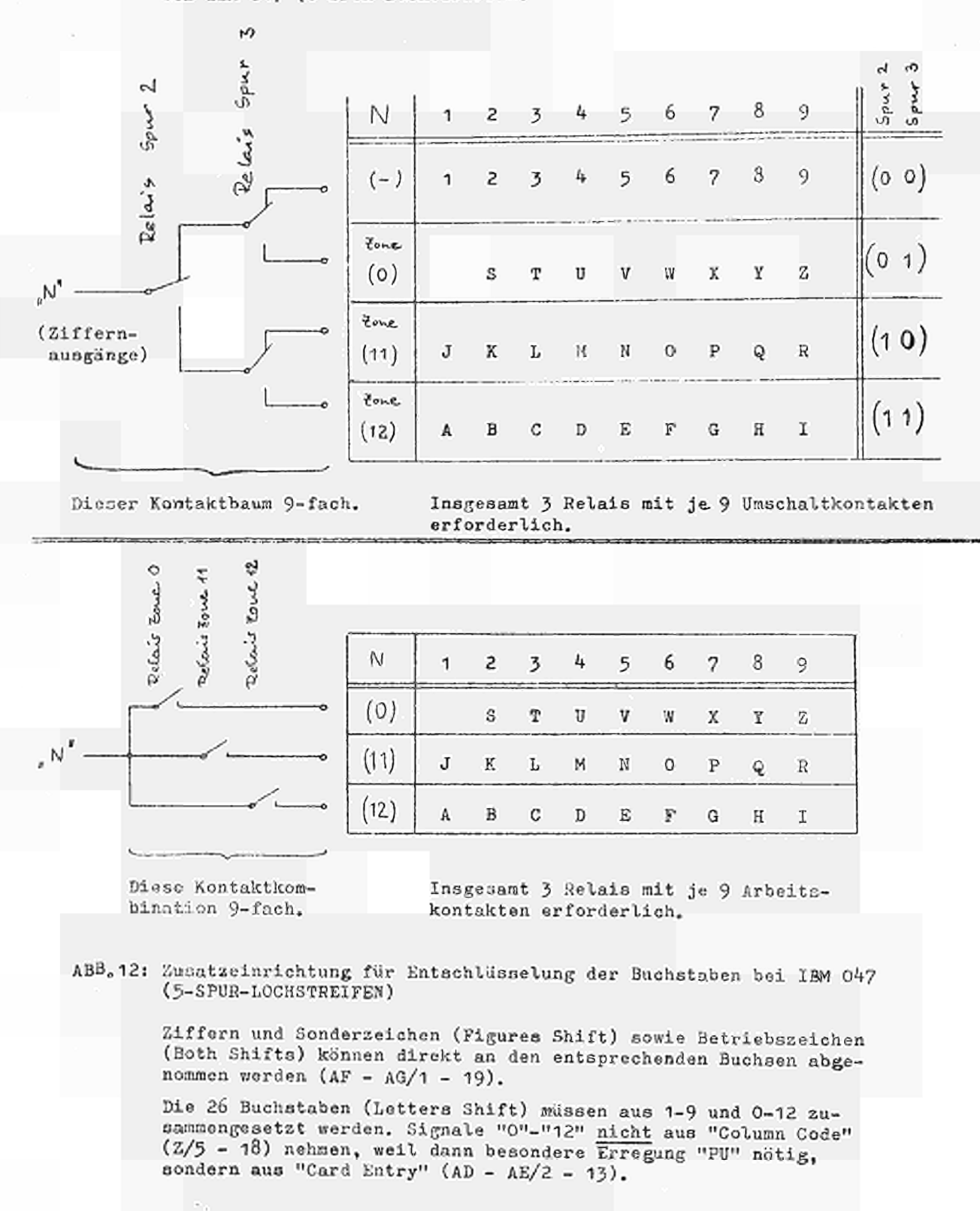

ABB. 11: Zusatzeinrichtung für Entschlüsselung der Buchstaben und Ziffern bei IBM 047 (8-SPUR-LOCHSTREIFEN)

 $-46 -$ 

INTERNATIONAL BUSINESS MACHINES CORPORATION

IBM **Dark Mass** 

### TAPE-TO-CARD PUNCH, TYPE 46

FORM 22-4068-1

PRINTED IN U.S.A.

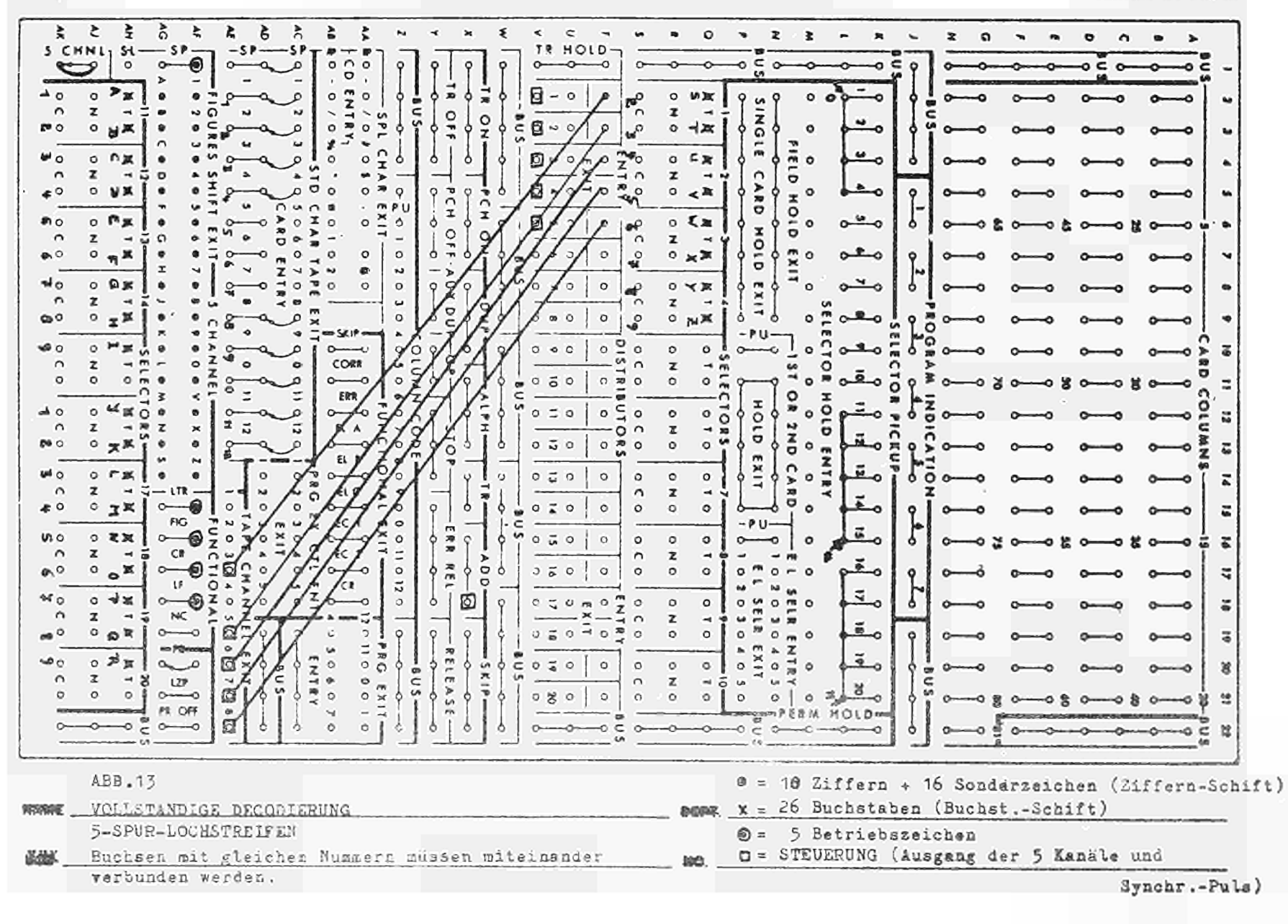

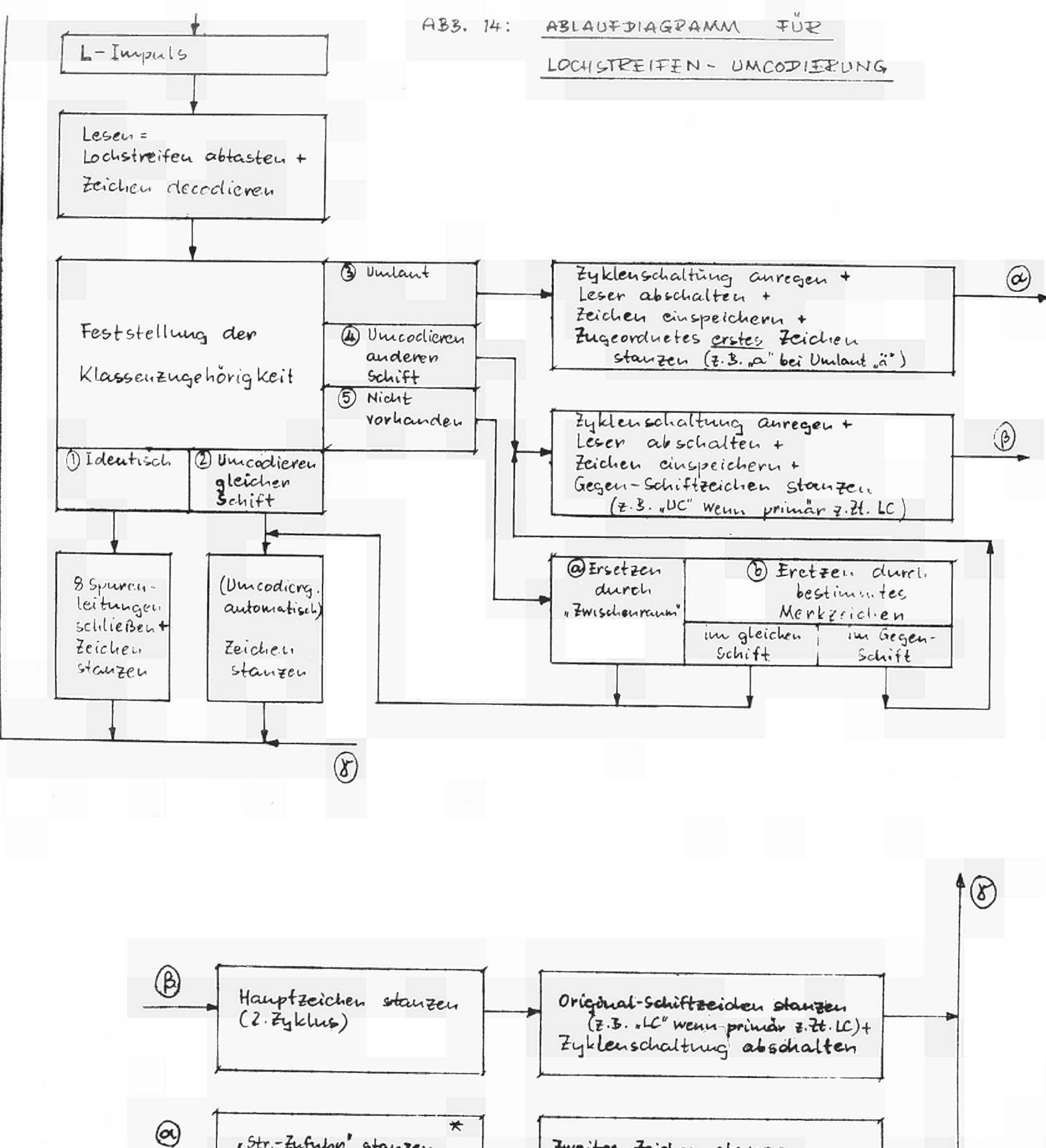

1Str-Zufuhr stauzen Zweiter Zeichen stanzen (Leevlant - Zyklus)  $(*.3, *c* bei Unland.*.*) +$ Zyklenschaltung absolialten

\* Dieser Zyklus kann wegfallen, Wenn Unicodierting nach Klasse 4 nicht auftritt.

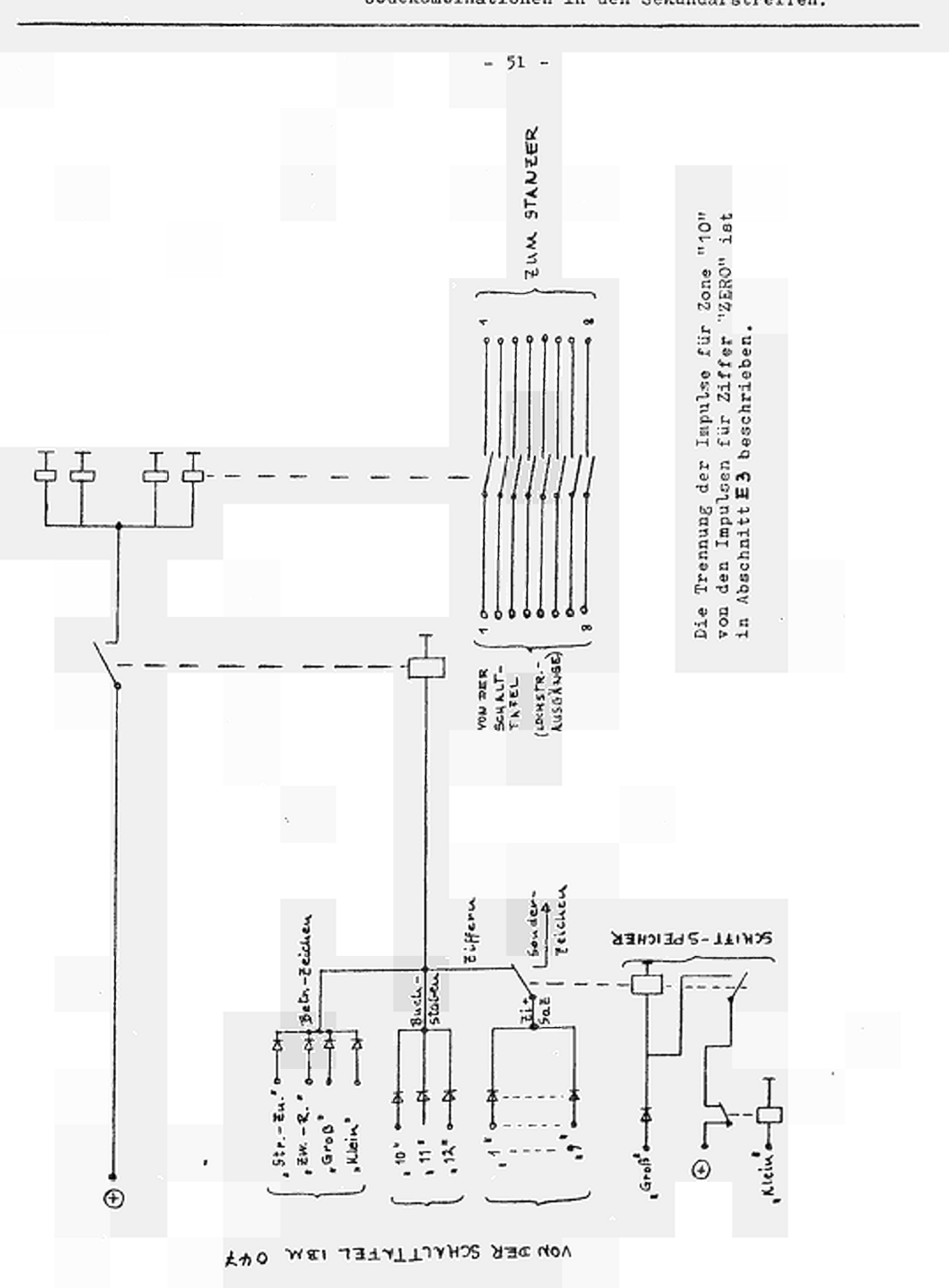

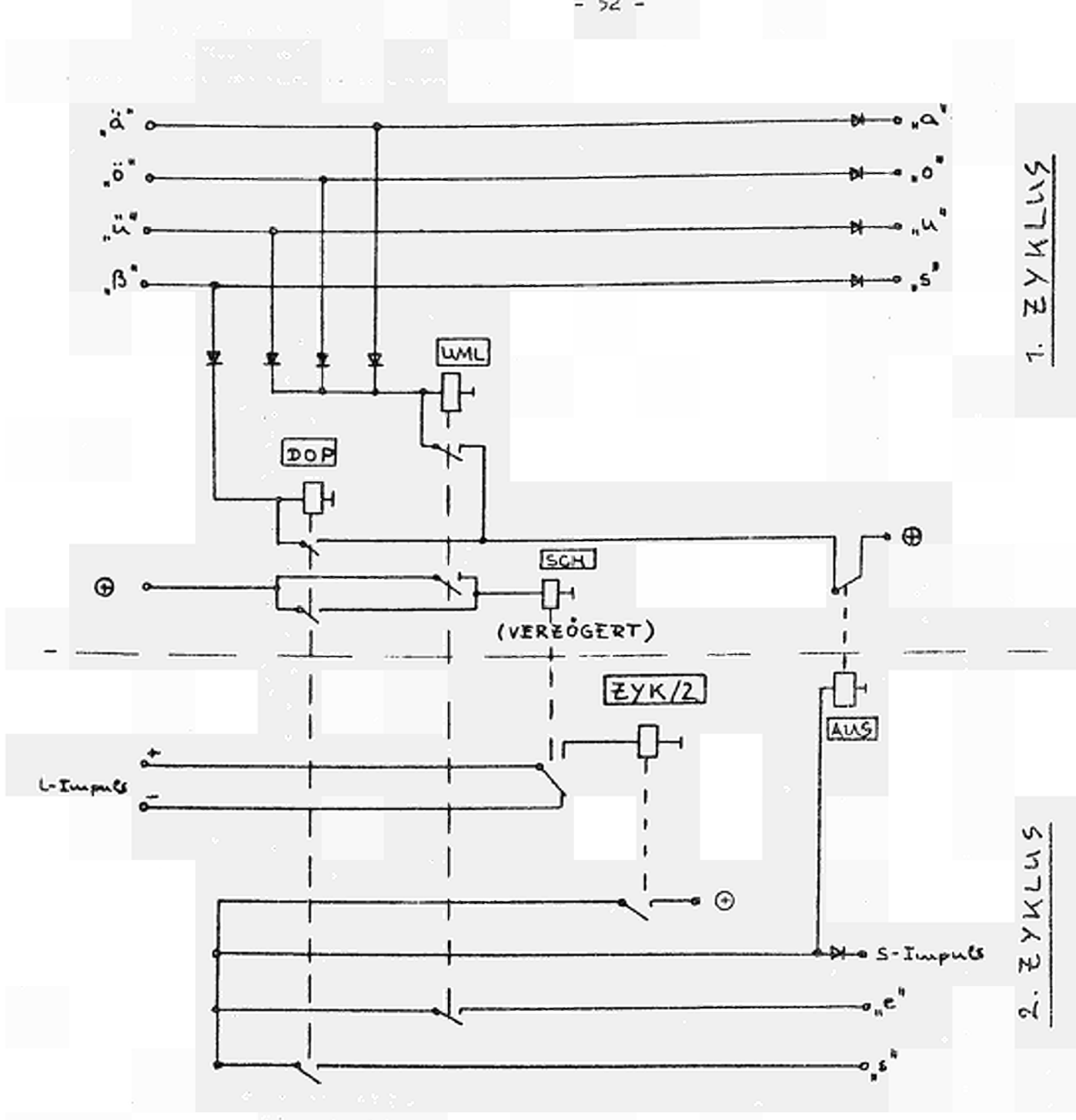

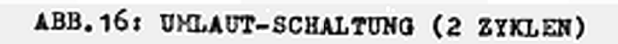

 $-52 -$ 

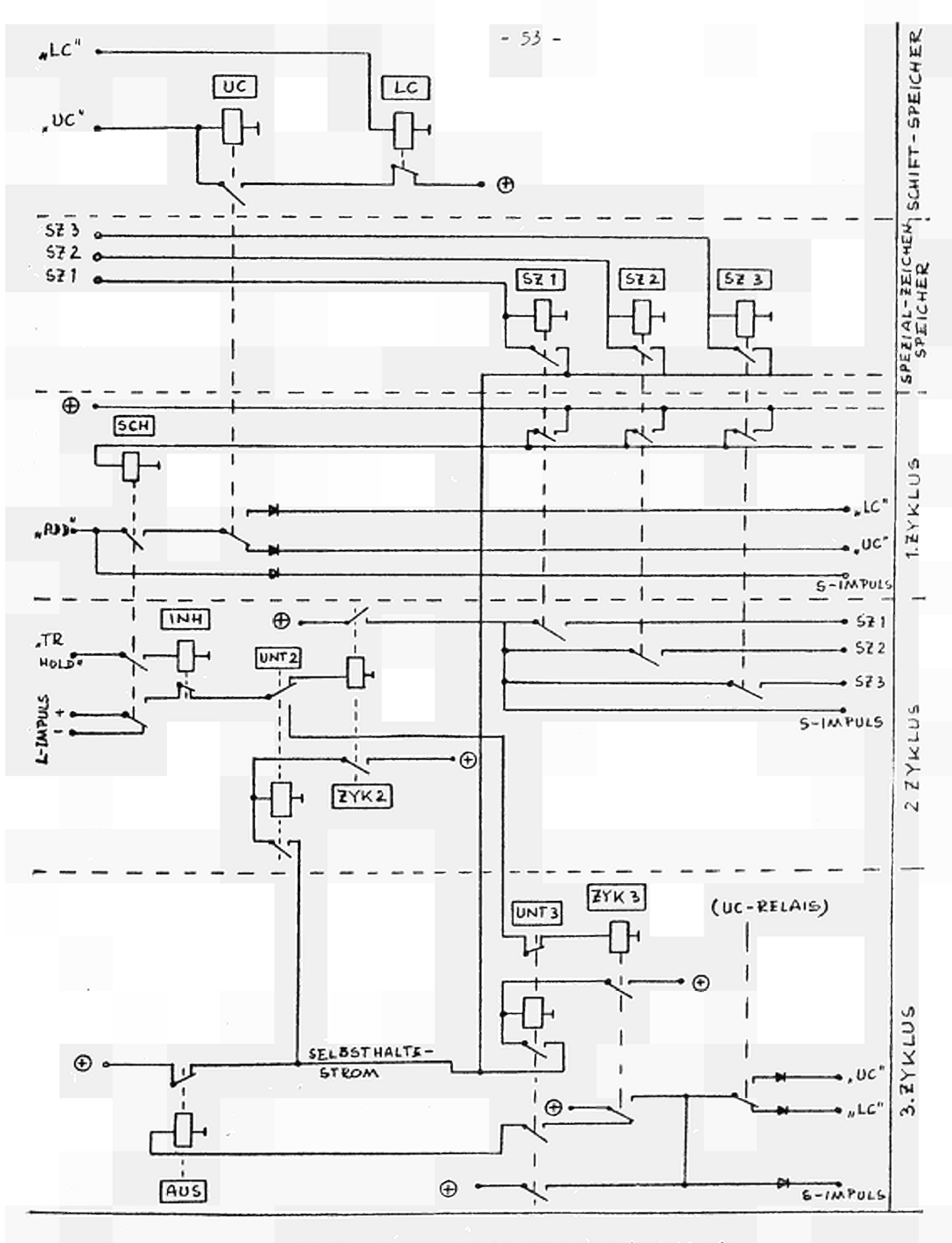

ABB. 17: SCHIFTWECHSEL-SCHALTUNG (3 Zyklen)

 $\sim$ 

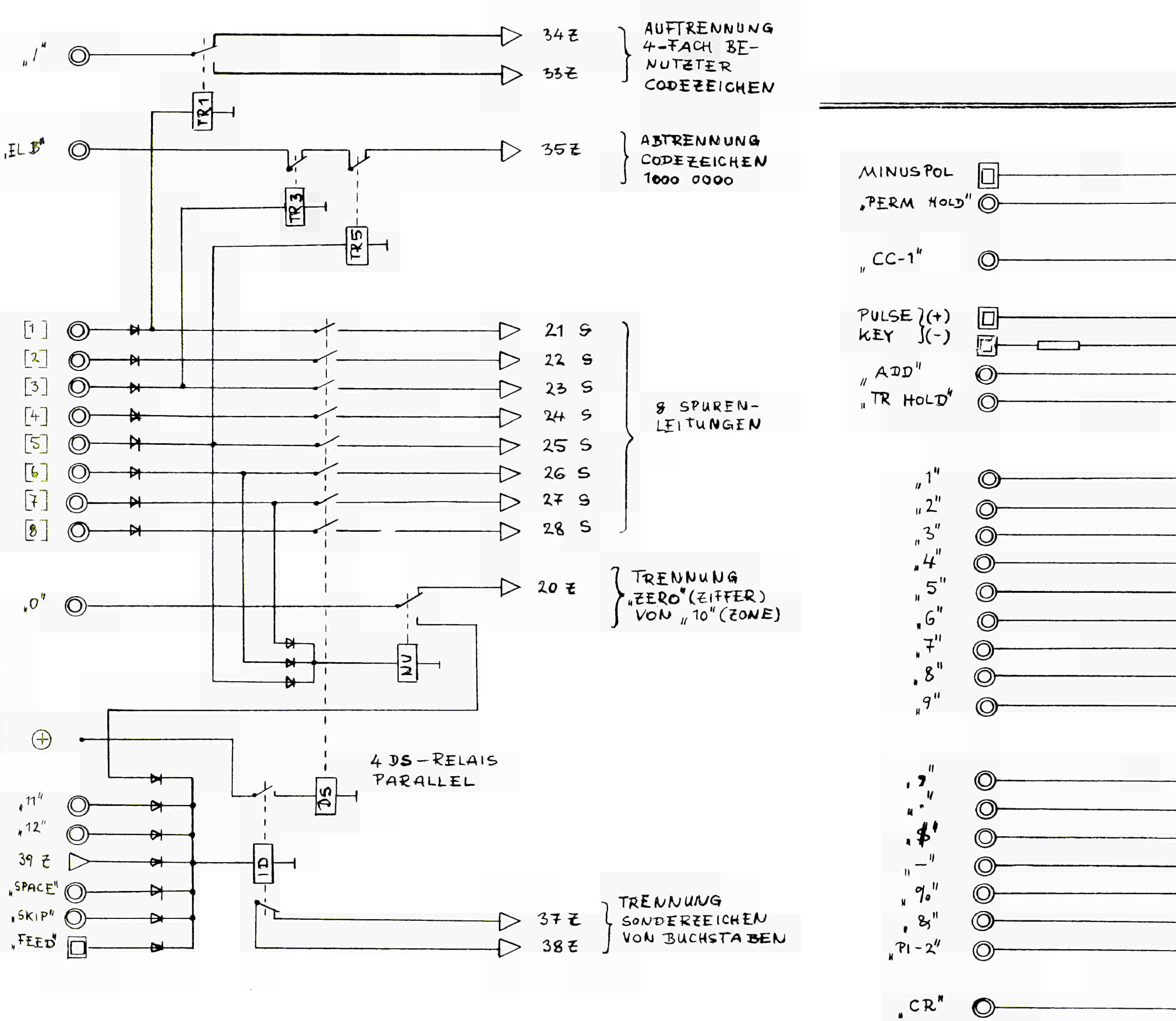

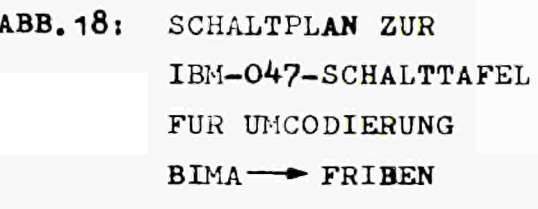

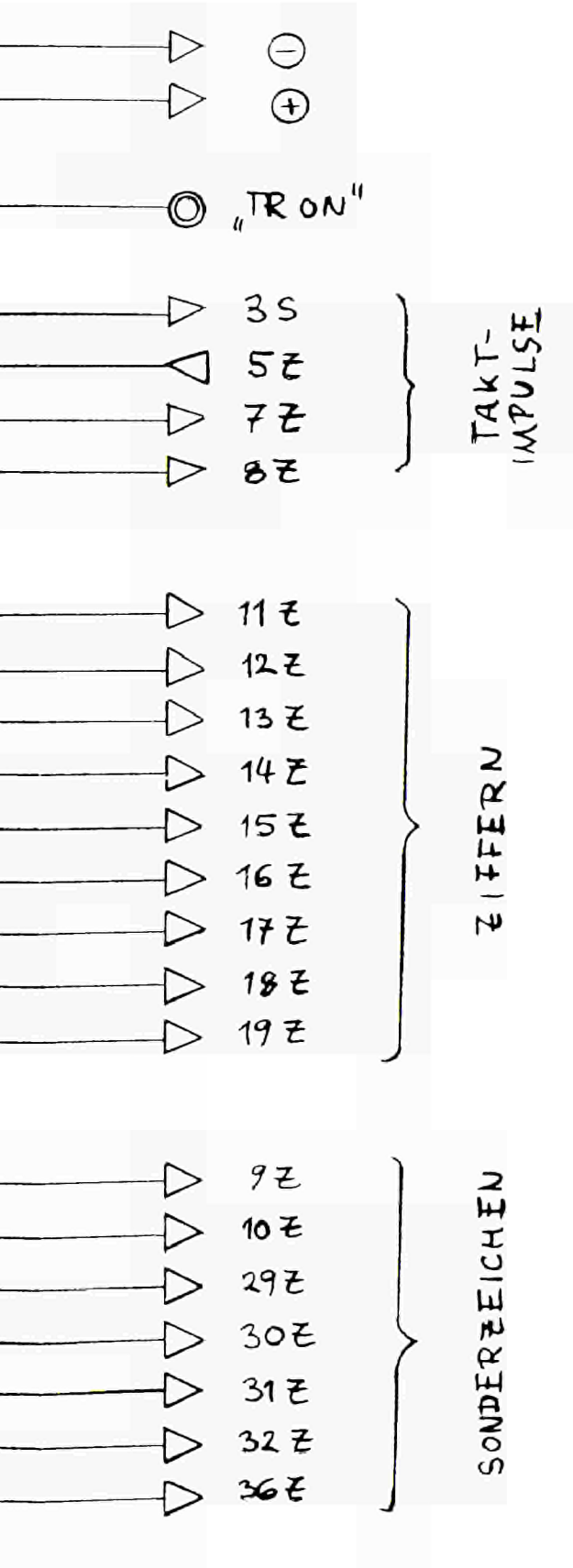

 $65$ 

 $WAG - RUCKL$ .

a de la construcción de la construcción de la construcción de la construcción de la construcción de la constru<br>En la construcción de la construcción de la construcción de la construcción de la construcción de la construcc

 $\label{eq:2.1} \frac{1}{\sqrt{2}}\int_{\mathbb{R}^3}\frac{1}{\sqrt{2}}\left(\frac{1}{\sqrt{2}}\right)^2\frac{1}{\sqrt{2}}\left(\frac{1}{\sqrt{2}}\right)^2\frac{1}{\sqrt{2}}\left(\frac{1}{\sqrt{2}}\right)^2\frac{1}{\sqrt{2}}\left(\frac{1}{\sqrt{2}}\right)^2\frac{1}{\sqrt{2}}\left(\frac{1}{\sqrt{2}}\right)^2\frac{1}{\sqrt{2}}\frac{1}{\sqrt{2}}\frac{1}{\sqrt{2}}\frac{1}{\sqrt{2}}\frac{1}{\sqrt{2}}\frac{1}{\sqrt{2}}$  $\label{eq:2.1} \frac{1}{\sqrt{2}}\int_{\mathbb{R}^3}\frac{1}{\sqrt{2}}\left(\frac{1}{\sqrt{2}}\right)^2\frac{1}{\sqrt{2}}\left(\frac{1}{\sqrt{2}}\right)^2\frac{1}{\sqrt{2}}\left(\frac{1}{\sqrt{2}}\right)^2\frac{1}{\sqrt{2}}\left(\frac{1}{\sqrt{2}}\right)^2.$ 

 $\mathcal{L}(\mathcal{L}(\mathcal{L}))$  and  $\mathcal{L}(\mathcal{L}(\mathcal{L}))$  . The contribution of the contribution of  $\label{eq:2.1} \frac{1}{\sqrt{2}}\sum_{i=1}^n\frac{1}{\sqrt{2}}\sum_{i=1}^n\frac{1}{\sqrt{2}}\sum_{i=1}^n\frac{1}{\sqrt{2}}\sum_{i=1}^n\frac{1}{\sqrt{2}}\sum_{i=1}^n\frac{1}{\sqrt{2}}\sum_{i=1}^n\frac{1}{\sqrt{2}}\sum_{i=1}^n\frac{1}{\sqrt{2}}\sum_{i=1}^n\frac{1}{\sqrt{2}}\sum_{i=1}^n\frac{1}{\sqrt{2}}\sum_{i=1}^n\frac{1}{\sqrt{2}}\sum_{i=1}^n\frac$  $\label{eq:2.1} \frac{1}{\sqrt{2}}\int_{\mathbb{R}^3}\frac{1}{\sqrt{2}}\left(\frac{1}{\sqrt{2}}\right)^2\left(\frac{1}{\sqrt{2}}\right)^2\left(\frac{1}{\sqrt{2}}\right)^2\left(\frac{1}{\sqrt{2}}\right)^2\left(\frac{1}{\sqrt{2}}\right)^2\left(\frac{1}{\sqrt{2}}\right)^2\left(\frac{1}{\sqrt{2}}\right)^2\left(\frac{1}{\sqrt{2}}\right)^2\left(\frac{1}{\sqrt{2}}\right)^2\left(\frac{1}{\sqrt{2}}\right)^2\left(\frac{1}{\sqrt{2}}\right)^2\left(\frac$ 

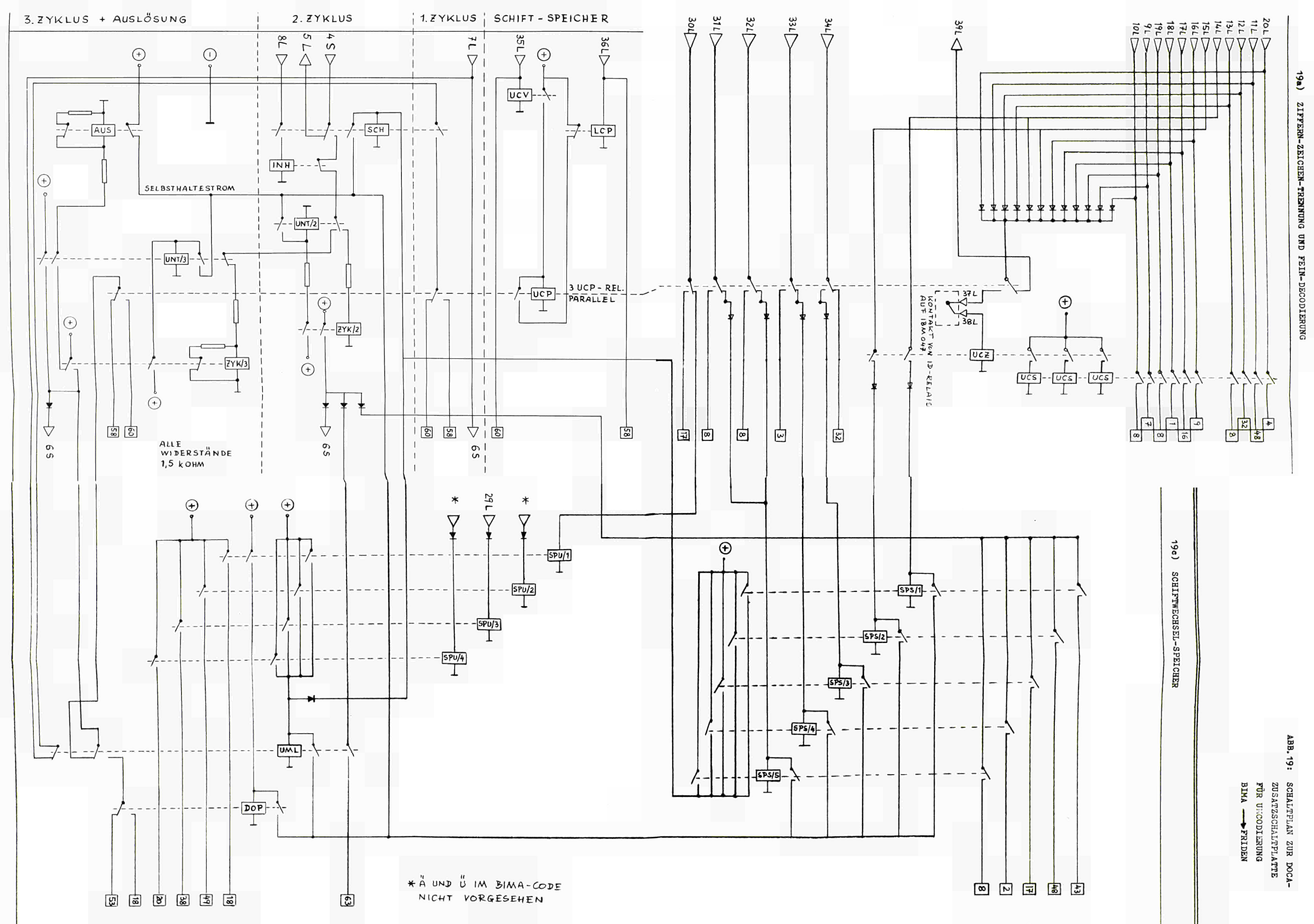

 $\ddot{\delta}$  $\tilde{\rm c}$ SCHIFTWECHSEL-DREIER-ZYKLUS-SCHALTUNG

194) UMLAUT-SPEICHER

 $\label{eq:2.1} \frac{1}{\sqrt{2}}\int_{\mathbb{R}^3}\frac{1}{\sqrt{2}}\left(\frac{1}{\sqrt{2}}\right)^2\left(\frac{1}{\sqrt{2}}\right)^2\left(\frac{1}{\sqrt{2}}\right)^2\left(\frac{1}{\sqrt{2}}\right)^2\left(\frac{1}{\sqrt{2}}\right)^2\left(\frac{1}{\sqrt{2}}\right)^2\left(\frac{1}{\sqrt{2}}\right)^2\left(\frac{1}{\sqrt{2}}\right)^2\left(\frac{1}{\sqrt{2}}\right)^2\left(\frac{1}{\sqrt{2}}\right)^2\left(\frac{1}{\sqrt{2}}\right)^2\left(\frac$ 

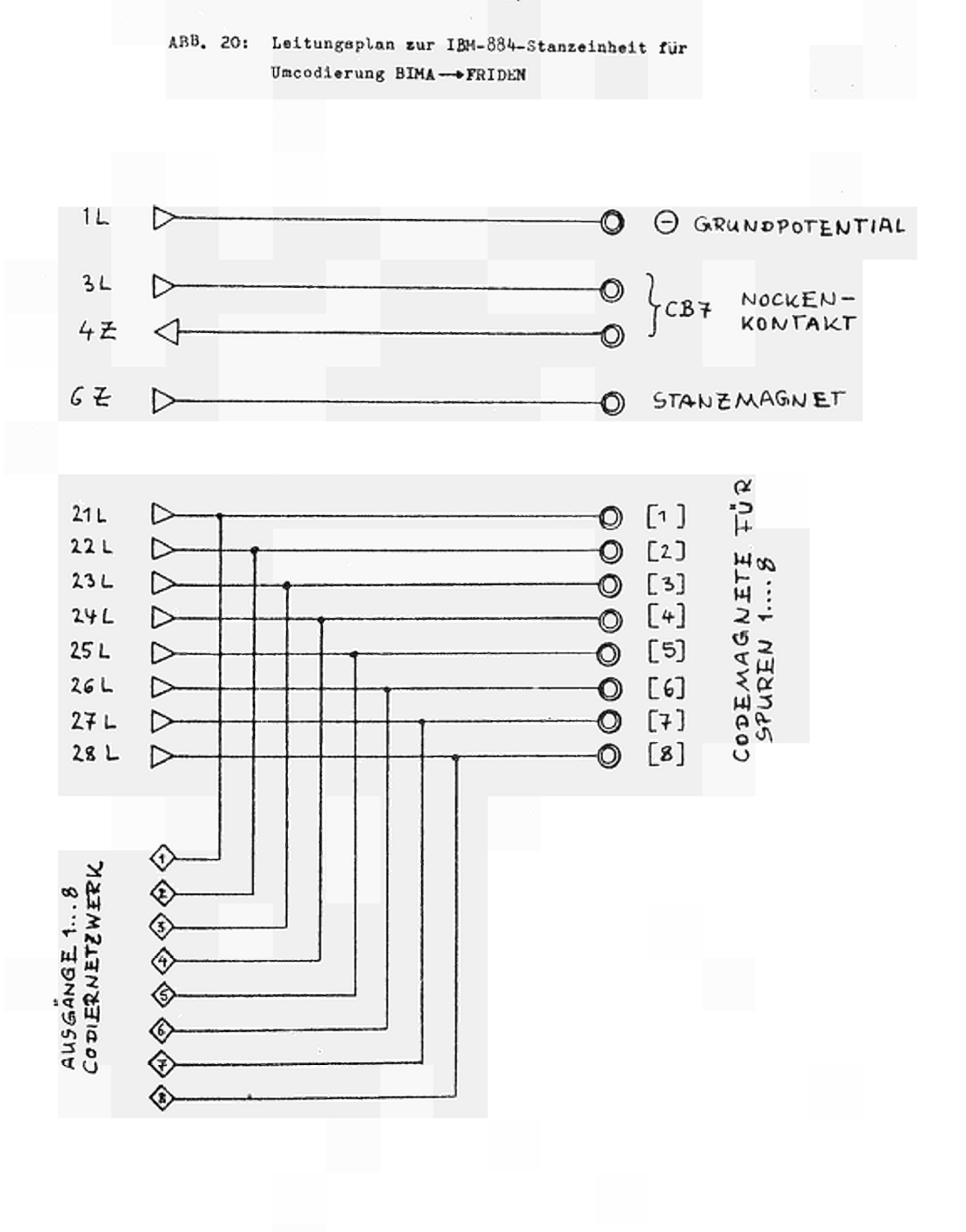

 $\label{eq:2.1} \frac{1}{2}\left(\frac{1}{2}\left(\frac{1}{2}\right)^2\right)^2\left(\frac{1}{2}\left(\frac{1}{2}\right)^2\right)^2\left(\frac{1}{2}\left(\frac{1}{2}\right)^2\right)^2\left(\frac{1}{2}\left(\frac{1}{2}\right)^2\right)^2\left(\frac{1}{2}\left(\frac{1}{2}\right)^2\right)^2\left(\frac{1}{2}\left(\frac{1}{2}\right)^2\right)^2\left(\frac{1}{2}\left(\frac{1}{2}\right)^2\right)^2\right)^2\left(\frac{1}{2}\left(\frac{1}{2}\right)^2\right)^2\left(\frac{1}{2}\$ 

 $\label{eq:2} \mathcal{L} = \mathcal{L} \left( \mathcal{L} \right) \left( \mathcal{L} \right) \left( \mathcal{L} \right)$ 

 $\label{eq:2.1} \frac{1}{\sqrt{2}}\int_{\mathbb{R}^3}\frac{1}{\sqrt{2}}\left(\frac{1}{\sqrt{2}}\right)^2\frac{1}{\sqrt{2}}\left(\frac{1}{\sqrt{2}}\right)^2\frac{1}{\sqrt{2}}\left(\frac{1}{\sqrt{2}}\right)^2\frac{1}{\sqrt{2}}\left(\frac{1}{\sqrt{2}}\right)^2\frac{1}{\sqrt{2}}\left(\frac{1}{\sqrt{2}}\right)^2\frac{1}{\sqrt{2}}\frac{1}{\sqrt{2}}\frac{1}{\sqrt{2}}\frac{1}{\sqrt{2}}\frac{1}{\sqrt{2}}\frac{1}{\sqrt{2}}$ 

ABB. 21: SCHALTPLAN ZUR IBM-047-SCHALTTAFEL  $\vec{r}$ UR UMCODIERUNG TELEX -> FRIDEN

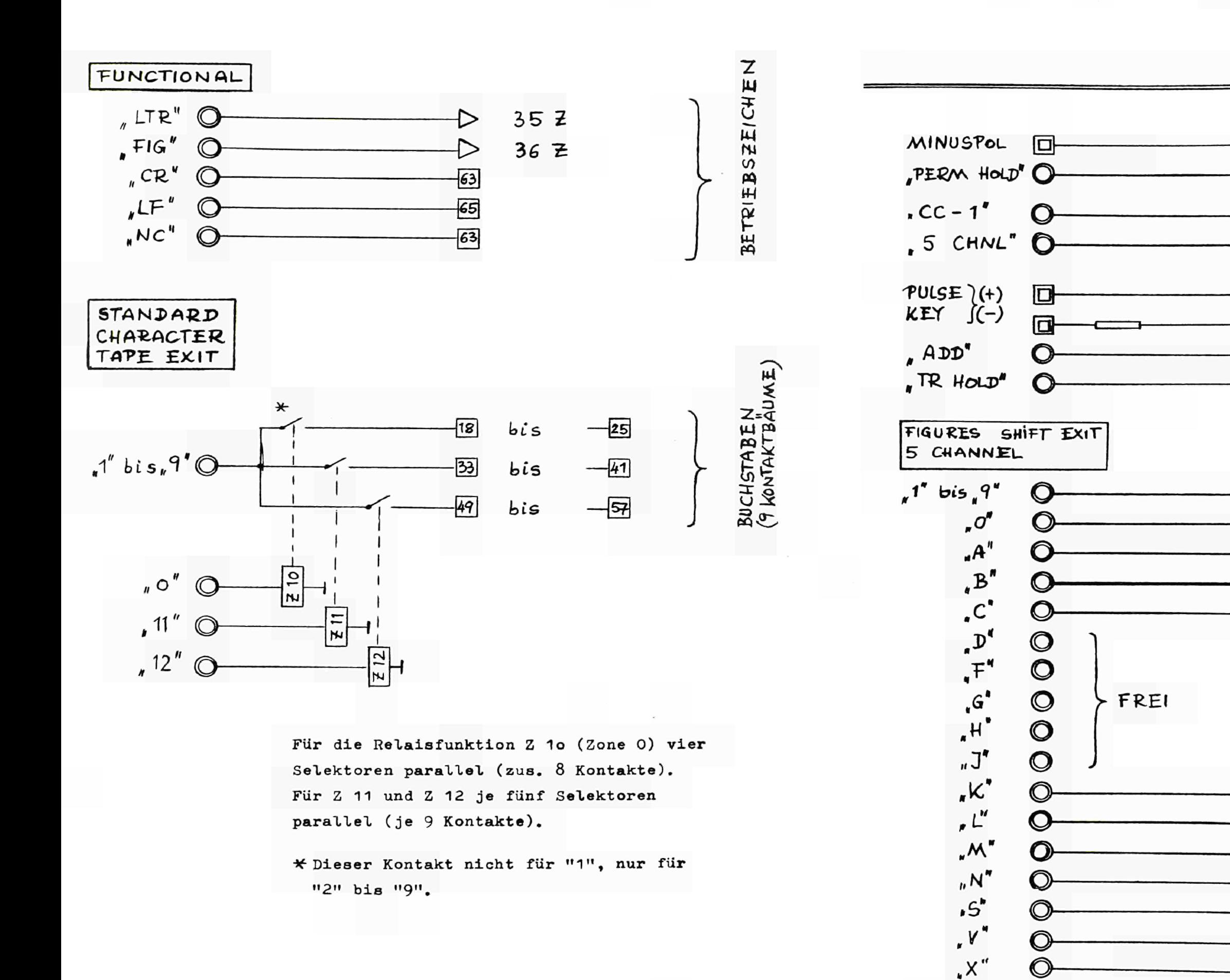

 $z^*$ 

 $S^{\rho'}$ 

O

 $\Theta$  $\bigoplus$ O TR ON"  $O.5$  CHNL"  $3S$ へ TAKT-<br>IMPULSE 5Z ╲  $77$ ↷ 8Z  $\triangleright$ ZIFFERN  $\frac{1}{1}$  bis - 9 囮 32  $\triangleright$ 41 Z  $42Z$  $\triangleright$ SONDERZEICHEN  $437$ ↖  $44Z$ ↘ 5  $-27$  $45Z$  $\triangleright$  $46Z$ 17  $\scriptstyle\diagup$  $47Z$  $\overline{64}$ 

 $\label{eq:2.1} \frac{1}{\sqrt{2}}\int_{\mathbb{R}^3}\frac{1}{\sqrt{2}}\left(\frac{1}{\sqrt{2}}\right)^2\frac{1}{\sqrt{2}}\left(\frac{1}{\sqrt{2}}\right)^2\frac{1}{\sqrt{2}}\left(\frac{1}{\sqrt{2}}\right)^2\frac{1}{\sqrt{2}}\left(\frac{1}{\sqrt{2}}\right)^2\frac{1}{\sqrt{2}}\left(\frac{1}{\sqrt{2}}\right)^2\frac{1}{\sqrt{2}}\frac{1}{\sqrt{2}}\frac{1}{\sqrt{2}}\frac{1}{\sqrt{2}}\frac{1}{\sqrt{2}}\frac{1}{\sqrt{2}}$ 

 $\label{eq:2.1} \frac{1}{\sqrt{2}}\int_{\mathbb{R}^3}\frac{1}{\sqrt{2}}\left(\frac{1}{\sqrt{2}}\right)^2\frac{1}{\sqrt{2}}\left(\frac{1}{\sqrt{2}}\right)^2\frac{1}{\sqrt{2}}\left(\frac{1}{\sqrt{2}}\right)^2\frac{1}{\sqrt{2}}\left(\frac{1}{\sqrt{2}}\right)^2\frac{1}{\sqrt{2}}\left(\frac{1}{\sqrt{2}}\right)^2\frac{1}{\sqrt{2}}\frac{1}{\sqrt{2}}\frac{1}{\sqrt{2}}\frac{1}{\sqrt{2}}\frac{1}{\sqrt{2}}\frac{1}{\sqrt{2}}$ 

 $\label{eq:2.1} \frac{1}{2} \sum_{i=1}^n \frac{1}{2} \sum_{i=1}^n \frac{1}{2} \sum_{i=1}^n \frac{1}{2} \sum_{i=1}^n \frac{1}{2} \sum_{i=1}^n \frac{1}{2} \sum_{i=1}^n \frac{1}{2} \sum_{i=1}^n \frac{1}{2} \sum_{i=1}^n \frac{1}{2} \sum_{i=1}^n \frac{1}{2} \sum_{i=1}^n \frac{1}{2} \sum_{i=1}^n \frac{1}{2} \sum_{i=1}^n \frac{1}{2} \sum_{i=1}^n \frac{$ 

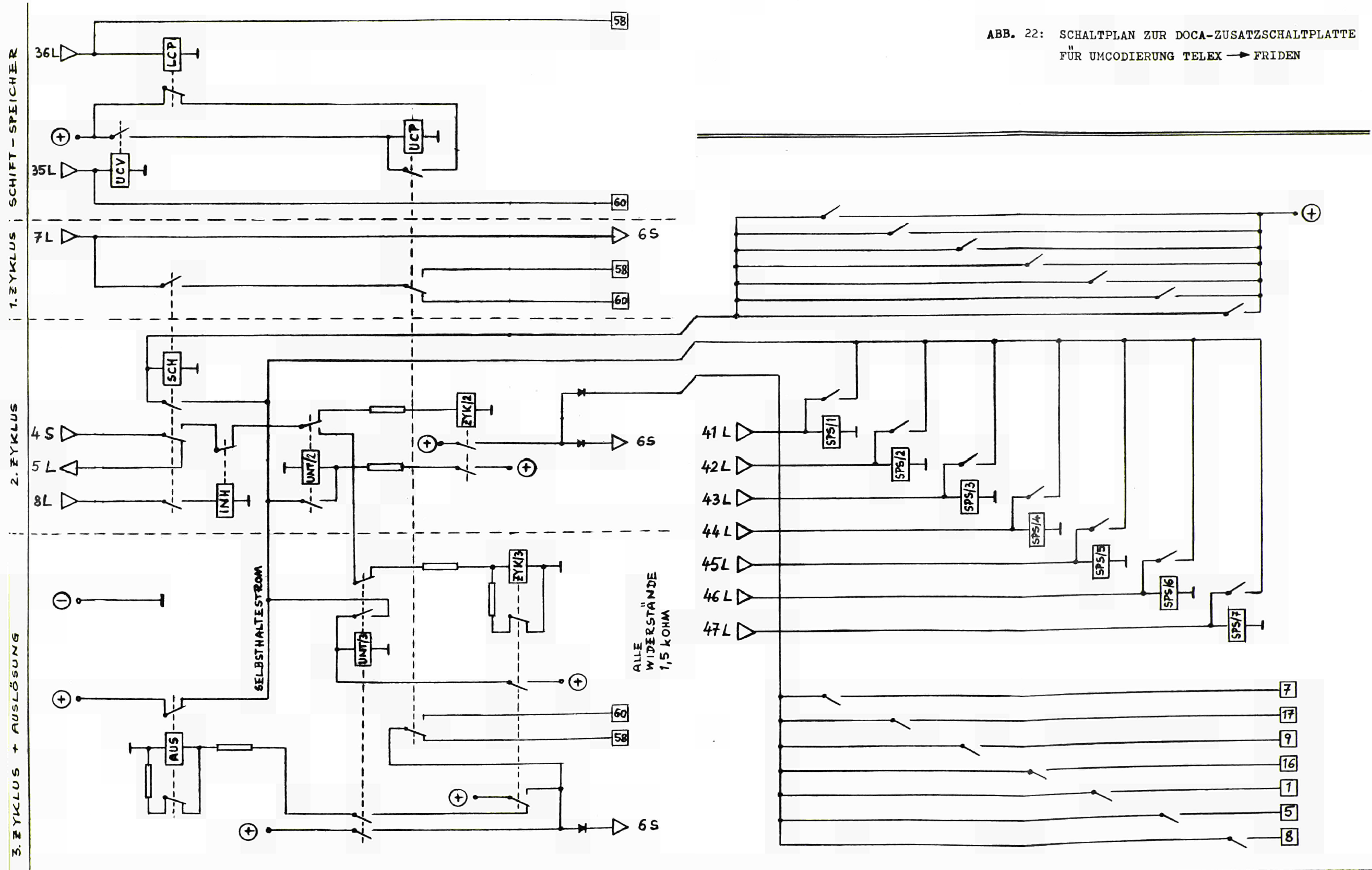

 $\mathcal{A}^{(n)}$  .  $\label{eq:2.1} \frac{1}{\sqrt{2}}\int_{\mathbb{R}^3}\frac{1}{\sqrt{2}}\left(\frac{1}{\sqrt{2}}\right)^2\frac{1}{\sqrt{2}}\left(\frac{1}{\sqrt{2}}\right)^2\frac{1}{\sqrt{2}}\left(\frac{1}{\sqrt{2}}\right)^2\frac{1}{\sqrt{2}}\left(\frac{1}{\sqrt{2}}\right)^2\frac{1}{\sqrt{2}}\left(\frac{1}{\sqrt{2}}\right)^2\frac{1}{\sqrt{2}}\frac{1}{\sqrt{2}}\frac{1}{\sqrt{2}}\frac{1}{\sqrt{2}}\frac{1}{\sqrt{2}}\frac{1}{\sqrt{2}}$ 

 $\mathcal{O}(\mathcal{O}_\mathcal{O})$  . The set of the set of  $\mathcal{O}_\mathcal{O}(\mathcal{O}_\mathcal{O})$  $\mathcal{L}(\mathcal{L}^{\mathcal{L}})$  and  $\mathcal{L}(\mathcal{L}^{\mathcal{L}})$  and  $\mathcal{L}(\mathcal{L}^{\mathcal{L}})$  and  $\mathcal{L}(\mathcal{L}^{\mathcal{L}})$ 

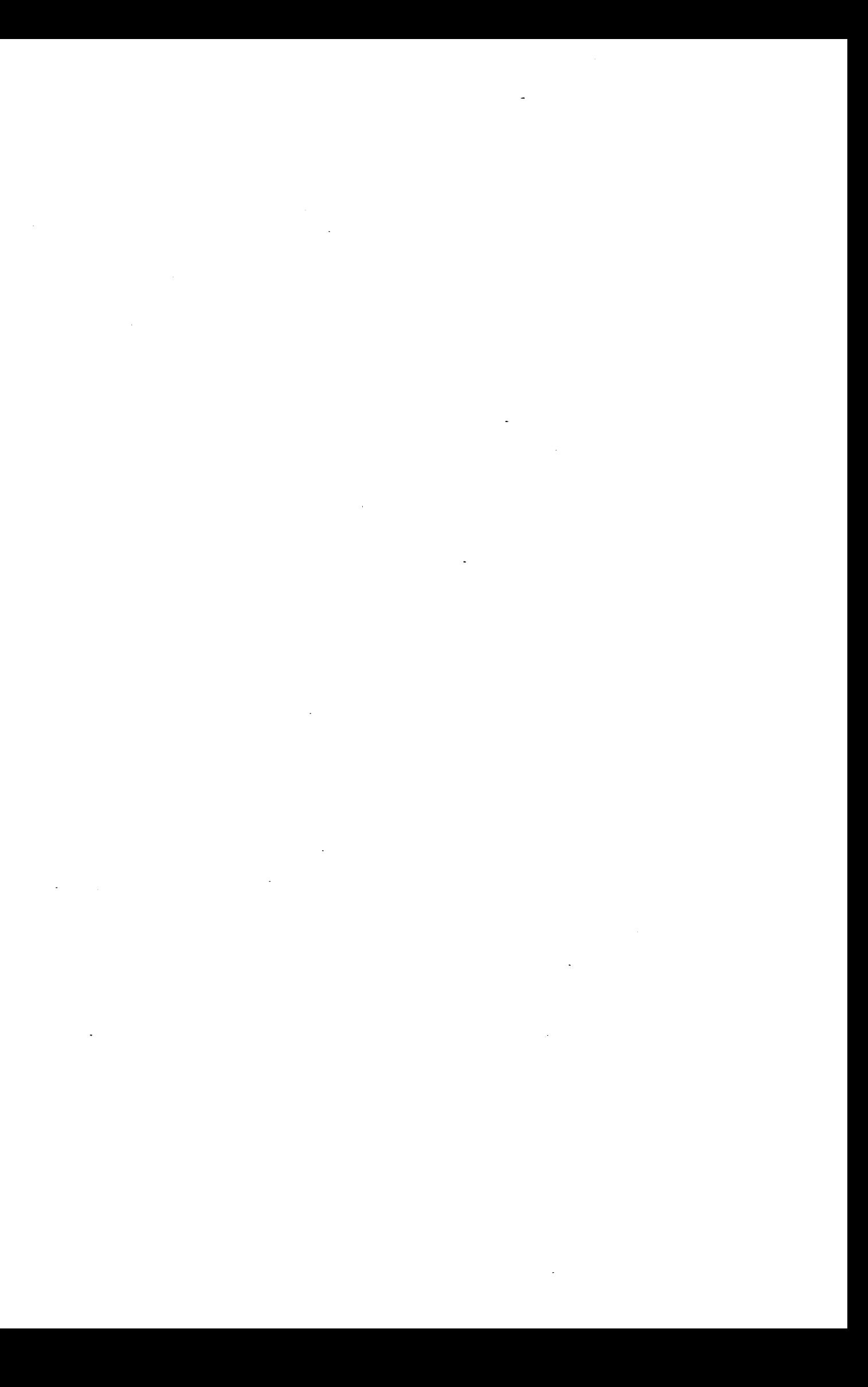

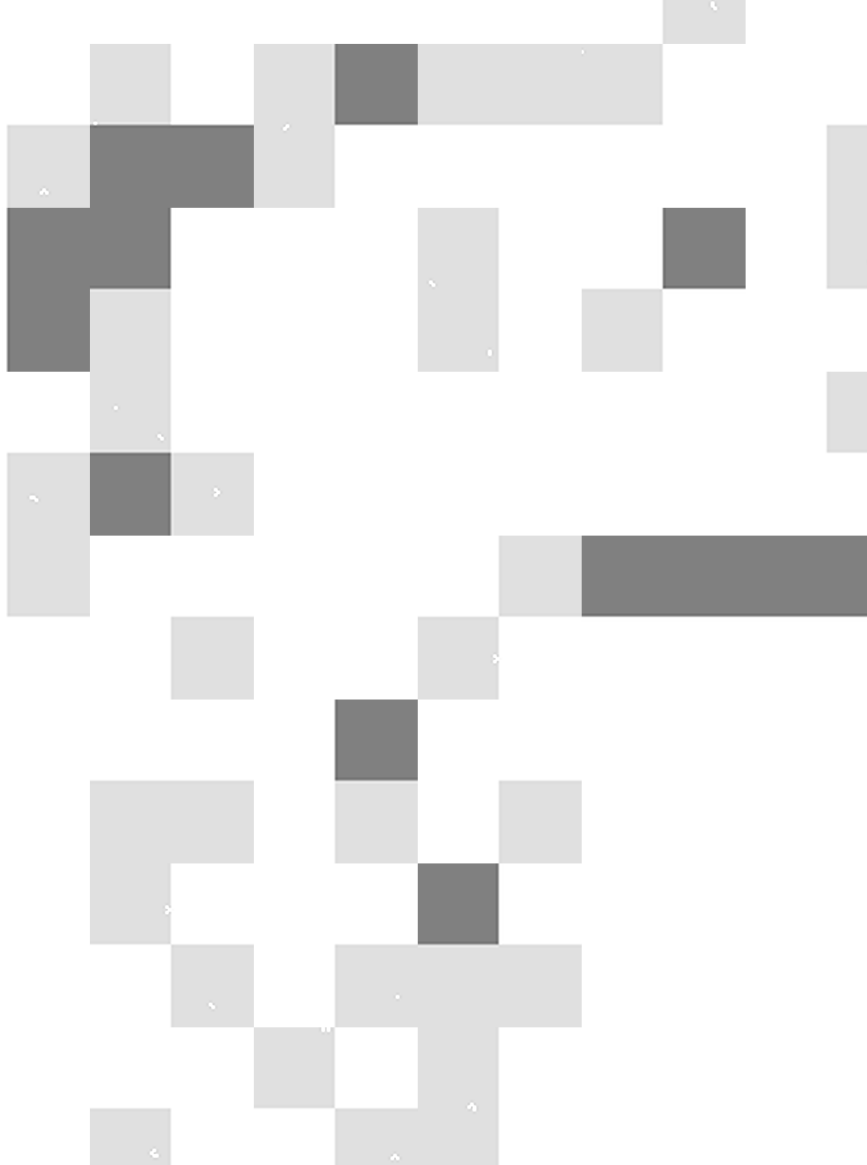

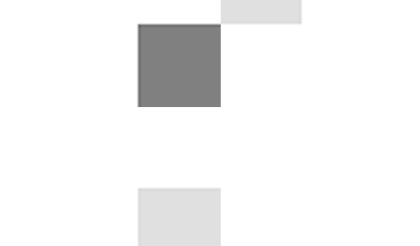

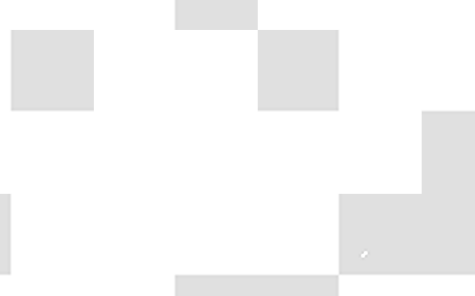

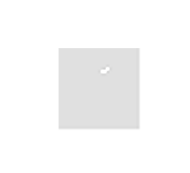

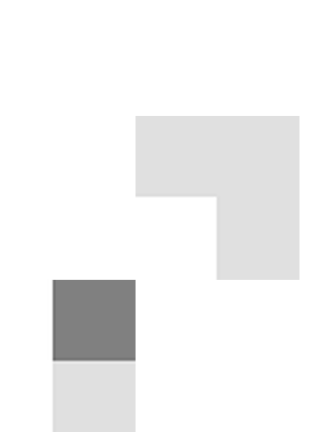

 $\mathbb{R}^2$ 

 $\label{eq:2} \begin{split} \mathcal{L}_{\text{max}}(\mathcal{L}_{\text{max}}) = \mathcal{L}_{\text{max}}(\mathcal{L}_{\text{max}}) \end{split}$ 

 $\label{eq:2.1} \frac{1}{\sqrt{2}}\int_{\mathbb{R}^3} \frac{1}{\sqrt{2}}\left(\frac{1}{\sqrt{2}}\right)^2\frac{1}{\sqrt{2}}\left(\frac{1}{\sqrt{2}}\right)^2\frac{1}{\sqrt{2}}\left(\frac{1}{\sqrt{2}}\right)^2\frac{1}{\sqrt{2}}\left(\frac{1}{\sqrt{2}}\right)^2.$ 

 $\label{eq:2.1} \mathcal{L}_{\mathcal{A}}(\mathcal{A}) = \mathcal{L}_{\mathcal{A}}(\mathcal{A}) = \mathcal{L}_{\mathcal{A}}(\mathcal{A})$  $\label{eq:2.1} \begin{split} \mathcal{L}_{\text{max}}(\mathcal{L}_{\text{max}}) = \mathcal{L}_{\text{max}}(\mathcal{L}_{\text{max}}) \end{split}$ 

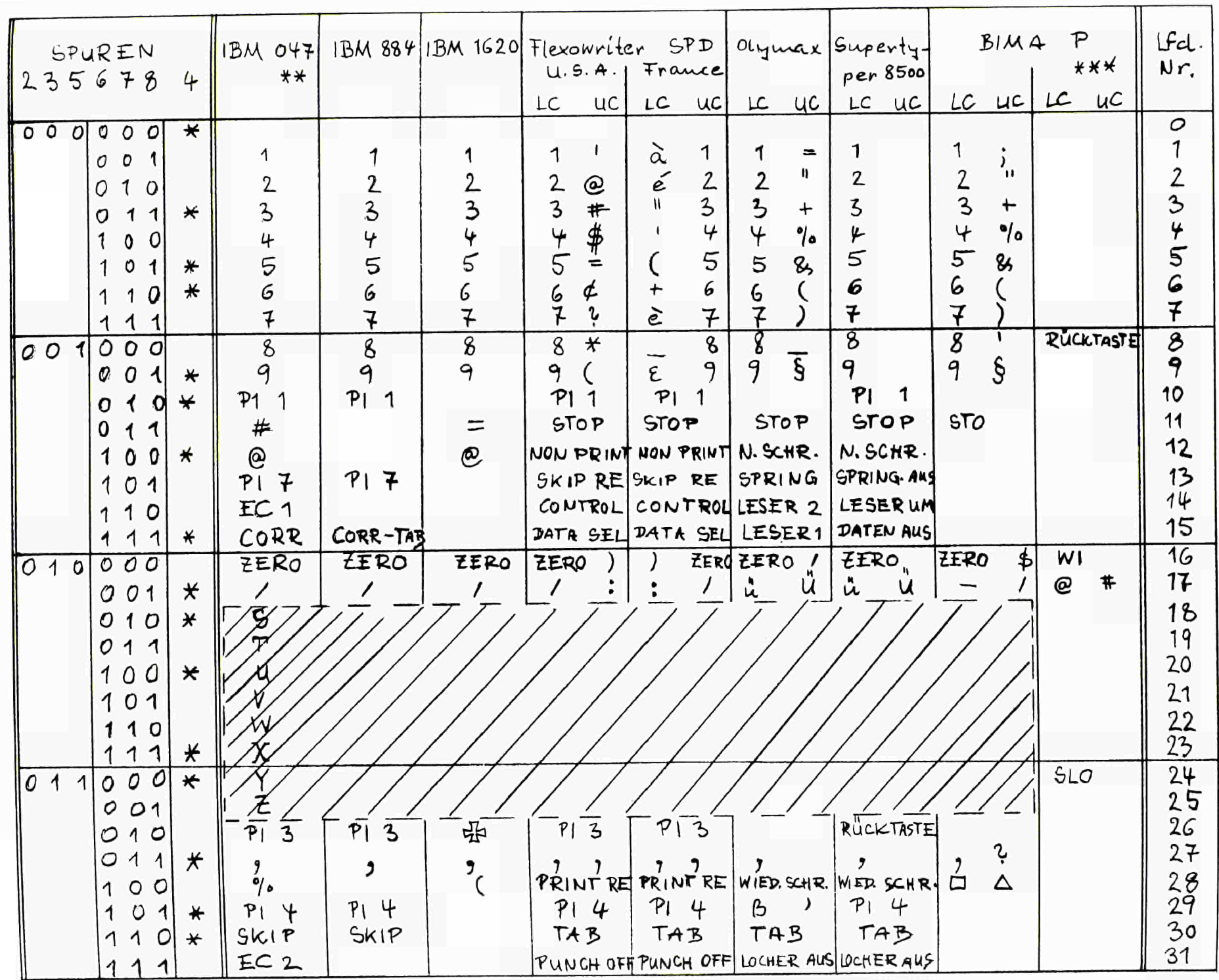

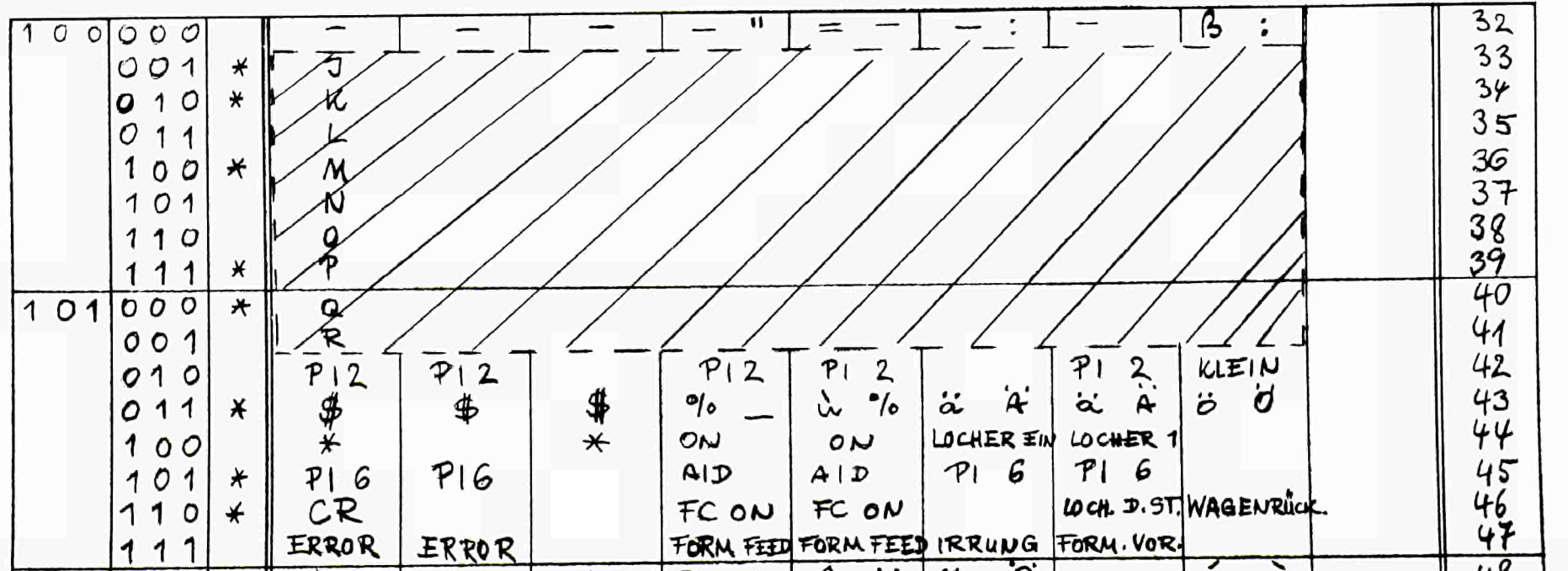

TABELLE 1: 8-Spur-Lochstreifencodes

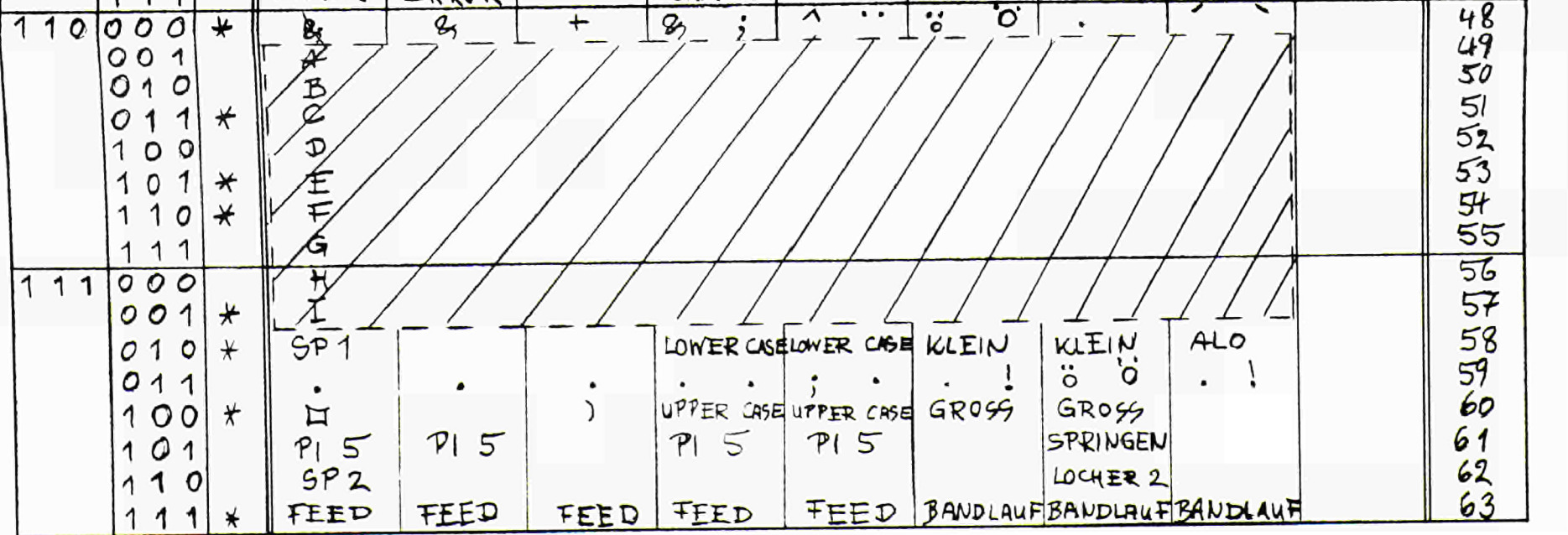

 $=$  auch für IBM 870 und IBM 1010  $***$ 

\*\*\* = mit Loch in Spur 8 (Loch in Spur 4 entsprechend ergänzt oder weggelassen)
$\label{eq:2.1} \frac{1}{\sqrt{2}}\int_{\mathbb{R}^3}\frac{1}{\sqrt{2}}\left(\frac{1}{\sqrt{2}}\right)^2\frac{1}{\sqrt{2}}\left(\frac{1}{\sqrt{2}}\right)^2\frac{1}{\sqrt{2}}\left(\frac{1}{\sqrt{2}}\right)^2\frac{1}{\sqrt{2}}\left(\frac{1}{\sqrt{2}}\right)^2\frac{1}{\sqrt{2}}\left(\frac{1}{\sqrt{2}}\right)^2\frac{1}{\sqrt{2}}\frac{1}{\sqrt{2}}\frac{1}{\sqrt{2}}\frac{1}{\sqrt{2}}\frac{1}{\sqrt{2}}\frac{1}{\sqrt{2}}$ 

 $\label{eq:2.1} \mathcal{L}(\mathcal{L}(\mathcal{L})) = \mathcal{L}(\mathcal{L}(\mathcal{L})) = \mathcal{L}(\mathcal{L}(\mathcal{L}))$  $\mathcal{L}(\mathcal{L}^{\mathcal{L}})$  and  $\mathcal{L}^{\mathcal{L}}$  and  $\mathcal{L}^{\mathcal{L}}$  and  $\mathcal{L}^{\mathcal{L}}$ 

 $\label{eq:2.1} \frac{1}{\sqrt{2}}\int_{\mathbb{R}^3}\frac{1}{\sqrt{2}}\left(\frac{1}{\sqrt{2}}\right)^2\frac{1}{\sqrt{2}}\left(\frac{1}{\sqrt{2}}\right)^2\frac{1}{\sqrt{2}}\left(\frac{1}{\sqrt{2}}\right)^2\frac{1}{\sqrt{2}}\left(\frac{1}{\sqrt{2}}\right)^2\frac{1}{\sqrt{2}}\left(\frac{1}{\sqrt{2}}\right)^2\frac{1}{\sqrt{2}}\frac{1}{\sqrt{2}}\frac{1}{\sqrt{2}}\frac{1}{\sqrt{2}}\frac{1}{\sqrt{2}}\frac{1}{\sqrt{2}}$ 

 $\label{eq:2.1} \mathcal{L}(\mathcal{L}^{\mathcal{L}}_{\mathcal{L}}(\mathcal{L}^{\mathcal{L}}_{\mathcal{L}})) = \mathcal{L}(\mathcal{L}^{\mathcal{L}}_{\mathcal{L}}(\mathcal{L}^{\mathcal{L}}_{\mathcal{L}})) = \mathcal{L}(\mathcal{L}^{\mathcal{L}}_{\mathcal{L}}(\mathcal{L}^{\mathcal{L}}_{\mathcal{L}}))$  $\label{eq:2.1} \Delta \left( \frac{1}{\sqrt{2}} \right) = \frac{1}{2} \sum_{i=1}^n \frac{1}{\sqrt{2}} \left( \frac{1}{\sqrt{2}} \right) \left( \frac{1}{\sqrt{2}} \right) \left( \frac{1}{\sqrt{2}} \right)$ 

 $\label{eq:2.1} \frac{1}{\sqrt{2}}\int_{\mathbb{R}^3}\frac{1}{\sqrt{2}}\left(\frac{1}{\sqrt{2}}\right)^2\frac{1}{\sqrt{2}}\left(\frac{1}{\sqrt{2}}\right)^2\frac{1}{\sqrt{2}}\left(\frac{1}{\sqrt{2}}\right)^2\frac{1}{\sqrt{2}}\left(\frac{1}{\sqrt{2}}\right)^2\frac{1}{\sqrt{2}}\left(\frac{1}{\sqrt{2}}\right)^2\frac{1}{\sqrt{2}}\frac{1}{\sqrt{2}}\frac{1}{\sqrt{2}}\frac{1}{\sqrt{2}}\frac{1}{\sqrt{2}}\frac{1}{\sqrt{2}}$ 

 $\ddot{\phantom{a}}$ 

# 5-Spur-Lochstreifencode

## (Internationaler Fernschreibcode)

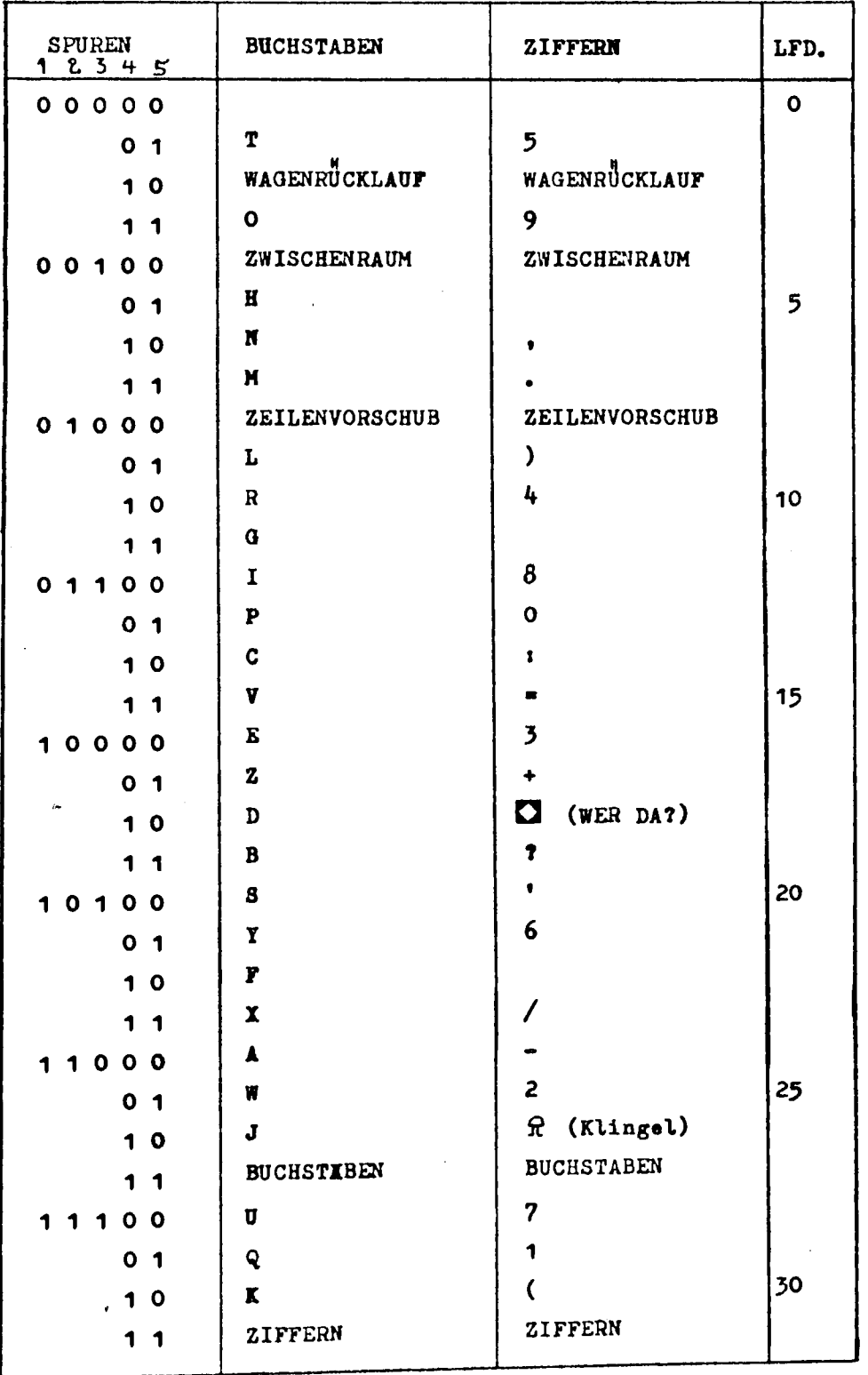

## TABELLE 3:

### Gruppenzusammenfassung der Eingänge für das Codiernetzwerk

Die Zuordnung der Eingänge (1 bis 63) zu den Code-Kombinationen am Ausgang (Spuren 2, 3, 5, 6, 7, 8) entspricht der Tabelle 2 im Abschnitt B2.

 $\sim$ 

# (A) Erste Triade

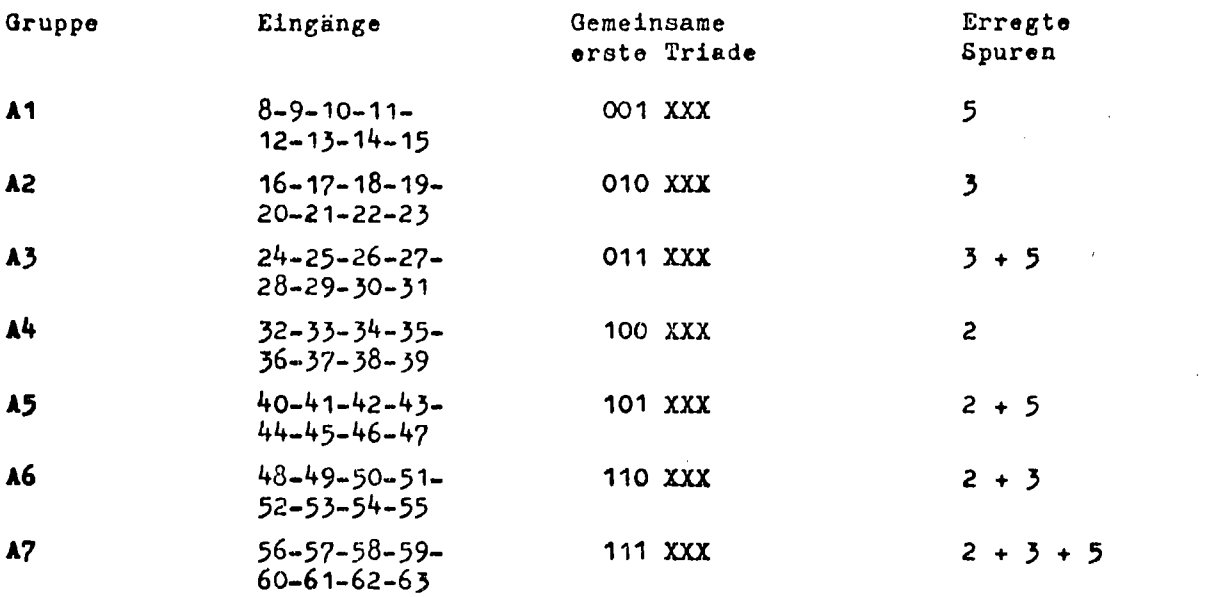

## (B) Zweite Triade

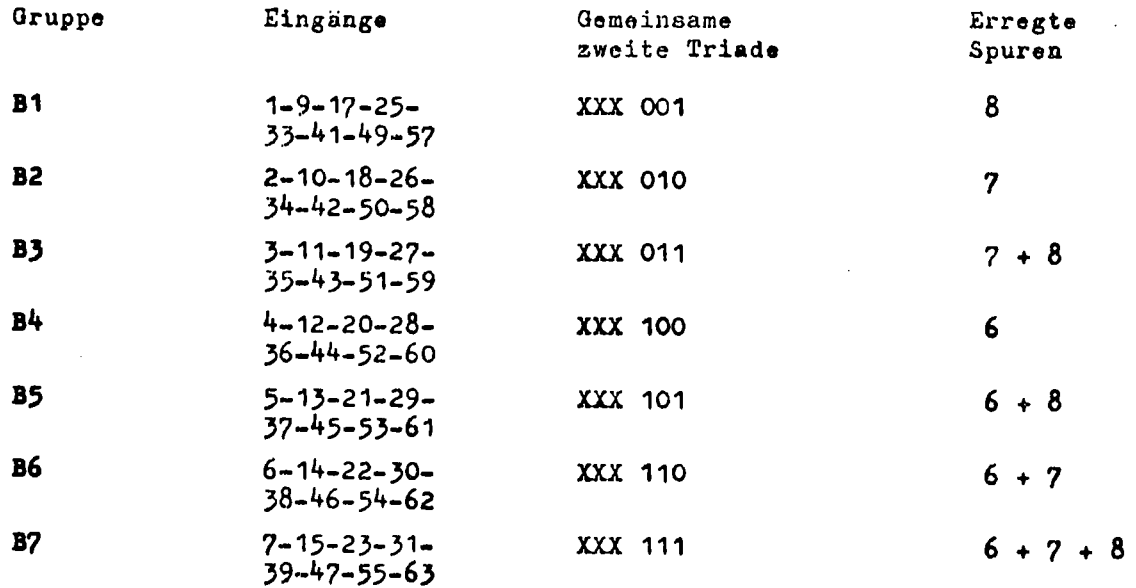

# TABELLE 4a:

 $\sim 100$ 

## ZUORDNUNG DER CODEKOMBINATIONEN BEI UMCODIERUNG BIMA-> FRIDEN MIT IBM 047

## TABELLE 4b:

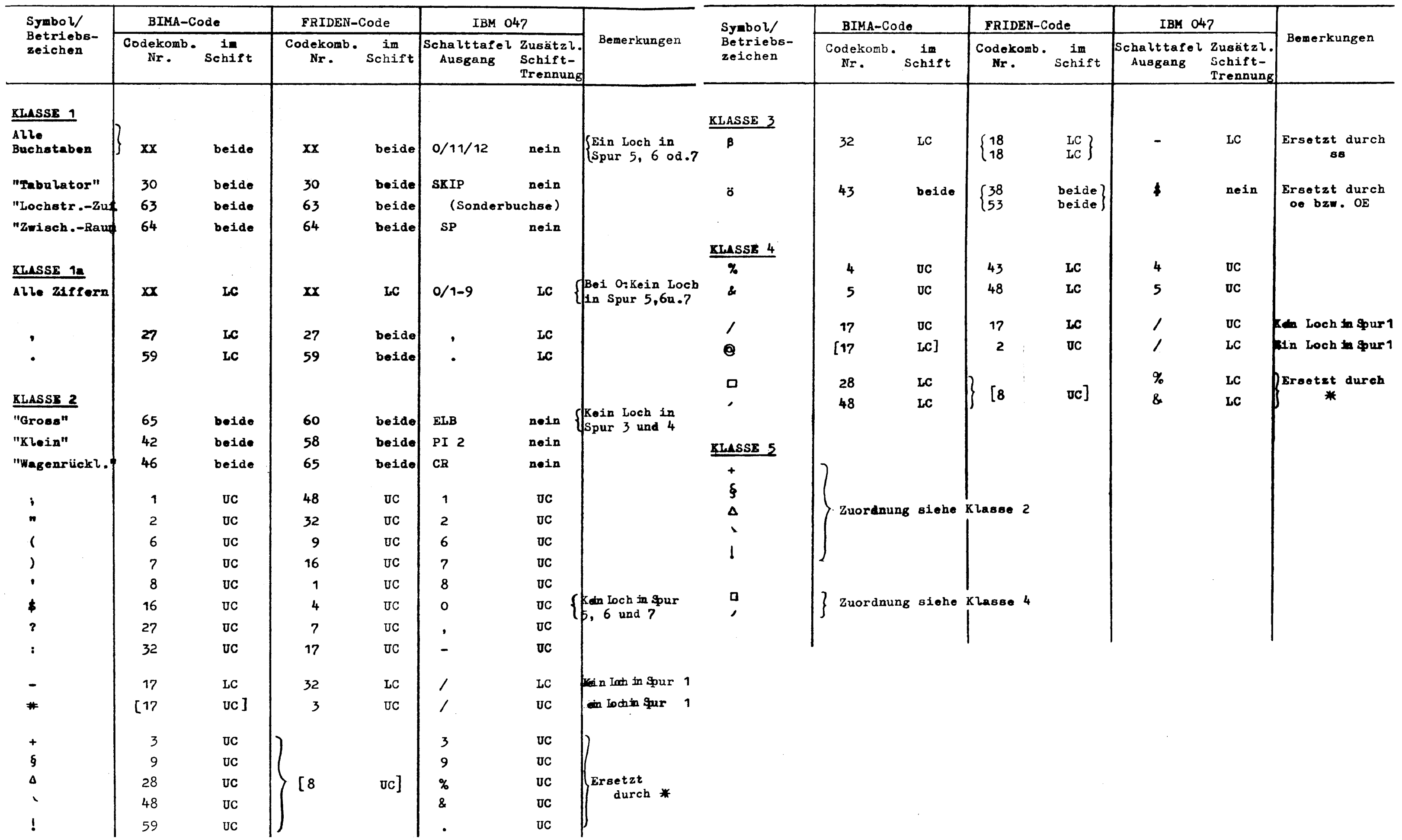

 $\label{eq:2.1} \frac{1}{\sqrt{2}}\int_{\mathbb{R}^3}\frac{1}{\sqrt{2}}\left(\frac{1}{\sqrt{2}}\right)^2\frac{1}{\sqrt{2}}\left(\frac{1}{\sqrt{2}}\right)^2\frac{1}{\sqrt{2}}\left(\frac{1}{\sqrt{2}}\right)^2\frac{1}{\sqrt{2}}\left(\frac{1}{\sqrt{2}}\right)^2\frac{1}{\sqrt{2}}\left(\frac{1}{\sqrt{2}}\right)^2\frac{1}{\sqrt{2}}\frac{1}{\sqrt{2}}\frac{1}{\sqrt{2}}\frac{1}{\sqrt{2}}\frac{1}{\sqrt{2}}\frac{1}{\sqrt{2}}$ 

 $-73 -$ 

**TABELLE 5» LISTE DER SYMBOLE, DIE IN DEN SCHALTPLÄNEN VERWENDET SIND**

### **a) Übergangs-Anschlußstellen**

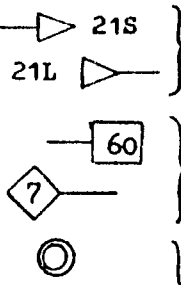

**£> 21S ) Übergänge zu/von einem anderen Gerät (z.B. Leitung 21 vom 21L £> I Leser zum Stanzer)**

 $\frac{1}{2}$ 

**] 60[ Übergänge zu den Eingängen bzw. von den Ausgängen des Codiernetzwerkes (z.B. Eingang 60 bzw. Ausgang 7)**

> **Buchsen auf Schalttafel IBM 047 bzw. IBM 884 (quadratisch: □ zusätzlich eingebaute Buchsen)**

#### **b) Bezeichnungen der Buchsen**

**"SPACE"** *)* ngn

 $\lceil 7 \rceil$ 

**Original-Beschriftung an den IBM-047-Schalttafel-Buchaen**

**Bezeichnung der Signalbuchsen von/zu den 8 Spurenleitungen**

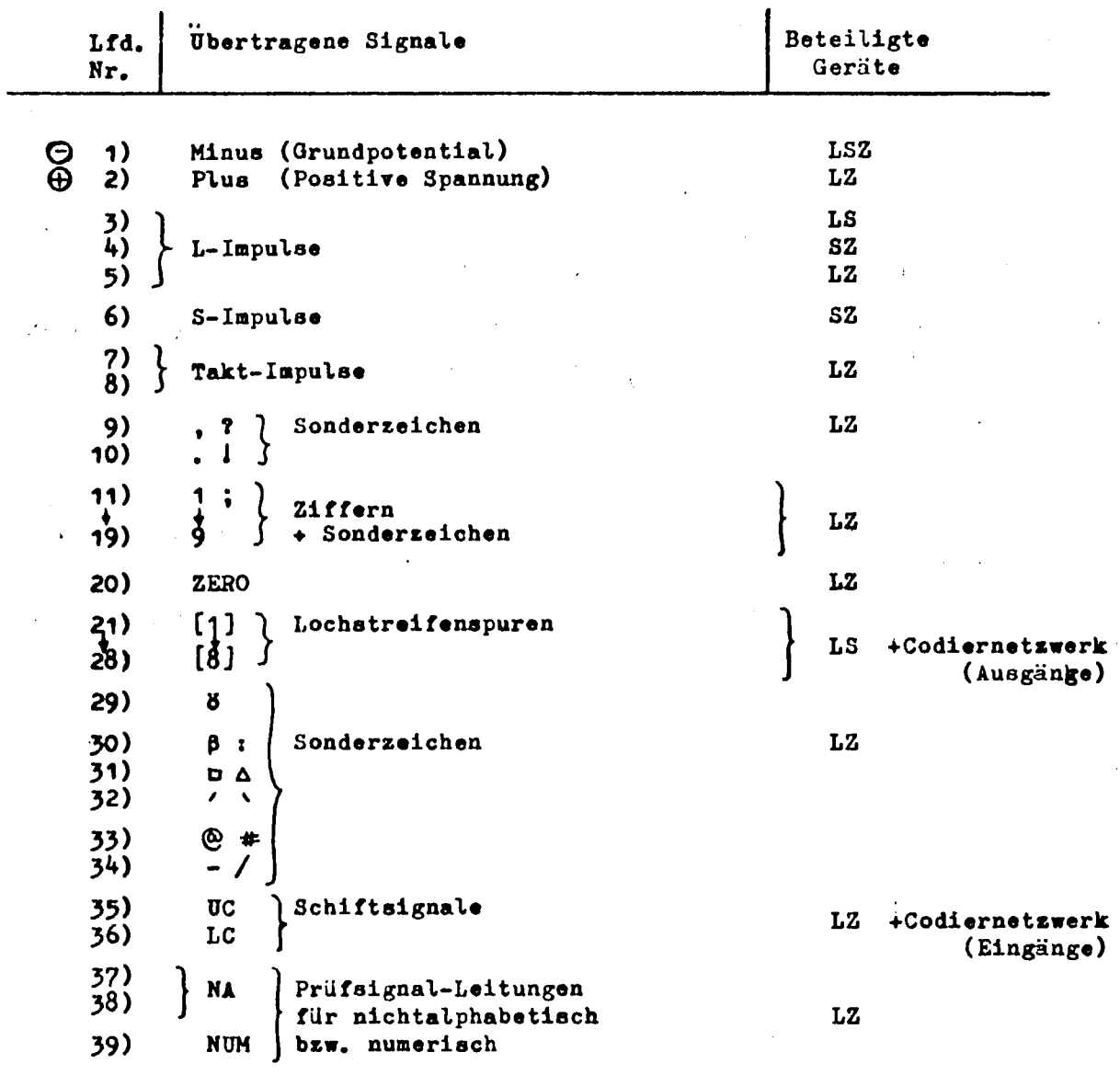

TABELLE 6: ÜBERGANGSLEITUNGEN ZWISCHEN DEN GERÄTEN

 $L = Leber (IBM 047)$  $S =$  Stanzer (IBM 884)  $Z = Zusatz-Schaltplate$ 

 $\mathcal{L}^{\mathcal{A}}$ 

 $\hat{\boldsymbol{\gamma}}$ 

Die Einzelleitungen zu den Eingängen des Codiernetzwerkes sind in dieser Tabelle nicht mit aufgeführt.

 $\overline{a}$ 

 $\sim$ 

ZUORDNUNG DER CODE-KOMBINATIONEN BEI UMCODIERUNG TELEX-PRIDEN MIT IBM 047

 $\ddot{\phantom{a}}$ 

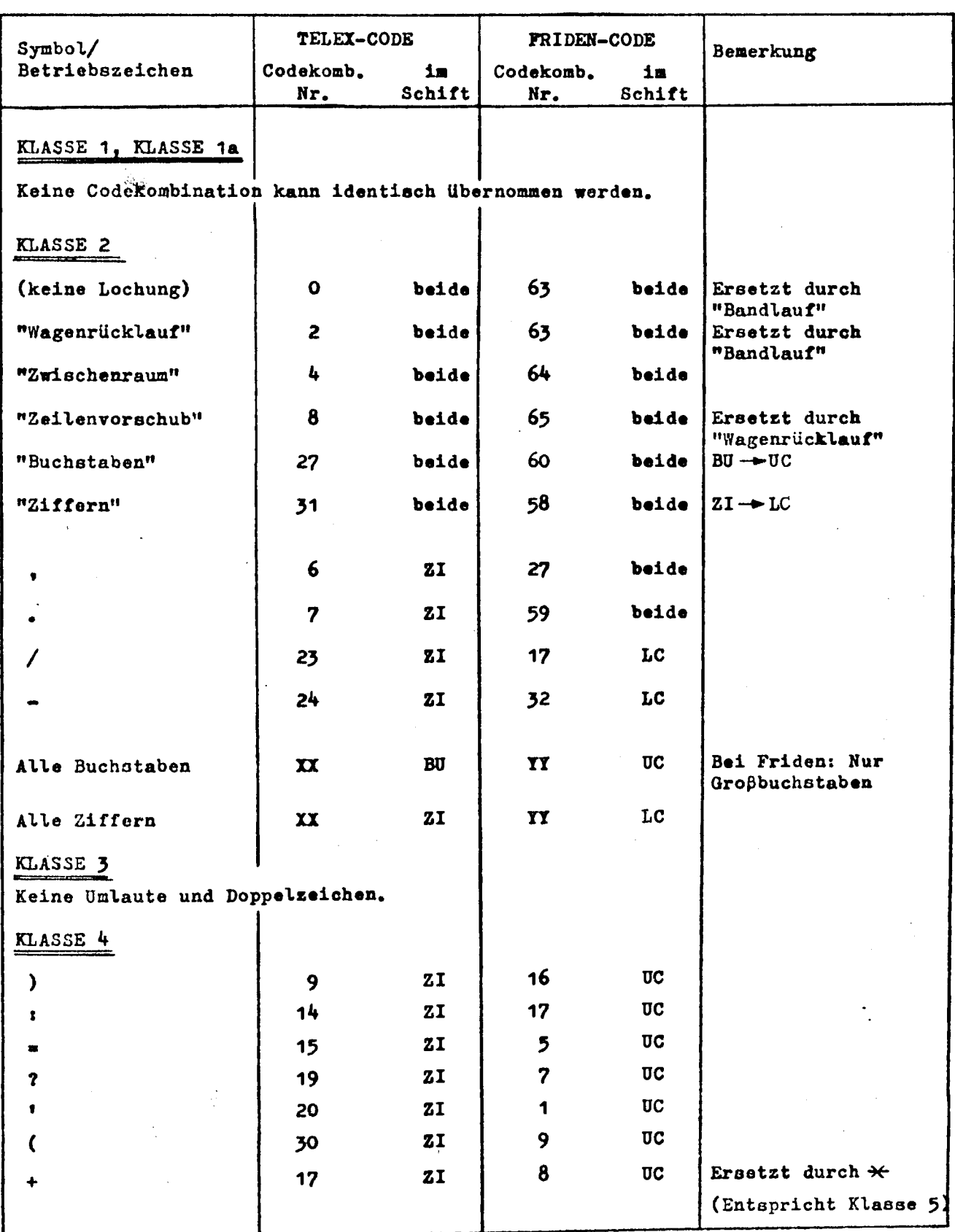

τ

 $\label{eq:2.1} \mathcal{F}_{\mathcal{A}}(x) = \mathcal{F}_{\mathcal{A}}(x) \mathcal{F}_{\mathcal{A}}(x) = \mathcal{F}_{\mathcal{A}}(x) \mathcal{F}_{\mathcal{A}}(x)$ 

 $\label{eq:2.1} \frac{1}{\sqrt{2}}\int_{0}^{\infty}\frac{1}{\sqrt{2\pi}}\left(\frac{1}{\sqrt{2\pi}}\right)^{2}d\mu\left(\frac{1}{\sqrt{2\pi}}\right)\frac{d\mu}{d\mu}d\mu\left(\frac{1}{\sqrt{2\pi}}\right).$ 

 $\label{eq:2.1} \frac{1}{\sqrt{2}}\int_{0}^{\infty}\frac{1}{\sqrt{2\pi}}\left(\frac{1}{\sqrt{2\pi}}\right)^{2\alpha} \frac{1}{\sqrt{2\pi}}\int_{0}^{\infty}\frac{1}{\sqrt{2\pi}}\left(\frac{1}{\sqrt{2\pi}}\right)^{2\alpha} \frac{1}{\sqrt{2\pi}}\frac{1}{\sqrt{2\pi}}\int_{0}^{\infty}\frac{1}{\sqrt{2\pi}}\frac{1}{\sqrt{2\pi}}\frac{1}{\sqrt{2\pi}}\frac{1}{\sqrt{2\pi}}\frac{1}{\sqrt{2\pi}}\frac{1}{\sqrt{2\$ 

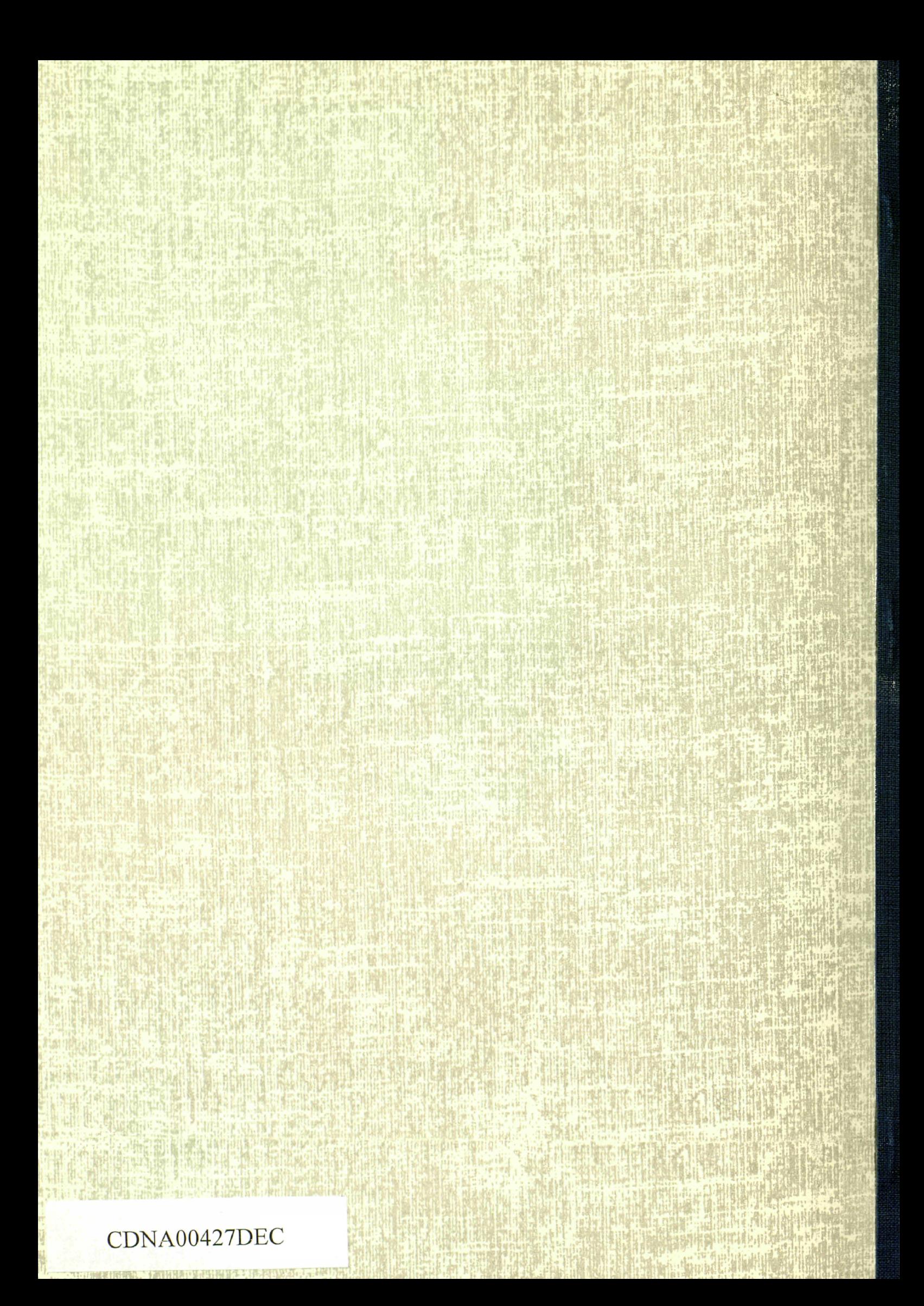